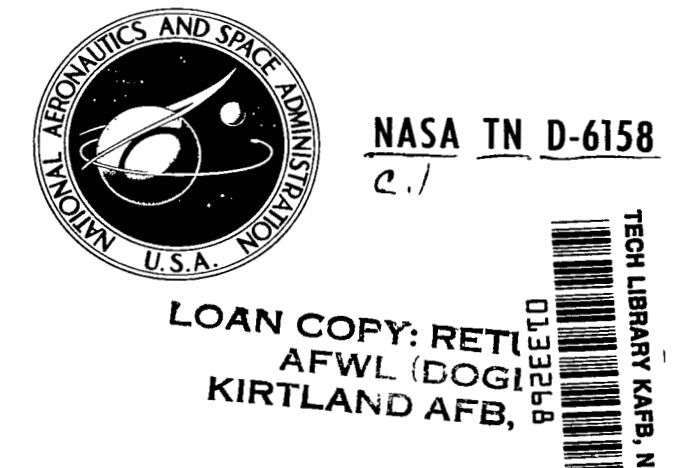

# **NASA TECHNICAL NOTE**

NASA TN D-6158

*c*  \*

**COMPUTER PROGRAM FOR STATIC AND DYNAMIC AXISYMMETRIC NONLINEAR RESPONSE OF SYMMETRICALLY LOADED ORTHOTROPIC SHELLS OF REVOLUTION** 

*by Wendell B. Stephens Langley Research Center Humpton, Vu. 23365* 

**NATIONAL AERONAUTICS AND SPACE ADMINISTRATION . WASHINGTON, D. C. . DECEMBER 1970** 

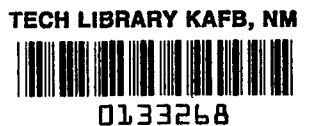

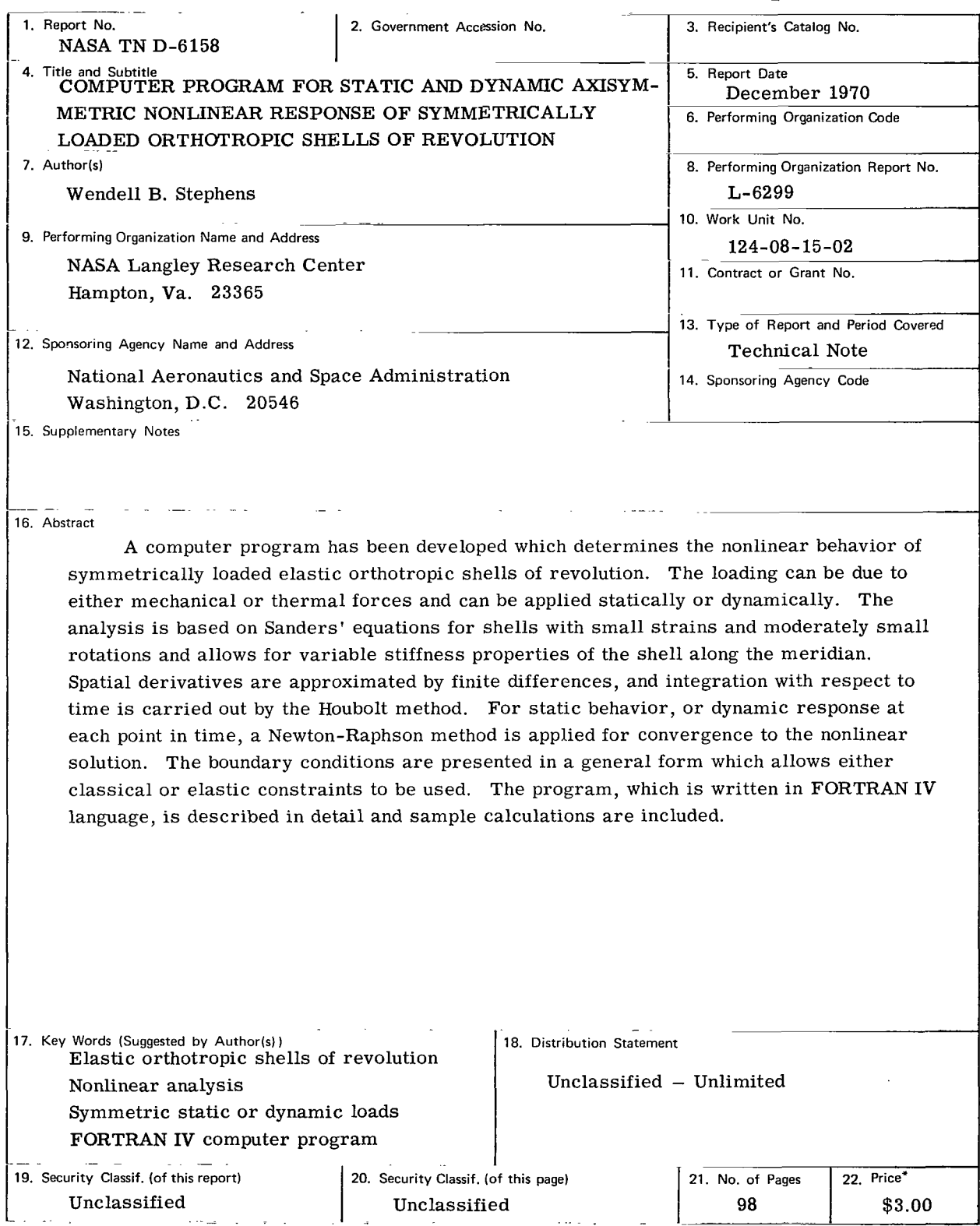

For sale by the National Technical Information Service, Springfield, Virginia 22151

 $\, \, | \,$ 

# **CONTENTS**

**I** 

 $\ddot{\phantom{0}}$ 

 $\overline{\phantom{a}}$ 

 $\hspace{0.1mm}$ 

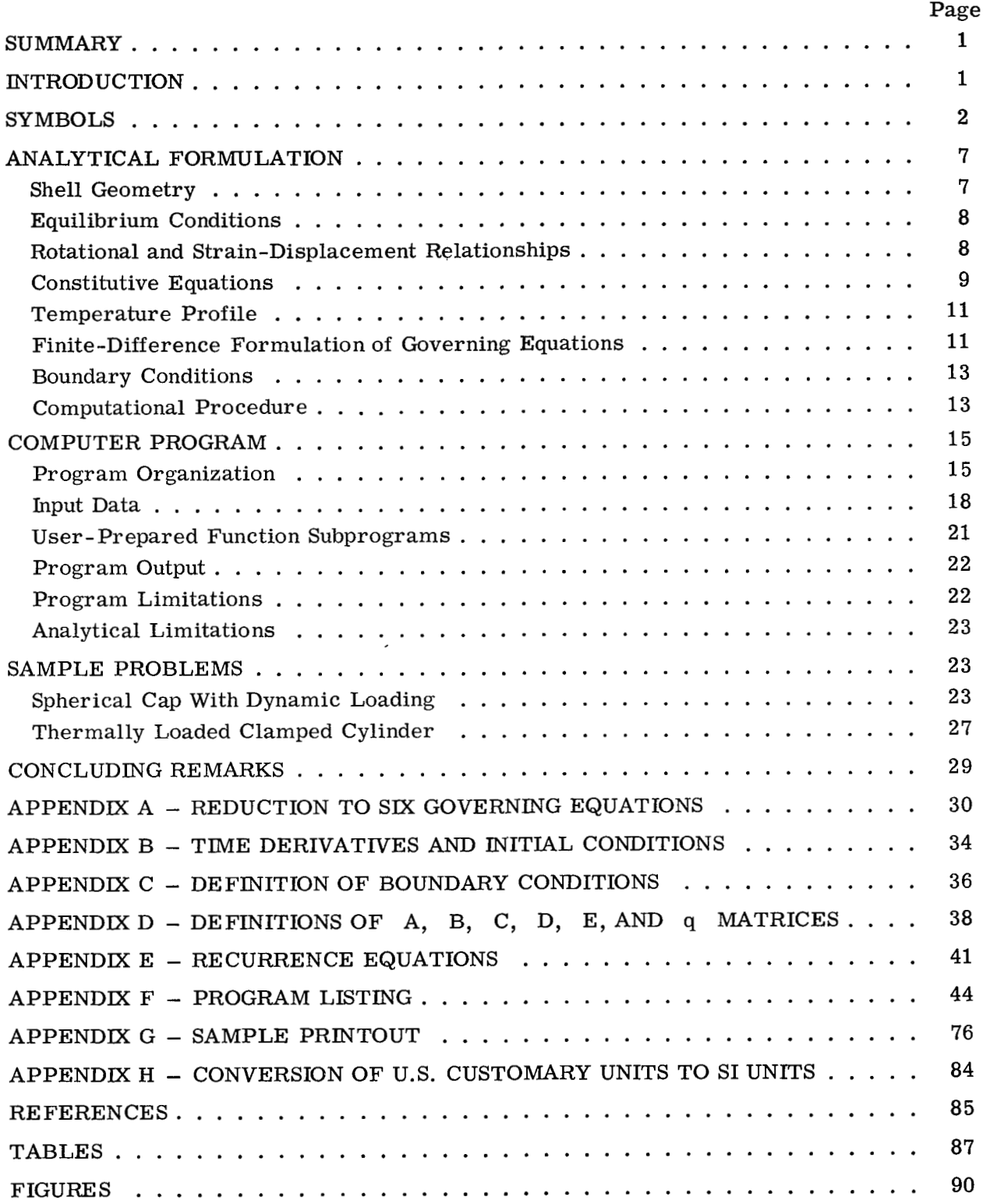

# COMPUTER PROGRAM FOR STATIC AND DYNAMIC AXISYMMETRIC NONLINEAR RESPONSE OF SYMMETRICALLY LOADED ORTHOTROPIC SHELLS OF REVOLUTION

By Wendell B. Stephens Langley Research Center

#### SUMMARY

A computer program has been developed which determines the nonlinear behavior of symmetrically loaded elastic orthotropic shells of revolution. The loading can be due to either mechanical or thermal forces and can be applied statically or dynamically. The analysis is based on Sanders' equations for shells with small strains and moderately small rotations and allows for variable stiffness properties of the shell along the meridian. Spatial derivatives are approximated by finite differences, and integration with respect to time is carried out by the Houbolt method. For static behavior, or dynamic response at each point in time, a Newton-Raphson method is applied for convergence to the nonlinear solution. The boundary conditions are presented in a general form which allows either classical or elastic constraints to be used. The program, which is written in FORTRAN IV language, is described in detail and sample calculations are included.

#### INTRODUCTION

The analysis of shells of revolution subjected to static, thermal, or time-dependent loads is an important problem in the design of missiles and space vehicles. **A** finitedifference solution for the linear bending behavior of an isotropic shell subjected to an arbitrary static load is contained in reference **1** and is modeled after the analysis procedure found in reference **2.**  Geometrically nonlinear terms are included for essentially the same problem in reference **3.**  However, there remains a need for a program which accounts for dynamic loads and material orthotropy. Such a dynamic response analysis is useful for practical aerospace applications such as the study of launch, staging, and water-impact loadings of aeroshells. In addition, such an analysis would provide a means of determining the nonlinear prebuckling stress distributions required for accurate stability analyses. In this report a computer program is described which has been developed to determine the axisymmetric nonlinear static and dynamic response including axisymmetric static and dynamic buckling of an arbitrary elastic orthotropic shell of revolution

subjected to axisymmetric loads. The analysis, programing techniques, and the computer program documentation are presented as well as representative sample problems.

The analysis is based on Sanders' nonlinear equations (ref. **4)** with material orthotropy added as in reference 5. The governing partial differential equations are written in terms of first-order spatial derivatives and solved numerically by using central differences for derivatives along the meridian and backward differences for time derivatives. Integration with respect to time is started by using the Houbolt technique (refs. 6 and 7). For the boundary conditions, either classical or elastic constraints may be used. The nonlinear difference equations are solved for each time step or static load increment by the Newton-Raphson method (ref. 8). "Top-of -the-knee" static buckling is determined from the lack of convergence of the Newton-Raphson procedure.

The program is divided into nine subroutines and seven user-supplied function subprograms. A maximum of 101 equal stations is provided requiring an octal storage of 70 000 memory words. The program is written in CDC version of FORTRAN IV language for operation in the CDC 6600/6400 digital computer at the Langley Research Center. The output consists of a problem description together with displacements, rotations, and moment and force resultants in tabular form.

In order to present both the analysis and the computer program, appendixes are frequently used to simplify the text. Appendixes A, B, C, **D,** and E are used to clarify the presentation of the analysis, and appendixes F and G contain the program listing and a sample of the program output, respectively.

### SYMBOLS

The units for physical quantities defined in this paper are given both in the U.S. Customary Units and in the International System of Units (SI). Factors relating the two systems are given in appendix H.

- a reference (or characteristic) length
- $C_{11}, C_{12}, C_{22}$  nondimensional orthotropic extensional material constants defined in equations (14); for example,  $C_{11} = \frac{\overline{C}_{11}}{E_{0}H_{0}}$
- $\overline{C}_{11}, \overline{C}_{12}, \overline{C}_{22}$ orthotropic extensional material constants
- $D_{11}$ ,  $D_{12}$ ,  $D_{22}$ nondimensional orthotropic bending material constants defined in equations (14); for example,  $D_{11} = \frac{\lambda^2 \overline{D}_{11}}{\overline{D}_{12}}$  $0^{11}$  $0$

2

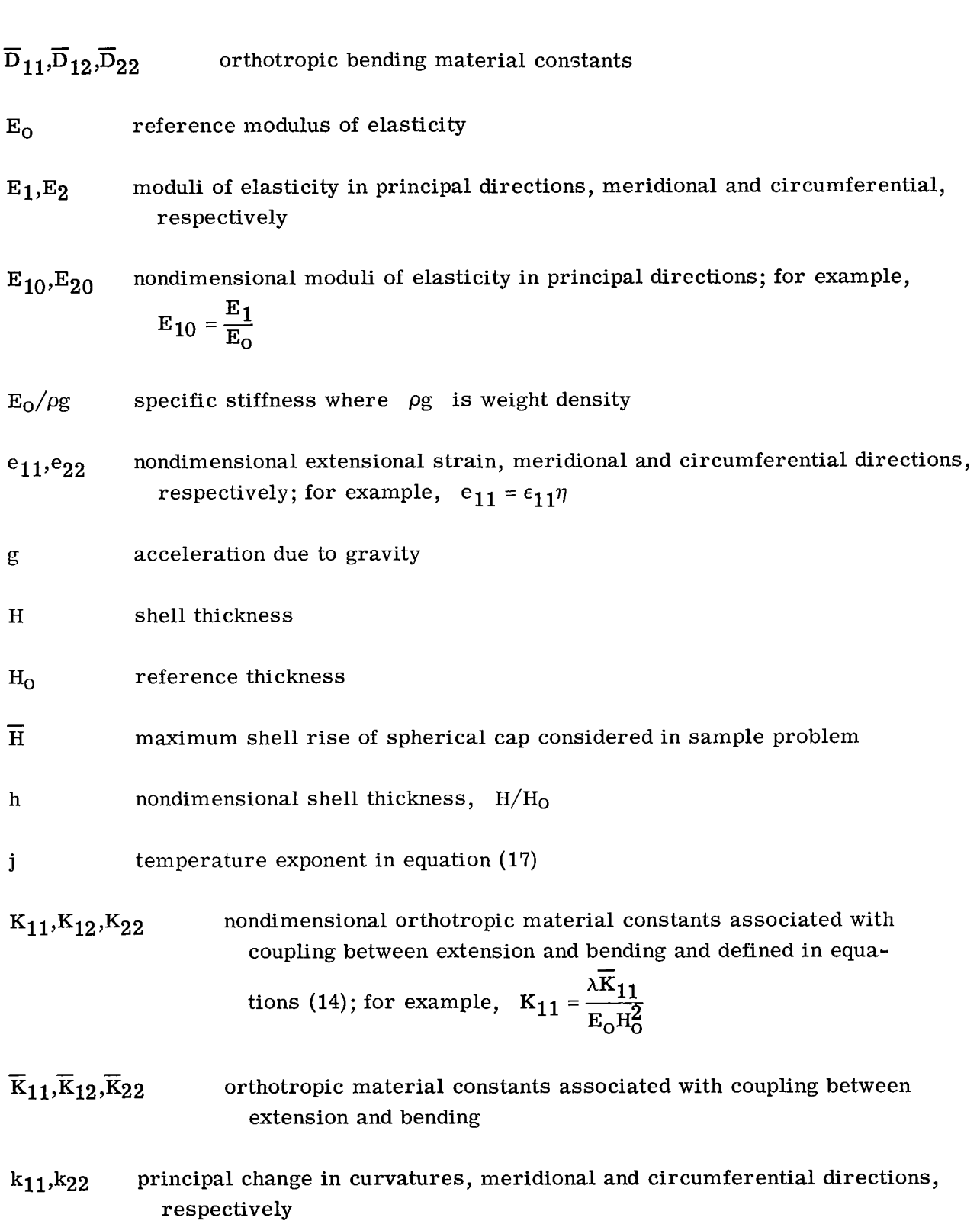

 $\overline{\phantom{a}}$ 

 $\overline{\phantom{a}}$ 

**3** 

 $M<sub>11</sub>,M<sub>22</sub>$  bending-moment resultants in principal directions, meridional and circumferential, respectively

 $m_{11},m_{22}$  nondimensional bending-moment resultants in principal directions; for example,  $m_{11} = \frac{aM_{11}}{a}$  $\sigma$ H

- $N_{11},N_{22}$  membrane stress resultants, meridional and circumferential directions, respectively
- n number of stations along meridian

 $n_1$ <sub>1</sub>, $n_2$  nondimensional membrane stress resultants, meridional and circumferential,  $\frac{\text{N}_{11}}{1}$ mber of stations along merician<br>
ndimensional membrane stress resultants,<br>
respectively; for example,  $n_{11} = \frac{N_{11}}{\sigma H_0}$ 

- $P,P_S$  lateral and meridional forces per unit area, respectively
- P<sub>cr</sub> critical symmetric buckling load

$$
P^* = \frac{p}{p_{cl}}
$$

<u>TIINIIN KANSAN KANSAN KUULI KUULI K</u>

- P,Ps nondimensional lateral and meridional forces per unit area, respectively; ndimensional lateral and m<br>for example,  $p = \frac{Pa}{\sigma H_0}$
- $p_{cl}$  nondimensional classical buckling pressure of complete spherical shell (see eq. (30))
- Q transverse shear resultant
- q nondimensional transverse shear resultant,  $Q/\sigma H_0$
- **R** radial distance from axis of symmetry to shell reference surface
- principal radii of curvature, meridional and circumferential directions,  $R_1, R_2$ respectively

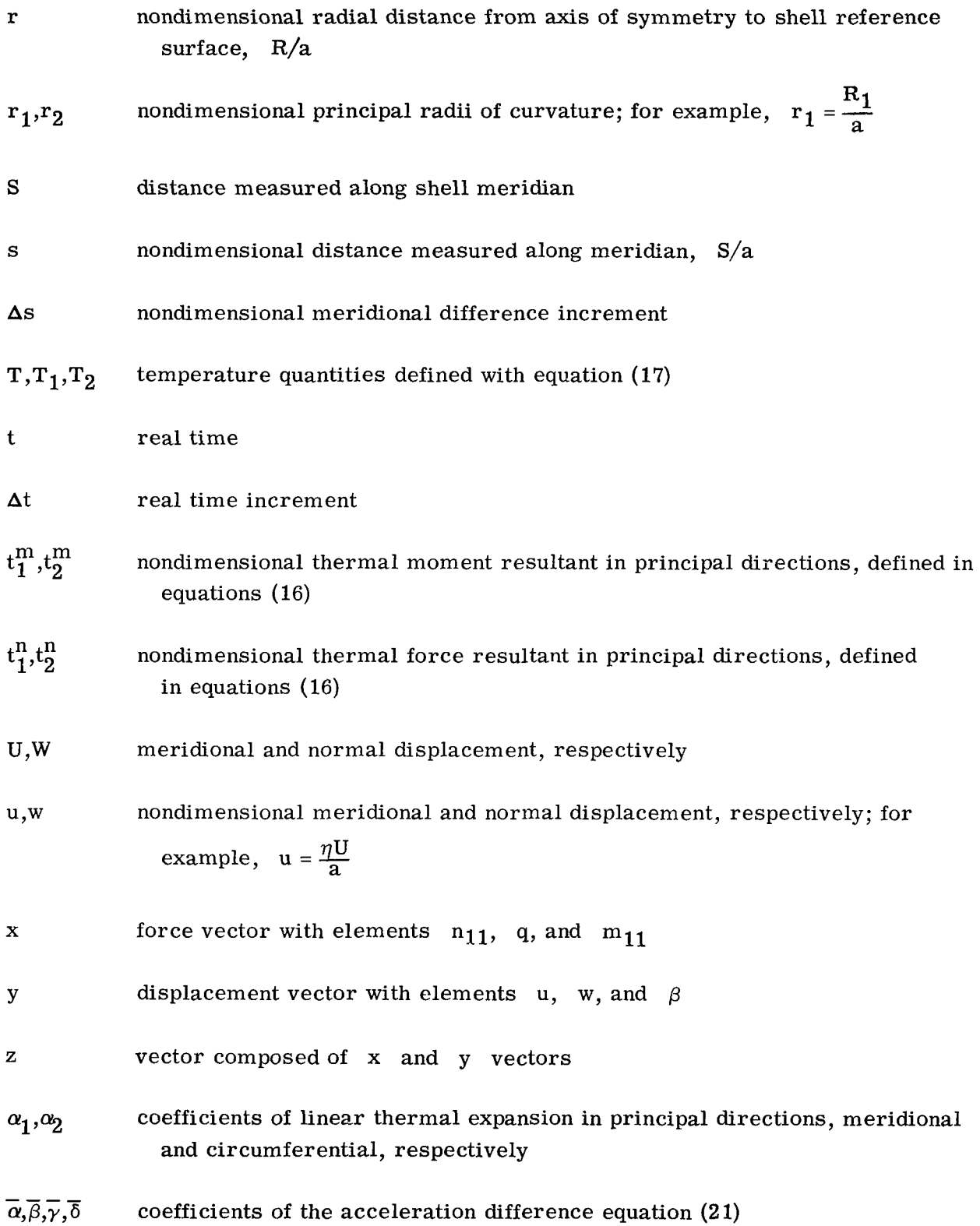

 $\overline{\phantom{a}}$ 

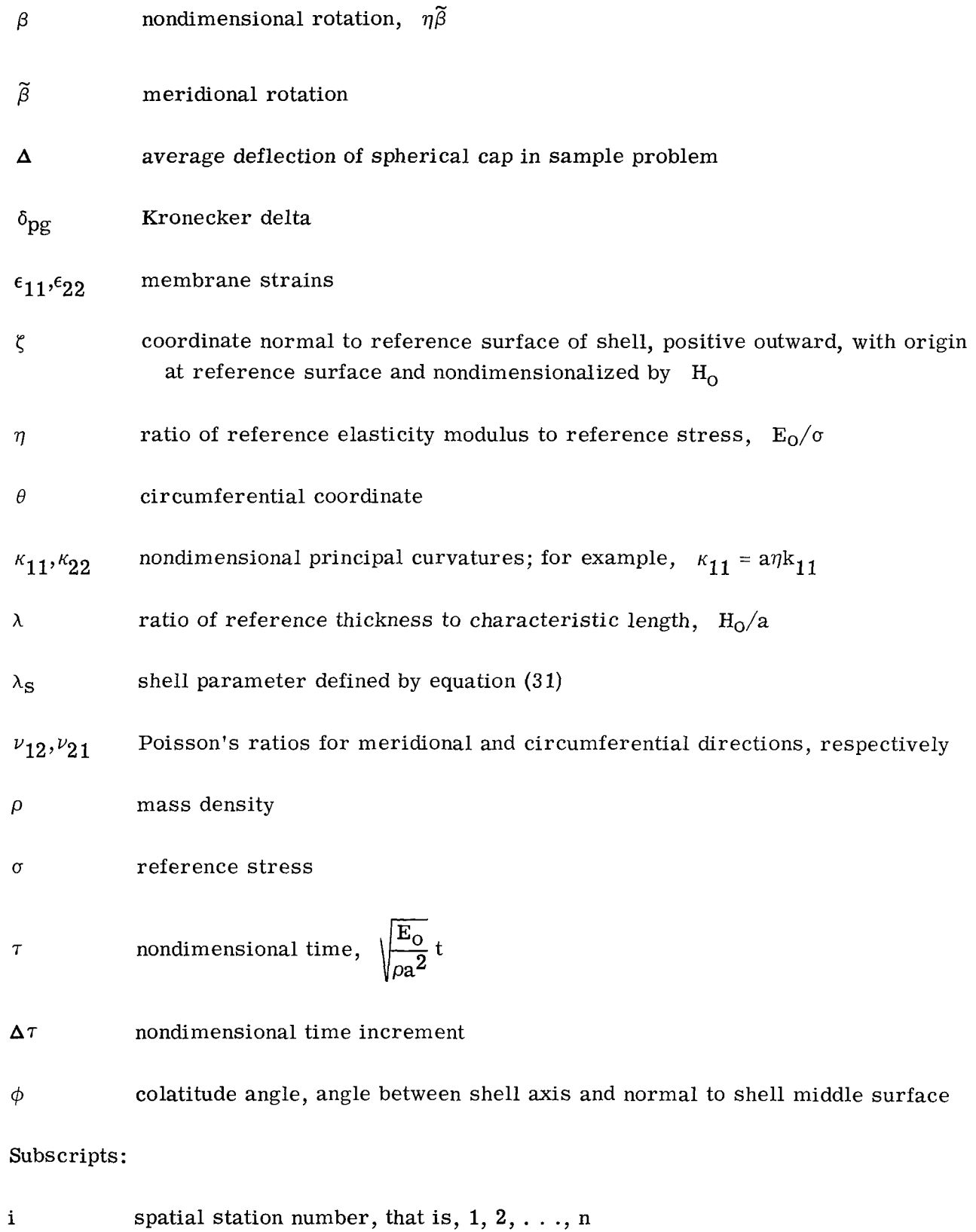

6

 $\overline{\phantom{a}}$ 

 $\mathcal{L}_{\mathcal{A}}(\mathcal{A})$  and  $\mathcal{A}(\mathcal{A})$  are  $\mathcal{A}(\mathcal{A})$ 

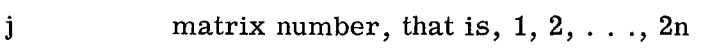

**k**  kth equation of set of equations at a point

m time step, that is, **1,** 2, . . .

max maximum

Matrices:

 $\overline{\phantom{a}}$ 

 $6 \times 1$ z,e

 $\left.\begin{array}{ll} \texttt{A},\texttt{B},\texttt{C},\texttt{D},\texttt{E},\\ \texttt{F}_1,\texttt{F}_3,\texttt{P},\texttt{Q} \end{array}\right\} \quad 3\times3$  $\left\{\begin{array}{c} {\rm XOLD}, {\rm X}, \ {\rm R}, {\rm x}, {\rm y}, {\rm q}, l \end{array}\right\} \qquad \begin{array}{c} {\rm 3 \times 1}. \end{array}$ 

 $\hat{H}, \widetilde{H}, M$  $6 \times 6$ 

 $\mathbf{I}$ 

**A** prime indicates a derivative with respect to the nondimensional meridional distance s.

A dot indicates a derivative with respect to nondimensional time **7.** 

# ANALYTICAL FORMULATION

The shell analysis procedure is summarized in this section. Also included are the geometric description, derivation of the nonlinear equilibrium conditions) compatibility equations, and differencing scheme as well as the Newton-Raphson procedure for solution of the governing equations.

### Shell Geometry

The shell geometry and coordinate system for the reference surface of a general shell of revolution are shown in figure 1. The geometry of the shell reference surface is defined by  $\phi$  and R. Any point in the shell may be located by specifying the orthogonal coordinates s,  $\theta$ , and  $\zeta$  where  $s = \frac{S}{a}$  and is the nondimensional meridional coordinate, S is the meridional shell coordinate, a is the reference length of the shell,  $\theta$  is the circumferential coordinate, and  $\zeta$  is a coordinate normal to and originating at the shell

reference surface, positive outward. The nondimensional principal radii of curvature,  $r_1$  and  $r_2$ , are (ref. 1)

$$
\frac{1}{r_1} = \phi'
$$
\n
$$
\frac{1}{r_2} = \frac{\sin \phi}{r}
$$
\n(1)

where the prime indicates a derivative with respect to the nondimensional meridional distance s. The radii are nondimensionalized by use of the reference length a.

#### Equilibrium Conditions

By utilizing the results in reference **4** and the nondimensional variables described in reference 2, the nondimensional equilibrium equations become

$$
n'_{11} + \frac{\cos \phi}{r} n_{11} + \phi' q - \frac{\cos \phi}{r} n_{22} + \frac{1}{\eta} \phi' \beta n_{11} - h\ddot{u} = -p_S
$$
 (2)

$$
q' - \phi' n_{11} + \frac{\cos \phi}{r} q - \frac{\sin \phi}{r} n_{22} + \frac{1}{\eta} \left[ \left( \beta n_{11} \right)' + \frac{r'}{r} \beta n_{11} \right] - h\ddot{w} = -p \tag{3}
$$

$$
m'_{11} + \frac{\cos \phi}{r} m_{11} - \frac{\cos \phi}{r} m_{22} - \frac{q}{\lambda^2} = 0
$$
 (4)

where  $n_{11}$  and  $n_{22}$  are the stress resultants,  $m_{11}$  and  $m_{22}$  are the bendingmoment resultants, u and w are the displacements,  $p_s$  and p are the surface loads, q is the shear resultant, and  $\beta$  is the meridional rotation. These quantities are defined in figure 2. The term  $\lambda$  is a nondimensional constant representing the ratio of the reference thickness  $H_0$  to the reference length a. The dots indicate derivatives with respect to nondimensional time **7.** 

# Rotational and Strain-Displacement Relationships

The nondimensional rotation, strain-displacement relationships, and curvatures from reference **4** are

$$
\beta = w' - \phi' u \tag{5}
$$

$$
e_{11} = u' + \phi' w + \frac{1}{2\eta} \beta^2
$$
 (6)

$$
e_{22} = \frac{\cos \phi}{r} u + \frac{\sin \phi}{r} w \tag{7}
$$

$$
\kappa_{11} = -\beta' \tag{8}
$$

$$
\kappa_{22} = -\frac{\cos \phi}{r} \beta \tag{9}
$$

The terms  $e_{11}$  and  $e_{22}$  are the nondimensional principal strains and  $K_{11}$  and  $K_{22}$ are the nondimensional principal curvatures.

# Constitutive Equations

For symmetrically loaded orthotropic shells of revolution nondimensional elasticity relationships obtained from reference 5 can be written as

$$
n_{11} = C_{11}e_{11} + C_{12}e_{22} + K_{11}K_{11} + K_{12}K_{22} - t_1^{n}
$$
 (10)

$$
n_{22} = C_{12}e_{11} + C_{22}e_{22} + K_{12}K_{11} + K_{22}K_{22} - t_2^{n}
$$
 (11)

$$
m_{11} = \lambda^{-2} K_{11} e_{11} + \lambda^{-2} K_{12} e_{22} + \lambda^{-2} D_{11} K_{11} + \lambda^{-2} D_{12} K_{22} - t_1^m
$$
 (12)

$$
m_{22} = \lambda^{-2} K_{12} e_{11} + \lambda^{-2} K_{22} e_{22} + \lambda^{-2} D_{12} \kappa_{11} + \lambda^{-2} D_{22} \kappa_{22} - t_2^m
$$
 (13)

Since only axisymmetric behavior is considered, only these four relationships are required. The nondimensional stiffnesses are given by

$$
C_{11} = \frac{E_{10}}{1 - \nu_{12}\nu_{21}} \int_{\zeta_{1}}^{\zeta_{2}} d\zeta
$$
  
\n
$$
C_{12} = \frac{\nu_{12}E_{10}}{1 - \nu_{12}\nu_{21}} \int_{\zeta_{1}}^{\zeta_{2}} d\zeta
$$
  
\n
$$
C_{22} = \frac{E_{20}}{1 - \nu_{12}\nu_{21}} \int_{\zeta_{1}}^{\zeta_{2}} d\zeta
$$
  
\n
$$
K_{11} = \frac{\lambda E_{10}}{1 - \nu_{12}\nu_{21}} \int_{\zeta_{1}}^{\zeta_{2}} \zeta d\zeta
$$
  
\n(14)

(Equations continued on next page)

$$
K_{12} = \frac{\lambda \nu_{12}E_{10}}{1 - \nu_{12}\nu_{21}} \int_{\zeta_{1}}^{\zeta_{2}} \zeta d\zeta
$$
\n
$$
K_{22} = \frac{\lambda E_{20}}{1 - \nu_{12}\nu_{21}} \int_{\zeta_{1}}^{\zeta_{2}} \zeta d\zeta
$$
\n
$$
D_{11} = \frac{\lambda^{2}E_{10}}{1 - \nu_{12}\nu_{21}} \int_{\zeta_{1}}^{\zeta_{2}} \zeta^{2} d\zeta
$$
\n
$$
D_{12} = \frac{\lambda^{2}\nu_{12}E_{10}}{1 - \nu_{12}\nu_{21}} \int_{\zeta_{1}}^{\zeta_{2}} \zeta^{2} d\zeta
$$
\n
$$
D_{22} = \frac{\lambda^{2}E_{20}}{1 - \nu_{12}\nu_{21}} \int_{\zeta_{1}}^{\zeta_{2}} \zeta^{2} d\zeta
$$
\n(14)

where  $\zeta$  is positive outward and  $\zeta_1$  and  $\zeta_2$  are the distances to the inner and outer shell surfaces, respectively, from the reference surface.

Because of the symmetry of the orthotropic constants, use has been made of the relationship

$$
E_{10} \nu_{12} = E_{20} \nu_{21} \tag{15}
$$

The nondimensional thermal forces and moments in the meridional and circumferential directions, respectively, due to a temperature  $T(s,\zeta)$  are (ref. 1)

$$
t_1^n = \frac{E_{10}n}{1 - \nu_{12}\nu_{21}} \left(\alpha_1 + \nu_{12}\alpha_2\right) \int_{\zeta_1}^{\zeta_2} T d\zeta
$$
  
\n
$$
t_2^n = \frac{E_{20}n}{1 - \nu_{12}\nu_{21}} \left(\alpha_2 + \nu_{21}\alpha_1\right) \int_{\zeta_1}^{\zeta_2} T d\zeta
$$
  
\n
$$
t_1^m = \frac{E_{10}n}{1 - \nu_{12}\nu_{21}} \left(\alpha_1 + \nu_{12}\alpha_2\right) \int_{\zeta_1}^{\zeta_2} T\zeta d\zeta
$$
  
\n
$$
t_2^m = \frac{E_{20}n}{1 - \nu_{12}\nu_{21}} \left(\alpha_2 + \nu_{21}\alpha_1\right) \int_{\zeta_1}^{\zeta_2} T\zeta d\zeta
$$
  
\n(16)

where  $\alpha_1$  and  $\alpha_2$  are the orthrotropic coefficients of thermal expansion in the principal directions.

#### Temperature Profile

The temperature is allowed to vary through the thickness of the shell and along the meridian as follows

$$
T(s) = T_1(s) + T_2(s)\zeta^{\dagger}
$$
 (17)

where the  $\;{\rm T}_1\;$  defines the temperature change from a standard temperature at the reference surface and  $T_2$  is the difference between the temperatures of the shell outer and inner surfaces at  $\zeta_2$  and  $\zeta_1$ . The exponent j is used to define the temperature thickness profile as a constant  $(j = 0)$  or as a linear variation through the thickness  $(j = 1)$ or as a nonlinear variation through the thickness  $(j \geq 2)$ .

#### Finite-Difference Formulation of Governing Equations

It is shown in appendix **A** that equations (2) to (13) can be written as six partial diforder in time derivatives. The set of equations in matrix form is ferential equations. These equations are first order in spatial derivatives and second

$$
IZ' + (\hat{H} + \tilde{H})Z = e + M\tilde{Z}
$$
 (18)

where

 $\vert$ 

$$
z = \begin{pmatrix} n_{11} \\ q \\ m_{11} \\ u \\ w \\ \beta \end{pmatrix}
$$

Here z is the solution vector of six variables, I is the  $6 \times 6$  identity matrix, H and  $\tilde{H}$  are the linear and nonlinear  $6 \times 6$  coefficient matrices of z, respectively, M is the  $6 \times 6$  mass matrix of z, and e is the six-element load vector. The elements of  $\hat{H}$ ,  $\tilde{H}$ , e, and M, are listed in appendix **A.** 

The governing equations are converted into difference equations by utilizing central differences for the spatial derivatives and backward differences (refs. 6 and **7)** for the time derivatives. **As** shown in reference 7, **this** backward-difference scheme is

numerically stable. The spatial finite-difference representations are written at a point halfway between stations **as** shown in figure 3 and are of the form

$$
z_{i-1/2} = \frac{z_i + z_{i-1}}{z} \tag{19}
$$

$$
z_{i-1/2}^{\dagger} = \frac{z_i - z_{i-1}}{\Delta s} \tag{20}
$$

The second-order time derivative in equations (18) is approximated at the ith station by

$$
\ddot{z}_{i,m} = \frac{1}{(\Delta \tau)^2} \left( \overline{\alpha}_{m} z_{i,m} + \overline{\beta}_{m} z_{i,m-1} + \overline{\gamma}_{m} z_{i,m-2} + \overline{\delta}_{m} z_{i,m-3} \right)
$$
(21)

where  $i = 1, 2, ..., n$  and  $m = 1, 2, ...$  In equations (19), (20), and (21) the subscripts i and m indicate spatial and time stations, respectively, and  $\Delta s$  and  $\Delta \tau$ <br>are the spatial and time increments, respectively. The coefficients  $\vec{\alpha}$   $\vec{\beta}$   $\vec{\alpha}$  are are the spatial and time increments, respectively. The coefficients  $\bar{\alpha}_{\text{m}}$ ,  $\bar{\beta}_{\text{m}}$ ,  $\bar{\gamma}_{\text{m}}$ , and  $\bar{\delta}_{\text{m}}$  denoted on the time stop and initial conditions and are given in apparently P. Applies  $\overline{\delta}_{m}$  depend on the time step and initial conditions and are given in appendix B. Application of these finite-difference approximations (eqs. (19) to (21)) to the governing equations (18) leads to the following set of nonlinear algebraic equations at the mth time step:

$$
F_{i-1/2}z_{i-1,m} + G_{i-1/2}z_{i,m} = L_{i-1/2}
$$
 (22)

where

$$
F_{i-1/2} = \frac{1}{2} \left( \hat{H}_{i-1/2} + \tilde{H}_{i-1/2} - \frac{M_{i-1/2} \overline{\alpha}_{m}}{(\Delta \tau)^{2}} \right) - \frac{I}{\Delta s}
$$
  
\n
$$
G_{i-1/2} = \frac{1}{2} \left( \hat{H}_{i-1/2} + \tilde{H}_{i-1/2} - \frac{M_{i-1/2} \overline{\alpha}_{m}}{(\Delta \tau)^{2}} \right) + \frac{I}{\Delta s}
$$
  
\n
$$
L_{i-1/2} = e_{i-1/2} + \frac{M_{i-1/2}}{(\Delta \tau)^{2}} \left( \overline{\beta}_{m} z_{i-1/2, m-1} + \overline{\gamma}_{m} z_{i-1/2, m-2} \right)
$$
  
\n
$$
+ \overline{\delta}_{m} z_{i-1/2, m-3}
$$
\n(23)

and  $i = 2, 3, \ldots, n$  and  $m = 1, 2, 3, \ldots$ . These equations with three boundary conditions at each edge of the shell define the problem to be solved and must be solved simultaneously to determine z at the mth time step.

#### Boundary Conditions

I

**As** shown in reference **4** the classical shell boundary conditions at either edge,  $s = 0$  and  $s = \frac{s_{\text{max}}}{a}$ , are defined by either force resultants  $n_{11}$ , q, and  $m_{11}$  or displacements u, w, and  $\beta$ , so that

$$
\Omega x_i + \Lambda y_i = l \tag{24}
$$

Here the subscript i is either 1 or n and the  $3 \times 3$   $\Omega$  and  $\Lambda$  matrices and the  $3 \times 1$  *l* vector are required to define the boundary conditions. The vectors  $x_i$  and yi are

$$
\mathbf{x}_{i} = \begin{Bmatrix} n_{11} \\ q \\ m_{11} \end{Bmatrix}_{i} \qquad \mathbf{y}_{i} = \begin{Bmatrix} u \\ w \\ \beta \end{Bmatrix}_{i} \tag{25}
$$

These vectors define the force and displacement subvectors of z, respectively. Typical boundary conditions including general elastic constraints are discussed in appendix C.

### Computational Procedure

The nonlinear set of equations **(22)** and **(24)** are linearized by use of an iterative Newton-Raphson procedure (ref. 8). This is done by placing the  $L_{i-1/2}$  term and the *<sup>2</sup>*term on the left-hand side of equations (22) and **(24),** respectively, and writing the kth equation at the ith station as

$$
f_k(z_i, z_{i-1}, s) = 0 \tag{26}
$$

where k is  $1, 2, \ldots, 6$  for equation  $(22)$  and  $k = 1, 2, 3$  for equations  $(24)$ . Use of the first two terms of a Taylor's expansion for equation **(26)** together with an approximate solution vector *S* gives

$$
f_k(z_i, z_{i-1}, s) = f_k(\overline{z}_i, \overline{z}_{i-1}, s) + \frac{\partial f_k}{\partial z_i} \bigg|_{z_i = \overline{z}_i} \delta z_i + \frac{\partial f_k}{\partial z_{i-1}} \bigg|_{z_{i-1} = \overline{z}_{i-1}} \delta z_{i-1} = 0 \tag{27}
$$

where  $i = 1, 2, ..., n$  and where  $\delta z_i$  is the correction vector which must be added to the approximate solution vector  $\overline{z}_i$  so that equation (26) is satisfied.

The iterative procedure consists of adding the correction vector to the approximate solution vector to obtain an improved approximate solution. Thus

$$
\overline{z}_{i}^{j+1} = \overline{z}_{i}^{j} + \delta z_{i}
$$
 (28)

where the superscript j indicates the jth iteration cycle. When  $\delta z_i$  becomes sufficiently small, convergence has been obtained.

For convenience in the solution of the simultaneous equations, the correction vector  $\delta z_i$  is partitioned into the two three-element ordered subvectors  $\delta x_i$  and  $\delta y_i$ . Thus the set of governing equations (27) including the appropriate boundary conditions take the following form of a five-diagonal-banded matrix where each element is a  $3 \times 3$  matrix.

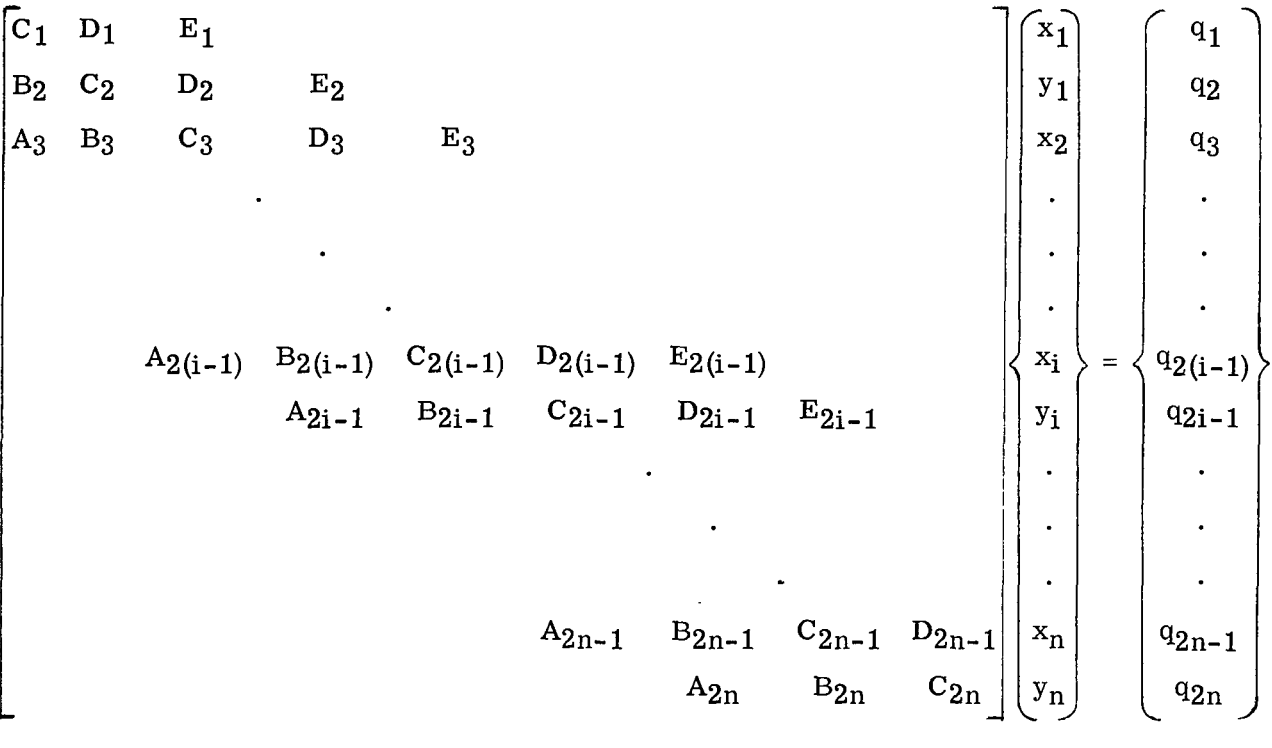

 $(29)$ 

For brevity,  $\delta x_i$  and  $\delta y_i$  are written as  $x_i$  and  $y_i$  in equation (29). The first , respectively, and are For brevity,  $\delta x_i$  and  $\delta y_i$  are written as  $x_i$  and  $y_i$  in equation (29).<br>and last rows are the boundary conditions at  $s = 0$  and  $s = \frac{S_{\text{max}}}{a}$ , respections (24). The six first-order governing equations frequation obtained from equations (24). The six first-order governing equations from equations (18) and (27) correspond to the pair of rows at  $2(i-1)$  and  $2i-1$ , respectively. Here n is equal to the number of spatial stations. The definitions of the A, B, C, D, E, and q matrices in terms of equations (2) to (13), (22), and (27) are given in appendix D.

The set of equations (29) is solved by using a modified Potters method (refs. 2 or 9) for banded matrices. A presentation of the recurrence equations required for the Potters method is contained in appendix E. For each time step, the elements in the  $3 \times 3$  matrices A, **By** Cy **D,** and E and the three-element vector **q** are functions of the shell properties, and the new displacement and stress state for the last three time steps.

The vectors  $z_{i,0}$  and  $\dot{z}_{i,0}$  at the initial time  $\tau = 0$  must be given. Both the incorporation of the initial conditions into the problem and the definition of the  $\bar{\alpha}_{m}$ ,  $\bar{\beta}_{m}$ ,  $\bar{\alpha}_{m}$ ,  $\bar{\beta}_{m}$ ,  $\bar{\gamma}_{m}$ , and  $\bar{\delta}_{m}$  coefficients for  $\bar{\zeta}_{m}$  are contained in reference 7 and appendix  $\overline{\gamma}_m$ , and  $\overline{\delta}_m$  coefficients for  $\overline{z}_m$  are contained in reference 7 and appendix B. Appen**dix** B also includes nonhomogeneous initial conditions.

This analysis and numerical solution has been programed in FORTRAN IV and the resulting computer program (SADAgS) includes the input provisions of general shell shape, thermal and mechanical loads, structural orthotropy, and arbitrary boundary conditions at each end of the shell.

#### COMPUTER PROGRAM

This section contains the description of the computer program SADA $\varnothing$ S and is intended to be a user's document. A listing of the program is contained in appendix  ${\bf F}$ and a sample printout in appendix G. In writing this program, various options on types of analyses, geometry, and boundary conditions have been included to eliminate the necessity of having the user develop subroutines. However, should these options be inadequate, the program is subdivided into separate subroutines so that further options can be exercised without a detailed knowledge of the program. Certain function subprograms are required to be programed by the user. These function subprograms define the loading, shell thickness , temperature integrals , and initial conditions. In addition, input data and computer subroutine preparation are explained in detail in later sections.

#### Program Organization

The flow chart is presented in the following block diagram. As an aid in reading the block diagram, a list of subroutines and their description is presented in table **1.** In table 2 the variables and constants are listed with their program names.

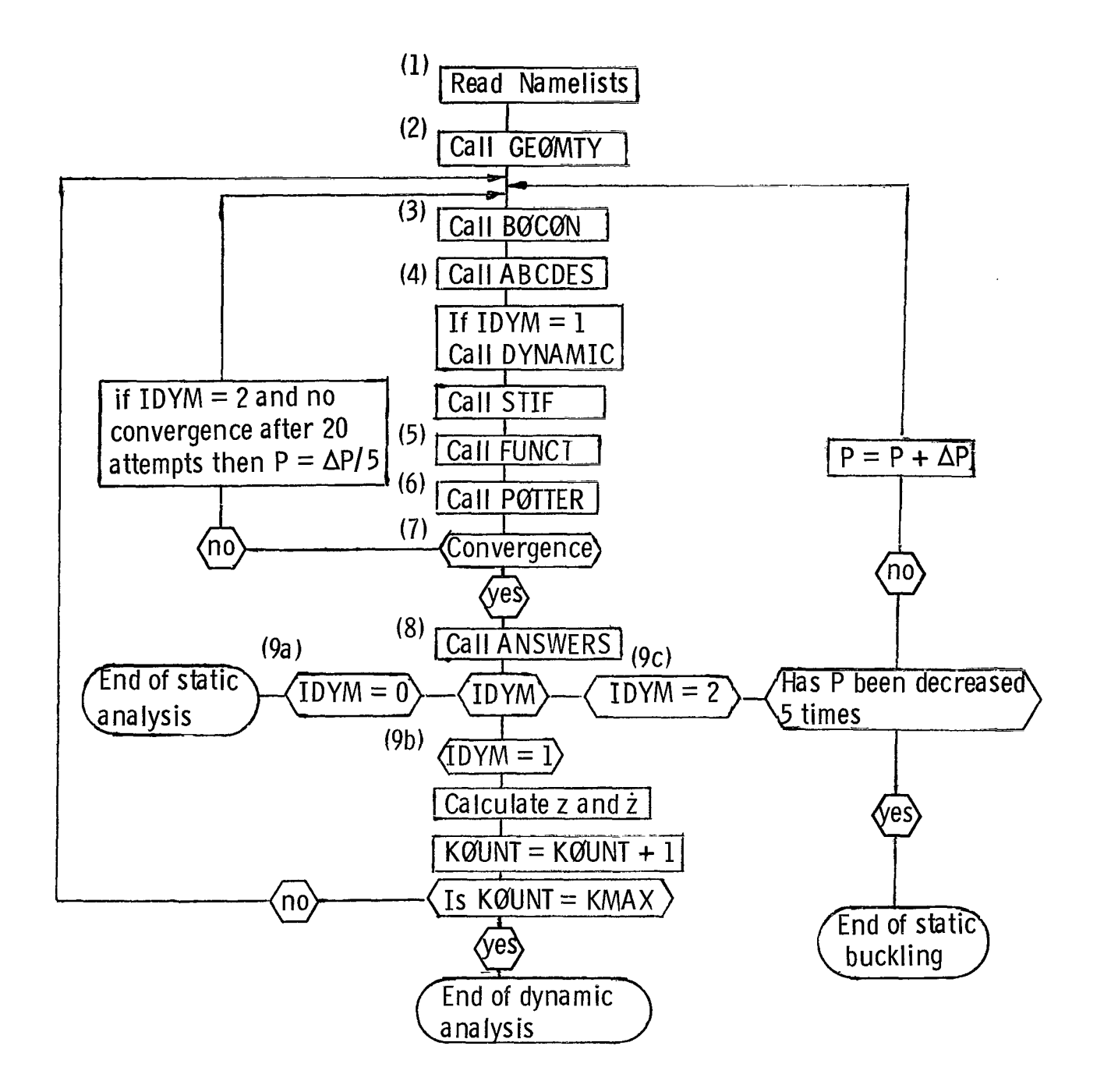

Block diagram of SADAØS

. .. . . . . . . . ....

**A** detailed description of the computing in each block of the block diagram is as follows:

- BLOCK (1): Namelist GIVEN containing basic input data is read in. If requested, the optional information on boundary conditions will be read in through namelists ELBOL and ELBOR.
- $BLOCK$  (2): Shell geometry is defined at the  $i-1/2$  increment midpoints along the shell meridian. The values defined by GEØMTY are  $r, \phi$ , and  $\phi'$ .
- BLOCK (3): Boundary conditions at each end are set. Matrices  $C_1$ ,  $D_1$ ,  $E_1$ ,  $q_1$ ,  $A_{2n}$ ,  $B_{2n}$ ,  $C_{2n}$ , and  $q_{2n}$  in equation (29) are defined.
- BLOCK **(4):**  Matrices A, B, C, D, E, and q from equation (29) are calculated. These matrices are further defined in appendix D. These matrices are calculated for each  $i = 2, 3, \ldots, n$  and, in turn, call the subroutines DYNAMIC (if  $DYM = 1$ ) and STIF. STIF sets the C, D, and K values from equations (14). DYNAMIC sets  $\overline{\alpha}$ ,  $\overline{\beta}$ ,  $\overline{\gamma}$ ,  $\overline{\delta}$  of equations (21).
- BLOCK (5): From equation (27) the term  $f_k(\overline{z}_i,\overline{z}_{i-1},s)$  is calculated and placed on the right-hand side of that equation. This corresponds to the q vector in equation (29).
- BLOCK (6): The Potters method or Gaussian elimination scheme described in appendix E is used to solve equation (29) for the vector  $\delta z$  where  $\delta z_i = \begin{Bmatrix} \delta x_i \\ \delta y_i \end{Bmatrix}$ . The improved approximate vector is given by equation (28).
- BLOCK (7): If the norm of  $\delta z$  is very small compared with the norm of the improved vector  $\bar{z}$ , then the problem has converged. If  $\delta z$  is not sufficiently small, a return is made to block **(3),** and blocks **(3)** to (7) are repeated until convergence is obtained. If a static buckling problem  $(IDYM = 2)$  is being attempted, and after 20 iterations there is still no convergence, a return is made to the last converged load solution and a smaller load increment step is attempted.
- BLOCK (8): After convergence there is a tabular printout of the following variables at each station i:  $n_{11}$ , q,  $m_{11}$ , u, w,  $\beta$ ,  $n_{22}$ ,  $m_{22}$ , p, and  $p_S$ .
- BLOCK (9a): If the analysis is a static stress analysis  $(IDYM = 0)$ , the program terminates.
	- (9b): If the analysis is a dynamic response  $(DYM = 1)$  problem, the  $\dot{z}$  and  $\ddot{z}$ vectors are calculated and an increment in time and time step is taken. This procedure is continued until KMAX steps are taken.

(9c): If static buckling load (IDYM = 2) is desired, the load is increased. If from block **(7)** the load increment has not been decreased five times, the problem returns to block **(3).** If five load increment reductions have taken place, the problem terminates.

# Input Data

The following quantities in namelist GIVEN must be defined: N, NTYPE, CHAR, **H@,** *S@,* RG, PHI@, PP, PPS, E@, El', E2, NU12, NU21, SIG@, NGNLIN, C@NV, IDYM, KMAX, DTAU, ALFA1, ALFA2, T1, T2, ITEMP, LBCL, LBCR, SL, SR, IFREQ, and ISTART. The format for the input data contained in a namelist is given in reference 10. The first column of the data cards cannot be used. The definitions of these quantities are as follows:

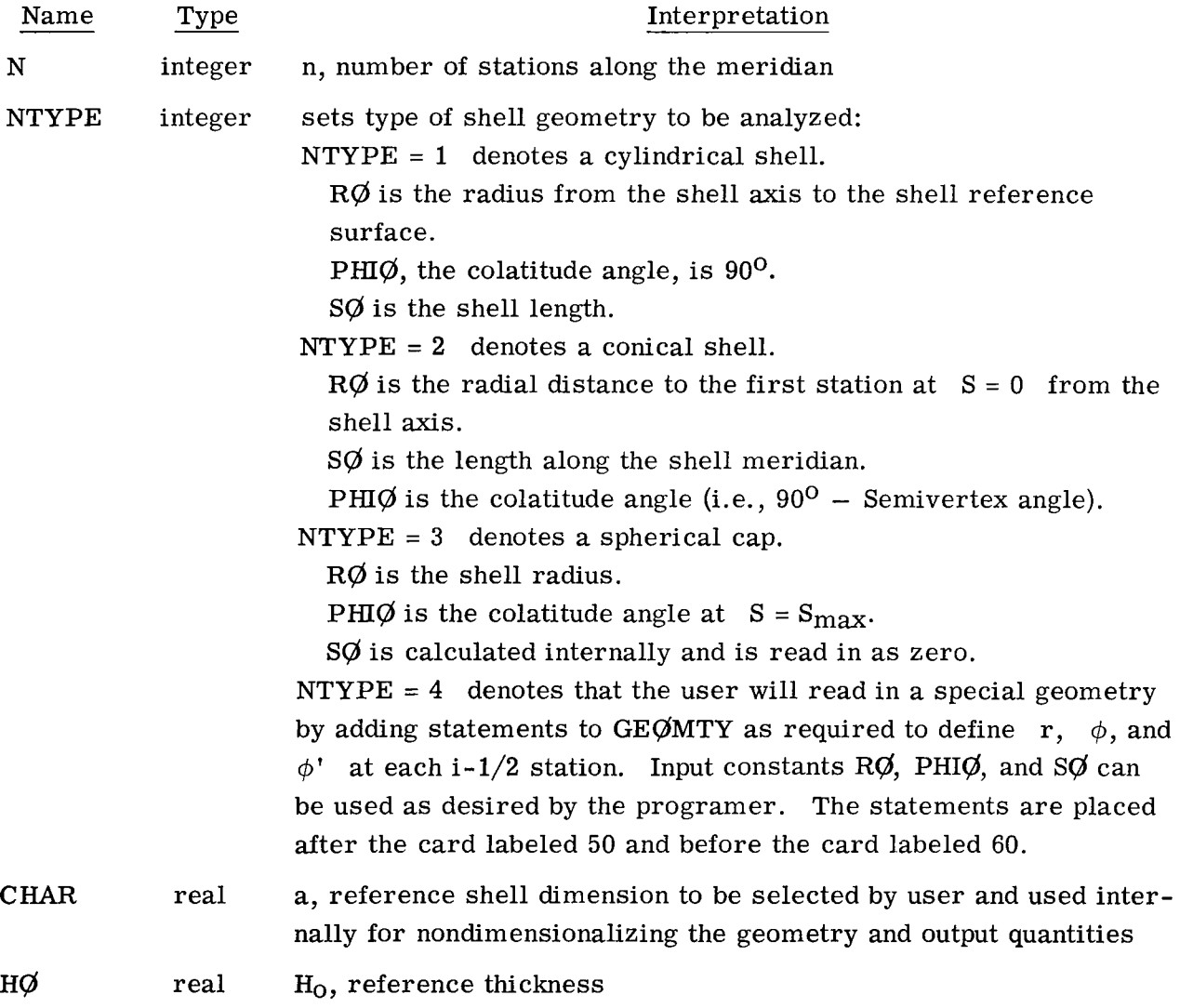

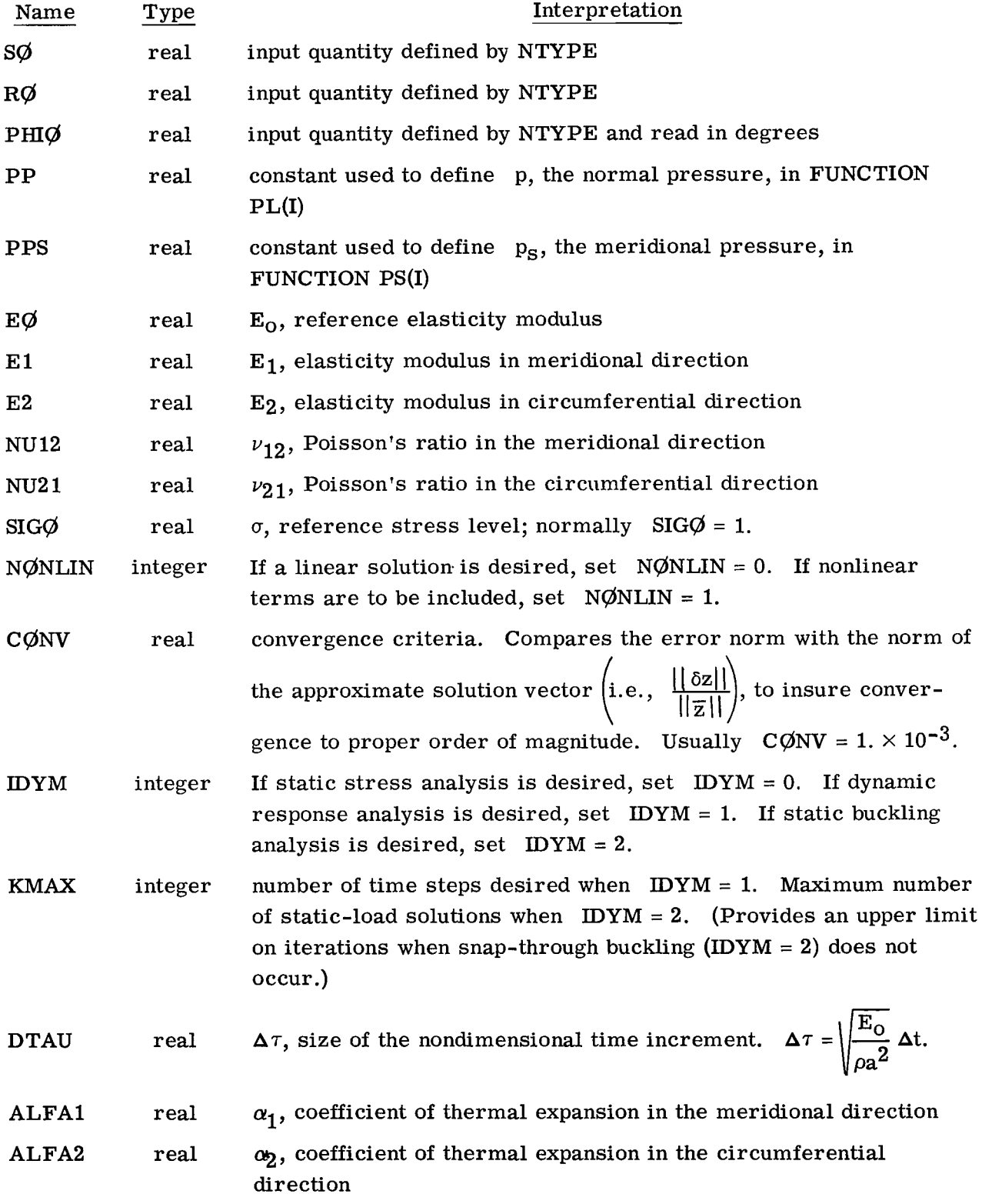

 $\overline{\phantom{a}}$ 

 $\mathbf{L}$ 

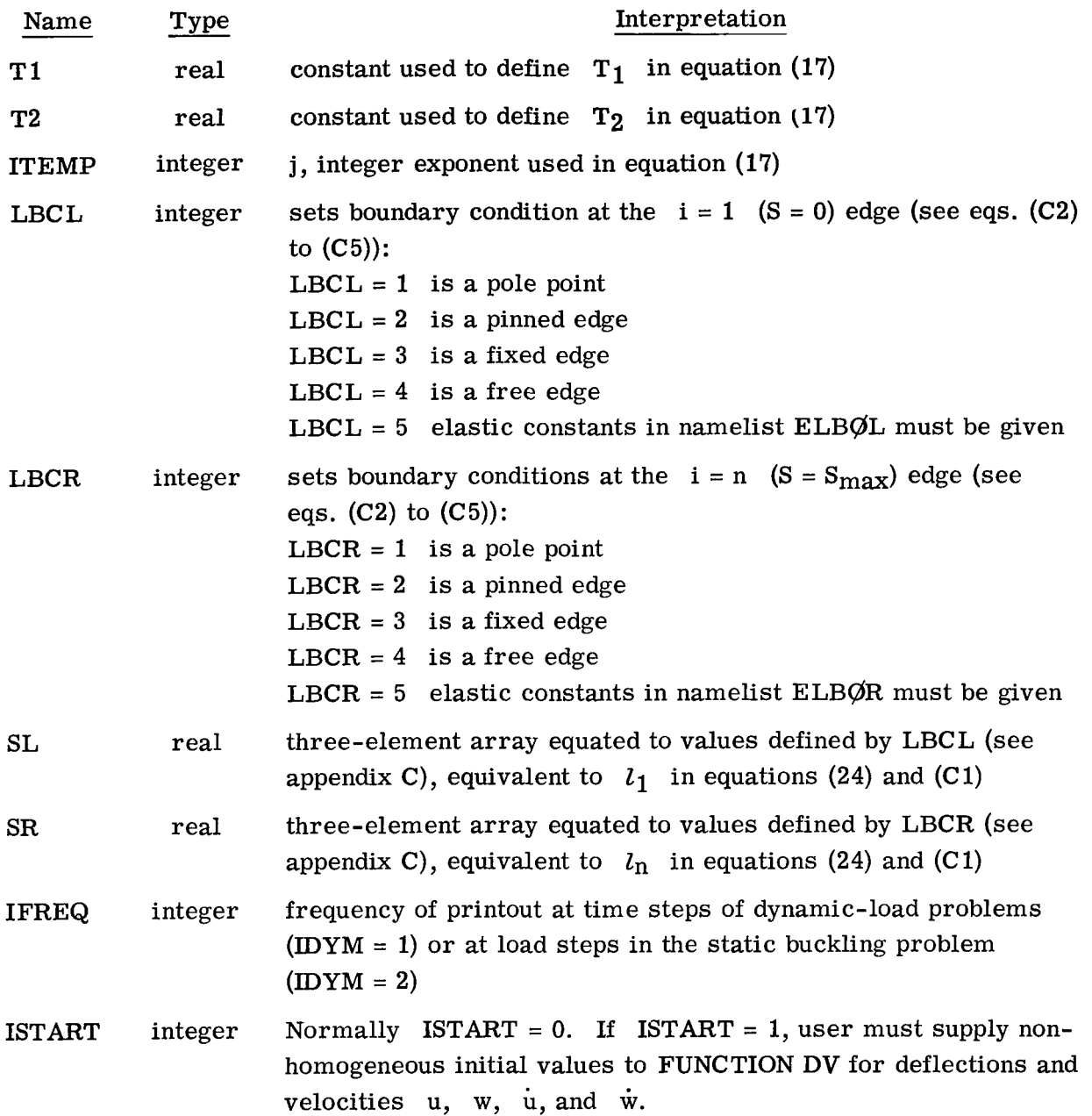

The first input quantity in namelist GIVEN is preceded by \$GIVEN and the last input quantity is followed by \$. For example, the first input card could be

 $$GIVEN N = 21, NTYPE = 3, HØ = 1.,$ 

and the last namelist card could be

 $SL(1) = 0., 0., 0., SR(1) = 0., 0., 0., IFREQ = 4, ISTART = 0$ 

Finally, one input card may contain a description of the problem. All 80 columns may be used. If no description is desired, a blank card must be included after the last namelist GIVEN data card.

If LBCL = 5, then namelist ELB $\emptyset$ L must be included in the input. Two  $3 \times 3$  matrices  $\Omega_L$  and  $\Lambda_L$  are read in columnwise. Their elements specify the elastic constraints at the first boundary of the meridian  $(i = 1)$ . For example, a simply supported edge of a shell free to displace in a horizontal plane and with an applied edge moment yields the boundary conditions

> $n_{11} \cos \phi_0 + q \sin \phi_0 = 0$ u sin  $\phi_0$  - w cos  $\phi_0$  = 0  $m_{11} = m_0$

**I** 

where  $\phi_0$  is the colatitude angle at the boundary. Thus, the  $\Omega$ ,  $\Lambda$ , and SL matrices become

$$
\Omega_{L} = \begin{bmatrix} \cos \phi_{0} & \sin \phi_{0} & 0 \\ 0 & 0 & 0 \\ 0 & 0 & 1 \end{bmatrix} \qquad \Lambda_{L} = \begin{bmatrix} 0 & 0 & 0 \\ \sin \phi_{0} & -\cos \phi_{0} & 0 \\ 0 & 0 & 0 \end{bmatrix} \qquad SL = \begin{bmatrix} 0 \\ 0 \\ m_{0} \end{bmatrix}
$$

If LBCR = 5 the namelist ELBOR must be included in the input. Two  $3 \times 3$  matrices  $\Omega_R$  and  $\Lambda_R$  are read in columnwise. Their elements specify the elastic constraint at the last boundary of the meridian  $(i = n)$ .

#### User -Prepared Function Subprograms

In addition to the input data, the user must prepare certain function subprograms. These function subprograms must be written and included in the program by the user to calculate the quantity at each half-station,  $i-1/2$ . For example, at  $i = 2$  the FUNCTION PL(I) will define the lateral nondimensional pressure at a point halfway between  $i = 1$ and i = **2.** The i-1/2 station is shown in figure **3.** The following table describes the function subprograms.

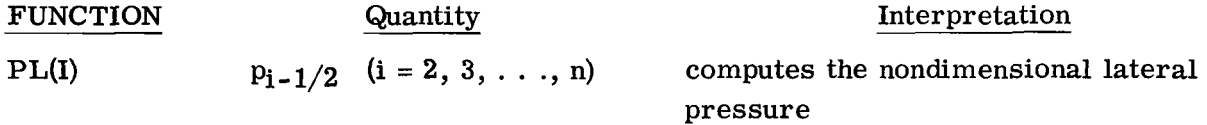

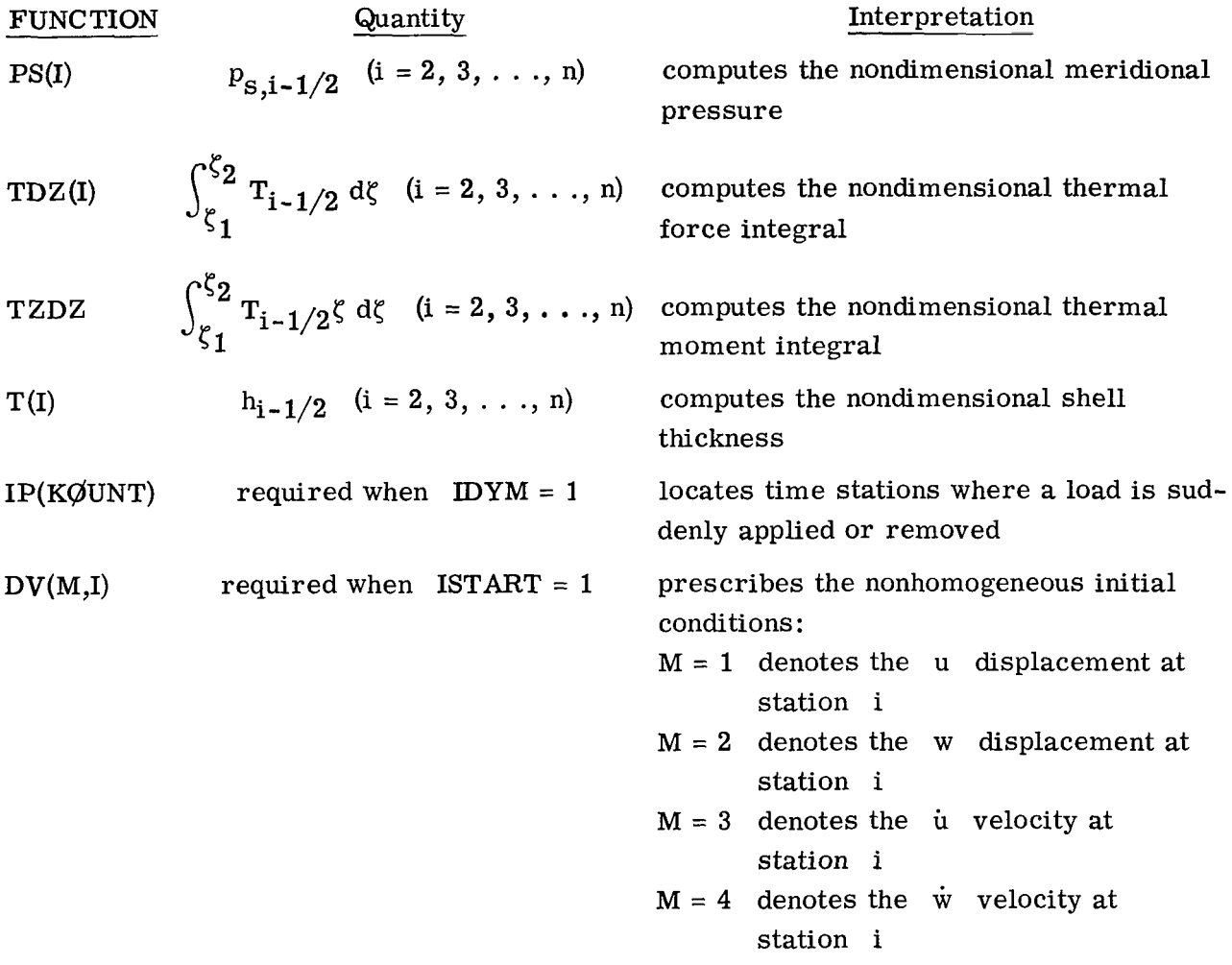

# Program Output

The output is divided into two parts. The first part is a printout of the input data and shell geometry. The second part is the printout of  $n_{11}$ , q,  $m_{11}$ , u, w,  $\beta$ , p,  $p_S$ ,  $n_{22}$ , and  $m_{22}$  at all stations for the converged solution. If the problem varies with time, then the second part is repeated **KMAX** times. At a time station where there is a sudden change in load (i.e., step loads denoted by  $IP = 1$  in FUNCTION IP(KØUNT)) there is an additional printout of the vectors  $u, w, \dot{u},$  and  $\dot{w}$ .

# Program Limitations

The program is limited to 101 spatial stations and 70 000 octal storage locations. At present there is no programed mechanism for allowing the orthotropic coefficients of thermal expansion  $\alpha_1$  and  $\alpha_2$  to vary through the thickness. This could be accomplished by the user by writing FUNCTION TDZ and FUNCTION TZDZ to include variable thermal coefficients  $\alpha_1(\zeta)$  and  $\alpha_2(\zeta)$ .

-- .... **1.1.1.1.m. 1.11 11. II** I. **I I I I 1111 I I** <sup>I</sup>**I11.111 11111 I1** I-. **"11** 1111111 **<sup>11111</sup>**I I IIII **1111** 111

22

In subroutine STIF these constants are set up for a general orthotropic shell with the reference surface at the middle surface. The stiffnesses, that is, the Cij, **Dij,** and  $K_{ij}$  defined in equations (14), are general. Thus, the user could, with minimal knowledge of the computer program and equations (14), alter subroutine STIF to include a shell stiffened by rings or stringers smeared over appropriate increments (ref. 11) and using any reference surface.

# Analytical Limitations

For static buckling problems  $(DYM = 2)$  the buckling is limited to "top-of-the-knee" axisymmetric buckling loads. A detailed discussion of top-of-the-knee buckling is contained in reference 12.

Errors in results will normally be one of two types: (1) inconsistency of input data or (2) numerical error inherent in the analysis. The first type of error can be eliminated by careful scrutiny and checking of the input data and user-prepared function statements. The second type of error can only be minimized by taking the increments in time and space small enough to guarantee that a sufficient number of stations exist for an accurate solution. A comparison test of the results for various increment sizes is an adequate means of determining appropriate increment sizes.

#### SAMPLE PROBLEMS

#### Spherical Cap With Dynamic Loading

The first problem to be solved is one considered in references 12 and 13. An isotropic shallow spherical cap with clamped edges is subjected to a step pulse compressive pressure applied at  $\tau = 0$  and removed at  $\tau = 5$ . The compressive nondimensional lateral pressure is taken as 60 percent of the classical buckling pressure  $p_{c}$  applied to a complete spherical shell where

$$
p_{c1} = \frac{2\eta\lambda \left(\frac{h}{r_o}\right)^2}{\left[3\left(1 - \nu^2\right)\right]^{1/2}}
$$
\n(30)

and  $r_0 = \frac{R}{a}$  (fig. 4). The remaining shell properties are

 $R = 100$  in.  $(2.54$  m) **H** = 1 in. **(0.0254** m)

$$
E_1 = E_2 = 10 \times 10^6 \text{ psi} \quad (68.95 \text{ GN/m}^2)
$$
  

$$
\phi = 15.8094^0
$$
  

$$
\nu_{12} = \nu_{21} = 0.3
$$

These parameters correspond to a shallow-shell parameter of  $\lambda_S = 5$  where

$$
\lambda_{\rm S} = 2 \left[ 3 \left( 1 - \nu^2 \right) \right]^{1/4} \left( \frac{\overline{\rm H}}{\overline{\rm H}} \right)^{1/2} \tag{31}
$$

 $\frac{1}{2}$ 

and  $\overline{H}$  is the maximum shell rise. The reference length CHAR or a is set at 100 in. (2.54 m) and  $E_0$  is taken as  $10 \times 10^6$  psi (68.95 GN/m<sup>2</sup>) with  $H_0$  and  $\sigma$  set at unity. In addition, spatial increments are set at **1/25** of the meridian and the time increment **(DTAU)** is set at **0.25.** The number of spatial stations and size of the time increment for this problem were established by comparing increasingly small spacings until stable solutions were obtained. The time response is desired out to  $\tau = 10$  and a printout is requested at every fourth time increment. **A** complete listing of the program along with the results for this sample problem is contained in appendixes **F** and G.

The namelist GIVEN quantities become

$$
N = 26
$$
  
NTYPE = 3  
CHAR = 100.  
HØ = 1.  
SØ = 0.  
RØ = 100.  
PHIØ = 15.8094  
PP = -0.6  
PPS = 0.  
EØ = 10. × 10<sup>6</sup>  
E1 = 10. × 10<sup>6</sup>  
E2 = 10. × 10<sup>6</sup>  
NU12 = 0.3  
SIGØ = 1.0  
NØNLIN = 1  
CØNV = 0.001  
IDYM = 1  
KMAX = 40

 $DTAU = 0.25$  $ALFA1 = 0.$  $ALFA2 = 0.$  $T1 = 0.$  $T2 = 0.$  $ITERMP = 0$  $LBCL = 1$  $LBCR = 3$  $SL = 0., 0., 0.$  $SR = 0., 0., 0.$ IFREQ = **4**   $ISTART = 0$ 

The descriptive card comment is

# SAMPLE PROBLEM FOR A CLAMPED SPHERICAL CAP WITH LAMBDA = 5.

The namelists ELBØL and ELBØR are not needed since neither LBCL or LBCR is set equal to five.

The FUNCTION IP sets the time steps m at which there are step load changes. The input data (DTAU) was selected to have an incremental size,  $\Delta \tau = 0.25$ . Therefore, the abrupt or sudden load changes occur at stations  $m = 0$  and  $m = 20$  for  $\tau = 0$  and  $\tau = 5$ , respectively. In the program the subscript m is represented by KØUNT. If there is no sudden change in load, IP is set equal to zero. If there is sudden change in load, IP is set equal to one at that time station. The user-supplied statements for FUNCTION IP(K@UNT) become

 $IP = 0$ IF (KØUNT .EQ. 0) IP = 1 IF (KØUNT .EQ. 20) IP =  $1$ 

The user-supplied information to FUNCTION  $T(I)$  is

 $T = 1.0/H\phi$ 

where T defines h at a station  $i-1/2$ .

FUNCTION PL(1) and FUNCTION PS(1) set the lateral and meridional loads. For the sample problem a compressive uniform lateral load is used. Thus, in FUNCTION PS(1) the user-supplied statement is

 $PS = 0.$ 

Common statements provide the values for ETA  $(\eta)$ , LAM  $(\lambda)$ , NU12  $(\nu_{12})$ , NU21 ( $v_{21}$ ), ROA ( $r_0$ ), PP, and KØUNT to be set in the function statement. Therefore, the user-supplied statements for FUNCTION PL(1) become

.PCL = 2.\*LAM\*ETA/(3.\*(1 - **NU12\*NU21))\*\*.5\*(T(I)/ROA)\*\*2\*EIO**   $PLL = PP*PCL$ PL = PLL IF  $(KQUNT$  . EQ. 0) PL = 0. IF (KØUNT  $GT. 20$ ) PL = 0. IF (IACC .NE. 1) GO TO 1 IF  $(KQUNT$  . EQ. 0)  $PL = PLL$ IF (KØUNT .EQ. 20) PL =  $0$ . 1 CONTINUE

Here IACC is computed internally at time points where the load changes abruptly  $(i.e., a$ step load) leaving the load doubly defined at that point in time. The first definition of a doubly defined load point at the mth time station (represented by KØUNT) is placed before the IACC statement card and the second definition of PL at that time-step point m is placed after the IACC statement. In this sample problem the abrupt load changes occur at KØUNT equal to 0 and 20. Therefore, at KØUNT equals 0 the statement before the IACC statement is

IF (KØUNT .EQ. 0)  $PL = 0$ .

and after the IACC statement is

IF  $(KQUNT .EQ. 0) PL = PLL$ 

At time station  $m = 20$  the statement before the IACC statement is

IF (KØUNT  $GT. 20$ ) PL = 0.

and after the IACC statement is

IF (KØUNT .EQ. 20)  $PL = 0$ .

At  $m = 20$  the load is being suddenly removed so that initially the loading is equal to PLL and finally is equal to zero. The negative sign in the namelist GIVEN quantity PP makes the loading compressive.

Since ISTART = 0, the FUNCTION DV(M,I) will not be called. It is interesting to note that since the initial conditions are zero, ISTART could be either one or zero. Since  $z_{i,0} = \dot{z}_{i,0} = 0$ , the input to FUNCTION DV for ISTART = 1 would have been DV = 0.

tions (16) and input constants for use in defining  $\alpha_1$ ,  $\alpha_2$ ,  $T_1$ ,  $T_2$ , and j are provided for in the namelist GIVEN through  $ALFA1$ ,  $ALFA2$ , T1, T2, and ITEMP, respectively. FUNCTION TDZ and FUNCTION TZDZ are completely contained as defined by equaThe statements appearing in appendix  $F$  for these subroutines assume that the reference surface is located at the mid surface.

A listing of the program with this sample problem is contained in appendix F. A special nondimensional value  $\Delta$ , the average inward deflection, is computed and printed for ease of comparison with references 12 and 13. The value  $\Delta$  will be printed whenever NTYPE = 3. The output to  $K\ddot{\text{Q}}$ UNT = 4 is contained in appendix G.

The results for 60 percent of classical buckling load (this sample problem) and other percentages are summarized in figure 5. The agreement with the results in reference 12 is quite good. The discrepancies are attributed to differences in problem formulation and time increment sizes. The agreement with reference 13 is also good for  $P^* = 0.4$  but poor for  $P^* = 0.6$  and  $\tau > 2$ . The discrepancy between the present results and those of reference 13 for  $P^* = 0.6$  is attributed to the use of a five-degreeof-freedom analysis in that study as compared with 26 finite-difference stations in the present study. Reference 13 reports a dynamic buckling load of  $P_{cr} = 0.52$ . In reference 12 the  $P_{cr}$  is 0.65 which agrees closely with the present result of 0.68 as shown in figure 6.

An extensive study utilizing the program for both static and dynamic buckling has been made in reference 14. Also contained in reference 14 is a thorough discussion of both static and dynamic buckling criteria.

# Thermally Loaded Clamped Cylinder

This sample problem demonstrates the use of the program for analyzing thermal loads. The problem chosen is that one contained in reference 15 where an isotropic cylinder clamped at the first station and clamped and on rollers in the longitudinal direction at the final edge undergoes a linear temperature rise of 350° F (194.4 **K)** from one end of the shell to the other. The analysis is linear and the shell dimensions are

$$
S_{\text{max}} = 48 \text{ in.}
$$
 (1.2192 m)  
\nR = 12 in. (0.3048 m)  
\nH = 2 in. (0.0508 m)  
\n $\nu_{12} = \nu_{21} = 0.3$   
\nE<sub>1</sub> = E<sub>2</sub> = 28 × 10<sup>6</sup> psi (193 GN/m<sup>2</sup>)  
\n $\alpha_1 = \alpha_2 = 9.5 \times 10^{-6} \text{ in.}/\text{in.}/^{\text{OF}}$  (17.1 × 10<sup>-6</sup> m/m/K)  
\nThus, namelist GIVEN becomes  
\nN = 21  
\nNTYPE = 1  
\nCHAR = 1.  
\nHØ = 1.

 $SØ = 48.$  $RØ = 12.$  $PHI\emptyset = 90.$  $PP = 0.$  $PPS = 0.$  $EQ = 1$ .  $E1 = 28. \times 10^6$  $E2 = 28. \times 10^6$  $NU12 = 0.3$  $NU21 = 0.3$  $SIGØ = 1.0$  $NQNLIN = 0$  $CQNV = .001$  $IDYM = 0$ **KMAX=O**   $DTAU = 0.$  $ALFA1 = 9.5 \times 10^{-6}$  $ALFA2 = 9.5 \times 10^{-6}$  $T1 = 350.$  $T2 = 0.$  $ITERMP = 0$  $LBCL = 3$  $LBCR = 5$  $SL = 0., 0., 0.$  $SR = 0., 0., 0.$  $IFREQ = 1$  $ISTART = 0$ The FUNCTION T(1) requires the statement The FUNCTION TDZ(1) requires the statement  $T = 2./H\phi$  $TDZ = T(I)*T1*((FL\phi AT (I) - 1.5)/FL\phi AT (N-1))**2$ TDZ = T(I)\*T1\*((FLØAT (I) - 1.5)/FLØAT (N-1))\*\*2<br>Since equation (17) is now simply  $T = T_1$  then  $T_1 = 350 \left(\frac{S}{48}\right)^2$ The description card comment becomes Since  $LBCR = 5$  then namelist  $ELBQR$  becomes THERMAL PROBLEM OF MENDELSON PG 186. OMEGAR  $(1,1) = 1.0, 8*0$ . ALAMDAR (1,l) = **4\*0.,** l., 3\*0., 1.

where the elements are read in columnwise. These input data correspond to the boundary conditions at  $i = n$ .

$$
\begin{bmatrix} 1 & 0 & 0 \ 0 & 0 & 0 \ 0 & 0 & 0 \end{bmatrix} \begin{bmatrix} n_{11} \\ q \\ n_{11} \end{bmatrix}_{n} + \begin{bmatrix} 0 & 0 & 0 \ 0 & 1 & 0 \ 0 & 0 & 1 \end{bmatrix} \begin{bmatrix} u \\ w \\ \beta \end{bmatrix}_{n} = \begin{Bmatrix} 0 \\ 0 \\ 0 \end{Bmatrix}
$$

The right-hand side of this equation is supplied by the vector SR in the namelist GIVEN.

Functions PL, PS, IP, DV, and TZDZ require only the following cards, respectively:

 $PL = 0.$  $PS = 0$ .  $IP = 0$ .  $DV = 0$ .  $TZDZ = 0.$ 

The results of this analysis are compared with those of reference **15** in figure **7.**  The comparison is good; the differences are attributed to the fact that in reference **15** the isotropic shell is approximated by a six-layered shell and the u deformations are neglected.

#### CONCLUDING REMARKS

A computer program has been developed to analyze thin shells of revolution which are both elastically and thermally orthotropic and are subjected to either mechanical or thermal loads. These loads can be applied either statically or dynamically. The program has many options concerning geometry, boundary conditions, and loading built into the subroutines. In addition, the basic subroutines of the program allow stiffness and geometry changes to be made easily without a detailed knowledge of the entire program. The present report describes the numerical analysis procedure and serves as the user's manual for the resulting computer program.

A sample problem of the dynamic response of a spherical cap is included. The accuracy of the results obtained. A second example of a cylinder loaded thermally is sample problem demonstrates the input data preparation for the program as well as the included to show the input data required for that problem. Here again the agreement with existing results is good.

Langley Research Center,

b

National Aeronautics and Space Administration, Hampton, Va., September **18, 1970.** 

# APPENDIX **A**

# REDUCTION TO SIX GOVERNING EQUATIONS

The six governing equations comprising equations (18) are derived in this appendix. Equations (2) to (13) are reduced to six equations for the six unknowns  $n_{11}$ , q,  $m_{11}$ , u, w, and  $\beta$ . Equations (10) and (12) are rewritten to define e<sub>11</sub> and  $\kappa_{11}$  as

$$
e_{11} = \frac{D_{11}}{\lambda^2 G} n_{11} - \frac{K_{11}}{G} m_{11} - N_{12} e_{22} - \lambda^2 N_3 \kappa_{22} + \frac{D_{11}}{\lambda^2 G} t_1^n - \frac{K_{11}}{G} t_1^m
$$
 (A1)

$$
\kappa_{11} = -\frac{K_{11}}{\lambda^2 G} n_{11} + \frac{C_{11}}{G} m_{11} - \frac{M_{12}e_{22}}{\lambda^2} - M_3 \kappa_{22} + \frac{C_{11}}{G} t_1^m - \frac{K_{11}}{\lambda^2 G} t_1^n
$$
 (A2)

When these expressions for  $e_{11}$  and  $K_{11}$  are substituted into equations (11) and (13) the following equations result:

$$
n_{22} = N_{12}n_{11} + M_{12}m_{11} + (E_{12} + C_{22})e_{22} + (E_{21} + E_{22})\kappa_{22} + N_{12}t_1^n + M_{12}t_1^m - t_2^n
$$
 (A3)

$$
m_{22} = N_3 n_{11} + M_3 m_{11} + \left(E_3 + \frac{K_{22}}{\lambda^2}\right) e_{22} + \left(K_3 + \frac{D_{22}}{\lambda^2}\right) \kappa_{22} + N_3 t_1^n + M_3 t_1^m - t_2^m
$$
 (A4)

where the coefficients are

$$
N_{12} = \frac{1}{\lambda^2 G} (C_{12}D_{11} - K_{11}K_{12})
$$
  
\n
$$
M_{12} = \frac{1}{G} (C_{11}K_{12} - C_{12}K_{11})
$$
  
\n
$$
E_{12} = \frac{1}{\lambda^2 G} (2C_{12}K_{11}K_{12} - C_{12}^2D_{11} - C_{11}K_{12}^2)
$$
  
\n
$$
\overline{K}_{21} = \frac{1}{\lambda^2 G} (C_{12}D_{12}K_{11} - C_{12}D_{11}K_{12} + K_{11}K_{12}^2 - C_{11}D_{12}K_{12})
$$
  
\n
$$
N_3 = \frac{1}{\lambda^4 G} (D_{11}K_{12} - D_{12}K_{11})
$$
  
\n
$$
M_3 = \frac{1}{\lambda^2 G} (C_{11}D_{12} - K_{11}K_{12})
$$
 (Favitines continued or next

(Equations continued on next page)

 $\sim$ 

 $\sim$ 

$$
E_3 = \frac{\overline{K}_{21}}{\lambda^2}
$$
  
\n
$$
K_3 = \frac{1}{\lambda^4 G} \left( 2D_{12}K_{11}K_{12} - D_{11}K_{12}^2 - C_{11}D_{12}^2 \right)
$$
  
\n
$$
G = \frac{1}{\lambda^2} \left( C_{11}D_{11} - K_{11}^2 \right)
$$
\n(A5)

The quantities e<sub>22</sub> and  $\kappa_{22}$  are eliminated from equations (A1) to (A4) by using equations **(7)** and (9). Then substituting equations (A3) and (A4) into the equilibrium equations (2), (3), and (4) yields the first three equations in equations (18). Substitution of equations (Al) and (A2) into equations (6) and (8) yields the fourth and sixth equations of equations (18). Finally, equation (5) can be utilized as the definition of  $\beta$  for the fifth equation of equations (18). Thus, the elements of the  $\hat{H}$ ,  $\tilde{H}$ , and M matrices and of the e vector in equations (18) are defined as follows. The elements of the  $\hat{H}$  matrix are

$$
h_{11} = \frac{\cos \phi}{r} (1 - N_{12})
$$
\n
$$
h_{12} = \phi'
$$
\n
$$
h_{13} = -\frac{\cos \phi}{r} M_{12}
$$
\n
$$
h_{14} = -\frac{\cos^{2} \phi}{r^{2}} (E_{12} + C_{22})
$$
\n
$$
h_{15} = -\frac{\cos \phi \sin \phi}{r^{2}} (E_{12} + C_{22})
$$
\n
$$
h_{16} = \frac{\cos^{2} \phi}{r^{2}} (\overline{K}_{21} + K_{22})
$$
\n
$$
h_{21} = -(\phi' + \frac{\sin \phi}{r} N_{12})
$$
\n
$$
h_{22} = \frac{\cos \phi}{r}
$$
\n
$$
h_{23} = -\frac{\sin \phi}{r} M_{12}
$$
\n
$$
h_{24} = -\frac{\cos \phi \sin \phi}{r^{2}} (E_{12} + C_{22})
$$
\n
$$
h_{25} = -\frac{\sin^{2} \phi}{r^{2}} (E_{12} + C_{22})
$$
\n
$$
h_{36} = \frac{\cos \phi \sin \phi}{r^{2}} (\overline{K}_{21} + K_{22})
$$
\n
$$
h_{37} = -\frac{\cos \phi}{r} N_{3}
$$
\n
$$
h_{38} = \frac{\cos \phi}{r^{2}} (1 - M_{3})
$$
\n
$$
h_{39} = -\frac{\cos^{2} \phi}{r^{2}} (E_{3} + \lambda^{-2} K_{22})
$$
\n
$$
h_{30} = \frac{\cos^{2} \phi}{r^{2}} (E_{3} + \lambda^{-2} L_{22})
$$
\n
$$
h_{31} = -\frac{\cos \phi \sin \phi}{r^{2}} (E_{3} + \lambda^{-2} L_{22})
$$
\n
$$
h_{32} = -\frac{\cos^{2} \phi}{r^{2}} (E_{3} + \lambda^{-2} L_{22})
$$

Ŀ.

(Equations continued on **next** page)

 $\ddot{\phantom{0}}$ 

$$
h_{41} = -\frac{D_{11}}{\lambda^2 G}
$$
\n
$$
h_{42} = 0
$$
\n
$$
h_{43} = \frac{K_{11}}{G}
$$
\n
$$
h_{44} = \frac{\cos \phi}{r} N_{12}
$$
\n
$$
h_{45} = \phi' + N_{12} \frac{\sin \phi}{r}
$$
\n
$$
h_{46} = -\lambda^2 \frac{\cos \phi}{r} N_3
$$
\n
$$
h_{51} = h_{52} = h_{53} = h_{55} = 0
$$
\n
$$
h_{61} = -\frac{K_{11}}{\lambda^2 G}
$$
\n
$$
h_{62} = 0
$$
\n
$$
h_{63} = \frac{C_{11}}{G}
$$
\n
$$
h_{64} = -\frac{\cos \phi}{r\lambda^2} M_{12}
$$
\n
$$
h_{65} = -\frac{\sin \phi}{r\lambda^2} M_{12}
$$
\n
$$
h_{66} = \frac{\cos \phi}{r} M_3
$$
\n(A6)

The elements of the  $\tilde{H}$  matrix are all zero except

$$
\widetilde{h}_{11} = \frac{\phi'}{\eta} \beta
$$
\n
$$
\widetilde{h}_{21} = \frac{\cos \phi}{r\eta} \beta + \frac{\beta'}{\eta}
$$
\n
$$
\widetilde{h}_{26} = \frac{n_{11}'}{\eta}
$$
\n
$$
\widetilde{h}_{46} = \frac{\beta}{2\eta}
$$
\n(A7)

The elements of the e vector are

$$
e_{1} = \frac{\cos \phi}{r} \left( N_{12} t_{1}^{n} + M_{12} t_{1}^{m} - t_{2}^{n} \right) - p_{s}
$$
\n
$$
e_{2} = \frac{\sin \phi}{r} \left( N_{12} t_{1}^{n} + M_{12} t_{1}^{m} - t_{2}^{n} \right) - p
$$
\n
$$
e_{3} = \frac{\cos \phi}{r} \left( N_{3} t_{1}^{n} + M_{3} t_{1}^{m} - t_{2}^{m} \right)
$$
\n(Equations continued on next page)

 $\overline{\phantom{a}}$
$$
e_4 = \frac{D_{11}}{\lambda^2 G} t_1^n - \frac{K_{11}}{G} t_1^m
$$
  
\n
$$
e_5 = 0
$$
  
\n
$$
e_6 = \frac{t_1^n}{\lambda^2 G} K_{11} - \frac{t_1^m}{G} C_{11}
$$
 (A8)

The only nonzero elements of the mass matrix M are

I

$$
M_{14} = M_{25} = 1 \tag{A9}
$$

#### APPENDIX B

#### TIME DERIVATIVES AND INITIAL CONDITIONS

It is seen from equations (18) and (A9) that the time derivative terms arise only in the displacement vector  $y_i$ . Thus, as shown in reference 7, the  $\ddot{y}_{i,m}$  terms can be written as

$$
\ddot{y}_{i,m} = \frac{1}{(\Delta \tau)^2} \left( \overline{\alpha}_{m} y_{i,m} + \overline{\beta}_{m} y_{i,m-1} + \overline{\gamma}_{m} y_{i,m-2} + \overline{\delta}_{m} y_{i,m-3} \right)
$$
(B1)

where m indicates a time step. The constants  $\bar{\alpha}_m$ ,  $\bar{\beta}_m$ ,  $\bar{\gamma}_m$ , and  $\bar{\delta}_m$  are defined in reference **7** by use of Houbolt's initial starting procedure for homogeneous initial conditions of  $y_{i,0} = \dot{y}_{i,0} = 0$ . The procedure is presented here for general nonhomogeneous initial conditions where  $y_{i,0}$  and  $\dot{y}_{i,0}$  are given. From equations (2) and (3),  $\ddot{y}_{i,0}$ can be calculated. Also the following difference equations at  $m = 0$  can be used to define  $\ddot{y}_{i,0}$  and  $\ddot{y}_{i,0}$  as

$$
\dot{y}_{i,0} = \frac{1}{6(\Delta \tau)} \left( 2y_{i,1} + 3y_{i,0} - 6y_{i,-1} + y_{i,-2} \right)
$$
 (B2)

$$
\ddot{y}_{i,0} = \frac{1}{(\Delta \tau)^2} \left( y_{i,1} - 2y_{i,0} + y_{i,-1} \right)
$$
 (B3)

These two equations can be rewritten to define the fictional time points  $y_{i-1}$  and Then use can be made of the general backward-difference equation

$$
\ddot{y}_{i,m} = \frac{1}{(\Delta \tau)^2} \left( 2y_{i,m} - 5y_{i,m-1} + 4y_{i,m-2} - y_{i,m-3} \right)
$$
 (B4)

Therefore, by using equations  $(B2)$  and  $(B3)$  to eliminate the fictional points from equation (B4) at  $m = 1$  and  $m = 2$ , values of  $\bar{\alpha}_m$ ,  $\bar{\beta}_m$ ,  $\bar{\gamma}_m$ , and  $\bar{\delta}_m$  of equation (B1) are obtained as follows:

At  $m=0$ 

$$
\overline{\alpha}_0 = \overline{\beta}_0 = \overline{\gamma}_0 = \overline{\delta}_0 = 0
$$

At  $m = 1$ , equation (B1) becomes

$$
\ddot{y}_{i,1} = \frac{1}{(\Delta \tau)^2} \left( 6y_{i,1} - 6y_{i,0} \right) + \frac{6}{\Delta \tau} \dot{y}_{i,0} - 2\ddot{y}_{i,0}
$$
 (B5)

and

**I** 

$$
\overline{\alpha}_1 = 6 \qquad \overline{\beta}_1 = -6 \qquad \overline{\gamma}_1 = \overline{\delta}_1 = 0
$$

At  $m = 2$ , equation (B1) becomes

$$
\ddot{y}_{i,2} = \frac{1}{(\Delta \tau)^2} \left( 2y_{i,2} - 4y_{i,1} + 2y_{i,0} \right) - \ddot{y}_{i,0}
$$
 (B6)

and

$$
\overline{\alpha}_2 = 2
$$
  $\overline{\beta}_2 = -4$   $\overline{\gamma}_2 = 2$   $\overline{\delta}_2 = 0$ 

At  $m \ge 3$ , equations (B1) and (B4) are identical and

$$
\vec{\alpha}_{m} = 2
$$
  $\vec{\beta}_{m} = -5$   $\vec{\gamma}_{m} = 4$   $\vec{\delta}_{m} = -1$ 

Equations (B4) to (B6) completely specify all time derivatives and initial conditions. Similar results for nonhomogeneous initial conditions were obtained in reference 16.

This procedure of using initial conditions is employed at every time point where there is a sudden change in load.

## APPENDIX C

## DEFINITION OF BOUNDARY CONDITIONS

The system of equations defined in equations (18) and appendix **A** requires three boundary conditions at each edge. These conditions are derived in reference **4** and are defined by a combination of the following variables:

$$
\begin{Bmatrix} n_{11} \\ q \\ m_{11} \end{Bmatrix} \quad \text{or} \quad \begin{Bmatrix} u \\ w \\ \beta \end{Bmatrix}
$$

Thus, z is a six-element vector and the boundary matrix contains only three equations at each end. Therefore  $z_i$  is divided into two subvectors  $x_i$  and  $y_i$  where

$$
\mathbf{x}_i = \begin{Bmatrix} n_{11} \\ q \\ m_{11} \end{Bmatrix}_i \qquad \qquad \mathbf{y}_i = \begin{Bmatrix} u \\ w \\ \beta \end{Bmatrix}_i
$$

as shown in figure 3 the left boundary is at station  $i = 1$  and the right boundary is at  $i = n$ . Therefore

$$
\Omega_1 \delta x_1 + \Lambda_1 \delta y_1 = l_1
$$
  
\n
$$
\Omega_n \delta x_n + \Lambda_n \delta y_n = l_n
$$
 (C1)

where the subscripts 1 and n refer to the first  $(s = 0)$  and last  $\left(s = \frac{S_{\text{max}}}{a}\right)$  stations, respectively. In the program the vector  $l$  at  $i = 1$  is SL and at  $i = n$  is SR. Both SL and SR are three-element arrays. The following conditions can be applied to either boundary:

For a pole point where  $u = q = \beta = 0$ , the matrices  $\Omega$ ,  $\Lambda$ , and *l* become

$$
\Omega = \begin{bmatrix} 0 & 0 & 0 \\ 0 & 1 & 0 \\ 0 & 0 & 0 \end{bmatrix} \qquad \Lambda = \begin{bmatrix} 1 & 0 & 0 \\ 0 & 0 & 0 \\ 0 & 0 & 1 \end{bmatrix} \qquad l = \begin{Bmatrix} 0 \\ 0 \\ 0 \end{Bmatrix}
$$
 (C2)

**36** 

#### APPENDIX **C**

For a pinned boundary where  $u = w = m_{11} = 0$ , the matrices  $\Omega$ ,  $\Lambda$ , and *l* become

$$
\Omega = \begin{bmatrix} 0 & 0 & 0 \\ 0 & 0 & 0 \\ 0 & 0 & 1 \end{bmatrix} \qquad \Lambda = \begin{bmatrix} 1 & 0 & 0 \\ 0 & 1 & 0 \\ 0 & 0 & 0 \end{bmatrix} \qquad l = \begin{Bmatrix} 0 \\ 0 \\ 0 \end{Bmatrix}
$$
 (C3)

For a clamped boundary where  $u = w = \beta = 0$ , the matrices  $\Omega$ ,  $\Lambda$ , and *l* become

 $\Omega = \text{Null matrix}$   $\Lambda = I$   $l = \text{Null vector}$  **(C4)** 

For a free edge where  $n_{11} = q = m_{11} = 0$ , the matrices become

$$
\Omega = I \qquad \Lambda = \text{Null matrix} \qquad l = \text{Null vector} \tag{C5}
$$

Finally, for a boundary with general elastic constraints,  $\Omega$  and  $\Lambda$  must be defined by the particular problem and read in through namelists ELBØL and ELBØR. The vector *I* is always read in through namelist **GIVEN.** For these boundary conditions, the elastic boundary conditions on the left  $(i = 1)$  edge are read in through namelist ELB $\emptyset$ L and on the right  $(i = n)$  edge through ELB $\emptyset$ R. In other words, all nine elements of both  $\Omega$  and  $\Lambda$  must be specified.

## APPENDIX D

## DEFINITIONSOF A, **B,** *C,* D, E,AND q MATRICES

Equations (22), (26), (27), and (29) are related in the following manner:

$$
f_{k} = F_{i-1/2} \begin{Bmatrix} x_{i-1} \\ y_{i-1} \end{Bmatrix} + G_{i-1/2} \begin{Bmatrix} x_{i} \\ y_{i} \end{Bmatrix} - L_{i-1/2}
$$
 (D1)

where  $k = 1, 2, ..., 6$  and  $i = 2, 3, ..., n$ . For  $k = 1, 2, 3$ 

$$
A_{2(i-1)} = \text{Null matrix}
$$
\n
$$
B_{2(i-1)} = \frac{\partial f_{k}}{\partial x_{i-1}} = \left( F_{i-1/2} + \delta_{2,j+1} \frac{\beta_{i-1/2}}{\Delta s \eta} \right)_{kj}
$$
\n
$$
C_{2(i-1)} = \frac{\partial f_{k}}{\partial y_{i-1}} = \left\{ F_{i-1/2} + \delta_{1,j-5} \frac{(n_{11}\delta)_{i-1/2}}{2\eta} + \delta_{2,j-4} \left[ \frac{n_{11}(\cos \phi - \frac{1}{\Delta s})}{\eta} \right]_{i-1/2} \right\}_{kj}
$$
\n
$$
D_{2(i-1)} = \frac{\partial f_{k}}{\partial x_{i}} = \left( G_{i-1/2} + \delta_{2,j+1} \frac{\beta_{i-1/2}}{\Delta s \eta} \right)_{kj}
$$
\n
$$
E_{2(i-1)} = \frac{\partial f_{k}}{\partial y_{i}} = \left\{ G_{i-1/2} + \delta_{1,j-5} \frac{(n_{11}\phi)_{i-1/2}}{2\eta} + \delta_{2,j-4} \left[ \frac{n_{11}(\cos \phi + \frac{1}{\Delta s})}{\eta \left( \frac{1}{2r} + \frac{1}{\Delta s} \right)} \right]_{i-1/2} \right\}_{kj}
$$
\n
$$
B_{2(i-1)} = -f_{k}(\overline{x}_{i-1}, \overline{y}_{i-1}, \overline{x}_{i}, \overline{y}_{i}, s)
$$
\n(12)

where the barred vectors indicate the approximate solutions. For  $k = 4, 5, 6$ 

$$
A_{2i-1} = \frac{\partial f_k}{\partial x_{i-1}} = (F_{i-1/2})_{kj}
$$
\n
$$
B_{2i-1} = \frac{\partial f_k}{\partial y_{i-1}} = (F_{i-1/2} - \delta_{4,j-2} \frac{\beta_{i-1/2}}{4\eta})_{kj}
$$
\n
$$
(j = 1, 2, 3)
$$
\n
$$
(j = 4, 5, 6)
$$
\n(D3)

(Equations continued on next page)

## APPENDIX D

$$
C_{2i-1} = \frac{\partial f_k}{\partial x_i} = (G_{i-1/2})_{kj}
$$
\n
$$
(j = 1, 2, 3)
$$
\n
$$
D_{2i-1} = \frac{\partial f_k}{\partial y_i} = (G_{i-1/2} - \delta_{4,j-2} \frac{\beta_{i-1/2}}{4\eta})_{kj}
$$
\n
$$
(j = 4, 5, 6)
$$
\n
$$
E_{2i-1} = Null matrix
$$
\n
$$
q_{2i-1} = -f_k(x_{i-1}, y_{i-1}, x_i, y_i, s)
$$
\n(23)

Equations (Cl) are related to equations (24) and (29) in the following manner. For  $i=1$ 

$$
C_1 = \Omega_L
$$
  
D<sub>1</sub> =  $\Lambda_L$   
E<sub>1</sub> = Null matrix  
 $q_1 = l_L$  (D4)

For  $i = n$ 

 $\bar{\epsilon}$ 

 $\begin{array}{c} \hline \end{array}$ 

$$
A_{2n} = Null matrix
$$
  
\n
$$
B_{2n} = \Omega_R
$$
  
\n
$$
C_{2n} = \Lambda_R
$$
  
\n
$$
q_{2n} = l_R
$$
  
\n(D5)

## APPENDIX D

The complete set of equations becomes

$$
\begin{bmatrix}\nC_1 & D_1 & E_1 & F_1 \\
B_2 & C_2 & D_2 & E_2 \\
A_3 & B_3 & C_3 & D_3 & E_3 & F_3\n\end{bmatrix}\n\begin{bmatrix}\nx_1 \\
y_1 \\
x_2 \\
\vdots \\
x_n \\
\vdots \\
x_n\n\end{bmatrix}\n\begin{bmatrix}\na_1 \\
a_2 \\
a_3 \\
\vdots \\
a_n\n\end{bmatrix}
$$
\n
$$
A_{2(i-1)} B_{2(i-1)} C_{2(i-1)} D_{2(i-1)} E_{2(i-1)} C_{2i-1} D_{2i-1} C_{2i-1} D_{2i-1} C_{2i-1} D_{2i-1} C_{2i-1} D_{2i-1} C_{2i-1} D_{2i-1} C_{2i-1} D_{2i-1} C_{2n-1} D_{2n-1} C_{2n}\n\begin{bmatrix}\na_1 \\
a_2 \\
\vdots \\
a_n \\
\vdots \\
a_{2n-1} \\
a_{2n}\n\end{bmatrix}\n\begin{bmatrix}\na_1 \\
a_2 \\
\vdots \\
a_{2i-1} \\
\vdots \\
a_{2n-1} \\
a_{2n}\n\end{bmatrix}
$$
\n
$$
A_{2n} B_{2n} C_{2n} \begin{bmatrix}\na_1 \\
a_2 \\
\vdots \\
a_{2n-1} \\
a_{2n}\n\end{bmatrix}
$$
\n
$$
A_{2n} B_{2n} C_{2n} \begin{bmatrix}\na_1 \\
a_2 \\
\vdots \\
a_{2n-1} \\
a_{2n}\n\end{bmatrix}
$$

where  $F_1$  and  $F_3$  are null matrices added for a later programing convenience as discussed in appendix E. Since they are null matrices at this point, they do not affect any of the previous definitions in equation (29).

 $\mathbf{I}$ 

#### APPENDIX E

#### RECURRENCE EQUATIONS

If for convenience  $\delta x_i$  and  $\delta y_i$  are represented by  $x_i$  and  $y_i$ , a recurrence solution to equation (D6) can be obtained based on the Potters method (ref. 9). To insure nonsingularity, elements  $c_{11}$ ,  $c_{22}$ , and  $c_{33}$  of matrix  $C_1$  must not be zero. If either  $c_{11}$  or  $c_{33}$  is zero in  $C_1$ , then row one or three of  $C_1$ ,  $D_1$ ,  $E_1$ ,  $F_1$ , and  $q_1$  must be interchanged with row one or three, respectively, of B<sub>2</sub>, C<sub>2</sub>, D<sub>2</sub>, E<sub>2</sub>, and 92. If c22 is zero, then several row manipulations must take place. First, row two of  $C_1$ ,  $D_1$ ,  $E_1$ ,  $F_1$ , and  $q_1$  is placed in row two of  $B_2$ ,  $C_2$ ,  $D_2$ ,  $E_2$ , and  $q_2$ ; row two of B<sub>2</sub>, C<sub>2</sub>, D<sub>2</sub>, E<sub>2</sub>, and  $q_2$  is placed in row three of A<sub>4</sub>, B<sub>4</sub>, C<sub>4</sub>, D<sub>4</sub>, E<sub>4</sub>, and  $q_4$ ; row three of A<sub>4</sub>, B<sub>4</sub>, C<sub>4</sub>, D<sub>4</sub>, E<sub>4</sub>, and  $q_4$  is placed in row three of A<sub>3</sub>, B<sub>3</sub>, C<sub>3</sub>, D<sub>3</sub>, E<sub>3</sub>, and F<sub>3</sub>; and row three of A<sub>3</sub>, B<sub>3</sub>, C<sub>3</sub>, D<sub>3</sub>, E<sub>3</sub>, and  $q_3$  is placed in row two of  $B_1$ ,  $C_1$ ,  $D_1$ ,  $E_1$ ,  $F_1$ , and  $q_1$  to complete the cycle. Simpler substitutions could be made for specific shells and boundary conditions but the preceding row interchanges yield nonsingularity for all shells. Elements can exist in the  $F_1$  and  $F_3$ matrices of equation (D6) as a result of the row interchanging. Since  $C_1$  is nonsingular then

$$
x_1 = P_1 y_1 + Q_1 x_2 - C_1^{-1} F_1 y_2 + R_1
$$
 (E1)

where

$$
P_1 = -C_1^{-1}D_1
$$
  
\n
$$
Q_1 = -C_1^{-1}E_1
$$
  
\n
$$
R_1 = C_1^{-1}q_1
$$
 (E2)

and, in general

$$
x_{i} = P_{2i-1}y_{i} + Q_{2i-1}x_{i+1} + R_{2i-1}
$$
  
\n
$$
y_{i} = P_{2i}x_{i+1} + Q_{2i}y_{i+1} + R_{2i}
$$
 (E3)

## APPENDIX E

where

 $\overline{\phantom{a}}$ 

$$
G_{r} = \left[ (A_{r}P_{r-2} + B_{r})P_{r-1} + A_{r}Q_{r-2} + C_{r} \right]
$$
  
\n
$$
P_{r} = G_{r}^{-1} \left[ (A_{r}P_{r-2} + B_{r})Q_{r-1} + D_{r} \right]
$$
  
\n
$$
Q_{r} = -G_{r}^{-1}E_{r}
$$
  
\n
$$
R_{r} = G_{r}^{-1} \left[ q_{r} - A_{r}R_{r-2} - (A_{r}P_{r-2} + B_{r})R_{r-1} \right]
$$
  
\n(E4)

The exceptions (in addition to eqs. (E1) and (E2)) are as follows:

At  $r=2$ 

$$
Q_2 = -G_T^{-1} \left( E_2 - B_2 C_1^{-1} F_1 \right)
$$
 (E5)

At  $r=3$ 

$$
P_3 = P_r + G_3^{-1}A_3C_1^{-1}F_1
$$
  

$$
x_2 = P_3y_2 + Q_3x_3 - G_3^{-1}F_3y_3 + R_3
$$
 (E6)

At 
$$
r = 4
$$
  
\n $Q_4 = Q_r + G_4^{-1} \left[ (A_4 P_2 + B_4) G_3^{-1} F_3 \right]$  (E7)

At  $r=5$ 

$$
P_5 = P_r + G_5^{-1} A_5 G_3^{-1} F_3
$$
 (E8)

Also at  $r = 2N$ ,  $A_{2N}$ ,  $D_{2N}$ ,  $E_{2N}$ , and  $E_{2N-1}$  are null matrices and equations (E3) reduce to

$$
y_n = R_{2n}
$$
  

$$
x_n = P_{2n-1}y_n + R_{2n-1}
$$
 (E9)

Thus, the procedure of solving equation (D6) is to sweep down the diagonal to solve for  $y_n$  and  $x_n$  and then back up the diagonal using equation (E3) to solve for all  $x_i$  and  $y_i$ .

## APPENDIX E

The  $3 \times 3$  matrix multiplications, additions, and inversions are performed by the CDC library subroutine MATRIX as detailed in reference 17.

 $\overline{\phantom{a}}$ 

#### PROGRAM LISTING

#### The program listing for the sample problem is as follows:

```
PROGRAM SADAUS (INFUI, OUTPUI, TAPEDE INPUI)
C IUY 4= 0 0 MITS THE TRANSIENT RESPONSE PROBLEM
C IDYNET INCLUDES THE THENSIENT RESPONSE PROBLEM
C IOYM = 2 TPE STATIC SUCREING LOAD WILL BE CALCULATED
C KMAY IS THE WAYING NUMBER OF TIME STEPS WHEN IDYME I.
C KVAX IS THE ARRING WORSES OF STATIC BUCKLING STEPS WHEN IDYM =2
    TYPE FULL TO I IS A CYLICUER
\mathcal{C}NIYPE FOULT IS A IS A CONE
\Gamma\capA TYPE FOUR LITTLE 15 A SUMBRE
\mathcal{C}MIYPE FUJIL TO A THE DEDMETRY MUST BE SPECIFIED IN GEOMIY.
   IF LACE # 1 THE LEFT FO IS A POLK PUINT
\subsetLACL = I THE LEFT HO IS PLANED
   I\in\mathcal{C}1\,\tilde{r}\GammaIF LACL = + 1HP LEFT OU IN FHEE
\mathsf{C}IF LACE = 5 THE LEFT OC IS A MATHIX OF ELASTIC CONTANTS
\mathsf{C}IF LACP = 1 THE RIGHT AC IN A PULE POINT
\mathsf{C}IF LACA = 2 THE AIGHT AC IS RIMMAD
\mathsf{C}IF LACK = 3 THE WIGHT OF IS FAALU
\mathsf{C}IF LACA = + THE whom \frac{1}{2} of 1 = \frac{1}{2} and
\mathcal{C}THE WIGHT OF IS A DAIRIX OF ELASTIC CONSTANTS
      1.504 =\mathcal{C}1\bar{r}\mathcal{C}1FMORITER CLEARED SURVIVE IS OCTAINED
   IF NONEIM Also vieled are Supplied and B UBTAINED
\mathsf{C}IF ISTORT # 5 THE PHORLEM SILL HE SOLVED FOR THE STATIC LOADS FIRST
\GammaIF ISTART =, INITIAL OISPLACEMENTS AND VELOCITIES MUST BE GIVEN
\GammaCOMMONATESY ROLL HE PHILLS SURE DS. DR
       (3,1) (1,2) (2,3) (3,3) (4,4) (5,4) (5,5) (7,6) (3,6) (5,6) (5,6) (6,6) (7,6) (8,6)1 - 51 (2) \leftarrow (3)
       Complete / Willie Co. 1.11
       CPrince L +/Prin
       و (3وفوفوفو) E (20) و (3وفوفوفو) (40 (3 وفوفوفو) و(3 وفوفوف) من (3 وفوفوفوفوفو) المحركة المنافذة (3 المركزة) ال
      1 \times (2 \times 3)Channeling City City (22) Nil, Ki2, K22, DII, DI2, D22
       CINNOTINE ETTA ALO (CILLAD) + EMBC, EPS
       COMMONATE / LANG FILE SCIENTIALE NUCLE ETA
       CONTRACTOR / FOYNO ARDE AUSTING CHAM
       ON 40 (X \oplus Y) (107 *(101) *(201) *(21) *(0) (H(101)CONTROLLATION ISLANDS ALCACE ILS TEXT LIEMP
       Copies スーピュテストりょくい
       C3WRO Z LibZA1(191+2)+ KZ(191+2)+ X3(191+2)
       COV(9) = 7.50, \pm 47 OS. + 90L + 388L + 487LCONTOHIA LISZ SO
       COY \times O(X \times V_{1,1}) , Z = \{x, x \in Y
```
 $\blacksquare$ 

<u> HAN AN DE LA BIBLIOTA DE LA BIBLIOTA DE LA BIBLIOTA DE LA BIBLIOTA DE LA BIBLIOTA DE LA BIBLIOTA DE LA BIBLIOTA DE LA BIBLIOTA DE LA BIBLIOTA DE LA BIBLIOTA DE LA BIBLIOTA DE LA BIBLIOTA DE LA BIBLIOTA DE LA BIBLIOTA DE </u>

```
DIMENSION X(202,3)
    DIMENSION XB(202,3)
    REAL LAMS
               NU12, NU21, K11, K12, K22
    P F A1REAL N12, N3, M12, M3, KB12, K3
    REAL LAM
  1 FURMAT(12X, *THE LEFT GMEGA MATRIX*,40X*THE LEFT LAMBDA MATRIX*,
      1/5\lambda * (* 3(E12.5, 5X), *)(N) + (*3(E12.5, 5X)*)(U) = * E12.5/\mathbf{1}5x*(x - 3(E12.5, 5x), x)(0)+(*)3(E12,5,5X)*1(W)= * F12.5/
   \mathbf{2}5x*(x + 3(E12.5, 5x), 4)(M) + (3(E12.5, 5x)*)(B) = x E12.5\mathcal{P}2 FURMAT(12X, *THE RIGHT OMEGA MATRIX*,40X*THE RIGHT LAMBDA MATRIX*,
      1/5X*(\frac{1}{2} \cdot 3(E12.5, 5X), \frac{1}{2} \cdot 1(N))+(*3(E12.5, 5X)*)(U)
                                                            = * E12.5/\mathbf{I}= * E12.5/5x*(x - 3(f12, 5, 5x); x)(Q) + (x3(f12, 5, 5x)*)(W)\overline{\phantom{a}}5x*(x - 3(E12, 5, 5x), x)(M) + (x3(E12, 5, 5x)*)(B) = x E12.5\mathcal{P}6 FURMAT(10X, 15, 2(4X, F11.5), 2(9X, I6), E15.5)
  7 FURMAT (80F)
   \mathbf{I}\mathbf{r}13 FORMAT (/5X,*STATION NO*5X*U DOT*15X*W DOT*15X*U DOTDOT*12X*W DOTDO
   11*//(5x,15,415x,154)SU FORMAT (30X*IF IDYM=0 THE SHELL IS LOADED STATICALLY*/30X*IF IDYM=1
   ITHE SHELL IS LCADED DYNAMICALLY*/30X*IF IDYM=2 THE SHELL STATIC BU
   2CKLING LLAD IS CALCULATED*//30X*FOR THIS RUN, IDYM=*I20//30X*NUMBE
   3R OF STATIUNS =*I19//30X*MERICIAN/REFERENCE RATIO =* F20.6 //30X
        *RACIUS/REFERENCE RATIO =*, F22.6//30X, *THICK/ REF RAD RATIO =*
   4
        +24.0//15X*E1/F0 =* F20.6,23X*E2/E0 =* F23.6//15X*NU12 =*F21.6
   5.
   6,23x*NU21 = *F24.6//15X*EU/S0 = *F20.6,23X*REF DIST = *F20.6//40X*IFSNONLIN = 0 CNLY LINEAR TERMS ARE USED*/40X*IF NONLIN = 1 NONLINEAR
   6 TERMS USED*//40X*FOR THIS RUN NONLIN = *16/1
 b5 FCRMAT (//4X, *STATION NU*, 7X, *N-S RESULTANT*,
   1 5X, *SHEAR FURCE*, 7X, *M-S RESULTANT*, 5X, *U-DEFORMATION*, 5X,
   2*W-DEFORMATION*, 5X, *BETA ROTATION*//(4X,I6,6X,6(3X,E15.7))/)
 97 FORMAT (LUX*NC. OF ITERATIONS= *16, 19X*ERROR NORM =*E15.8, ICX*CYC
   ILES THIS ITERATION =*I6)
203 FURMAT( 5x, *PL(1) = *L15.3, 3x, *PS(1) = *L15.8, 3x*SL(1) = *F15.8, 3x1 * > L (2) = * E 15.8, 3 X * SL (3) = * E 15.8/5 X * LUAC CHANGES = * I 6, 5 X * DEL = *
   2+9.6,5x51TERATIENS =*I6,4X*NO GE CYCLES =*I4,4X*XNORM =*E12.5)
117 FORMAT(46X, *THE MAXIMUM SHELL RISE IS *F17.8)
Ilb FORMAT (40X, #THE SHELL THICKNESS =* E17.8)
231 FURNAT (5X*WMA)= *F15.8, 5X*I= *I6)
241 FORMAT (//40X*TEE GEOMETRY OF THE SHEEL FOLLOWS*/5X*STATION NG*
   1 4X*MERIDIAN LIS* 8X*RACIAL DIS*10X*ANGLE(RAD)*10X*CURVATURE(CFI/D
   251*/1
```

```
242 FORMAT (5X, 16, 4(5X, E15.6))
```

```
245 FURMAT (ZICX*KCUNT* 10X*TAU* 12X*OEL* 12X *ITERATIONS* 5X
   1 * CYCLES* 4X * XNORM*1244 FURMAT(*1*)
    WAMELIST/CIVEN/WIYPE, N, RC, SO, HC, EO, E1, E2, NU12, NU21, SIGO,
   TNONTIN, CONV, PHIC, LBCL, LBCR, PP, PPS, SL, SR, CHAR,
   2 IDYM, FRAX, CTAU, T1, T2, ALFA1, ALFA2, ITEMP, IFREQ, ISTART
    NA 1LLIST/ELREL/ UMEGAL, ALAMDAL
    IVAMELIST/ELBCR/ UMEGAR, ALAMDAR
    DATA PI / 5.841592653589793 /
IUI READ GIVEN
    If ( ECF, 5) 301, 302
301 STJP
302 CONTINUE
    PRINT GIVEN
    REAC 7
    PRINT 7
    IF (LUCL . [ G. 5) READ ELBOL
    IF (LBCR .EC. 5) READ ELBOR
    LAM= HC/LFAR
    SUA = SUHCHAKLA=KU/CHAR
    EIA = FU/SLGEE10 = E1/ECE20=t 2/EL
    INC: UCUNU = 1I U U C K = 2CKSTUF=0IACC = 00AVE = 0.
     1 \vee 1 I = 0K \cup U \wedge T = CITFK = CLCHANGE=0XNIJAP = 2.DP = PPUP >=PPS
    0S1=SL(1)DS22=SL(2)
    US3 = SL(3)DT1=0.DT2=0.
    PRINT 244
    CALL GECMIY(NIYPE)
```
 $\overline{\phantom{a}}$ 

â.

```
PRINT 8C, IDYM, N, SUA, ROA, LAM, E10, E20, NU12, NU21, ETA, CHAR,
   1 NOWLIN
    US2 = DS/2.
    SMER = -DSDEFL = (PHI(2) - PHI(1)1/2.PRINT 241
    DU 240 I=1. NRI = k(I) + DSZ*CCSCPHI(I))FI = P \cup I (I) + CELSMER=SMER+CS
240 PRINT 242, 1, SMFR, RI, HI, DPHI(I)
    IF(NIYPE.AF.3) GO TO 211
    ZU = RCA* (1 - CPS(RPHI)) * ETAZSW = ZU*ZC*RCAY(ETA*2.)L\hat{u}A = LCLETAPRINT 117, 2CA
211 CONTINUE
    I = I(1)PRINT 118, IT
    L = 2*N
     L1 = L - 1EPS = DTAFPS2=DIRU**2JU 21 J=1,
    06 \t21 \t N=1,3XULD(J, M) = C.X B ( J, M ) = 0.
\angle 1 X(J,m) = C.
    D() 25 I=1, N
    U(1, 25 M=1, 2)X1 (I \bullet A) = \theta.
    X2(I,M)=C.
2D \lambda 3 ( [M] = U.
    ITER=0
    IVCYCLE = 0TAU=-FPSJZ IIEK = ITER+1
    NCYCLF = NLYCLF + 1CALL BOCON (LBCL, EBCR, X, ITER)
    IF (ITER .NE. 1) GO TO 11
   PRINT 1, ((C(1,N,MM), MP=1,3), (D(1,M,MM), MM=1,3), SL(M), M=1,3)
   PRINT 2, ((B(L_1N_1M_1), M_1-1,3), (C(L_1M_1M_1), M_1-1,3), SR(M), N=1,3)11 CONTINUE
```
t,

```
IF (ISTARI .EQ. 1 ) CALL INITIAL(X, LBCL)<br>IF (ISTARI .NE. 1 ) GO TO 10
     IF (ITER .EQ. 1) GO TO 93
 10 DO 84 I= 2 \cdot NCALL ABCUESIX, I, NCYCLE)
 84 CONTINUE
    CALL FUNCTIX, N)
    CALL PCTTER(X)
    IF (ITER .EQ. 1) GO TO 94
    X N \Omega R M = 0DXSUM=0.
    00 95 J=1, L
    Du 95 N=1,3XNBRRM = XNDRP + XCLD[J,H]**2
 95 DXSUM=DXSUM+X(J,M)**2
    IF (XNORM .EQ. 0.) GJ TC 94
    XNORM= SURT(CXSUM/XNORM)
 94 DO 96 J=1,1
    DG 96 M=1,3
 90 X(J,M) = XLLL(J,N)IF (IDYM .EQ. C)
   1PRINT 85, (1, (X(2*I-1, J), J=1, 3), (X(2*I, J), J=1, 3), I=1, N)
    IF (IIDYM .EU. 0) .AND. INCNEIN .EQ. 0)) GO TO 105
    IF ((IDYM .FG. 0) .AND. (ITER .EQ. 1)) GU TO 92
    IF (XNURA .EQ. 0.) GU TO 93
     IF (ITER .FC. 1) GO TO 92
    IF (INCYCLE .GT. IBUCK) .AND. (IDYM .EG. 2) IGO TO 201
    IF (XNCRM-CCNV) 93, 93, 92
93 CONTINUE
     TAU = TAU + EFSIF ( MEDIKELNT, IFREQ) .NE. 0) GC TO 9
 8 PRINT 85, {1, {X{2*I-1, J}, J=1, 3}, {X{2*I, J}, J=1, 3}, {=1, N}
105 CALL ANSWERS (NTYPE, X, LBCL, LBCR)
    IF (IP(KCUNT) .EQ. 1) GU TO 103
    IF ((IEYA .FQ. 1) .AND. IMCD(KOUNT, IFREQ) .EQ. 0)) PRINT 243
103 CONTINUE
    IF (IDYM .EG. 0) GO TU 101
 9 CONTINUE
    IFINTYPE.NE.3) GO TC 206
    WSUM = C.
    D(1, 5, I=2, N)J = 2*15 wSUN=wSUN+(X(J,2)+X(J-2,2))/2.*R(I)*COS(PHI(I))*DS
```
. . . .

```
DAVE=WSUM/ZSUM
206 CONTINUE
    IF(IDYM.EG.2) GO TO 204
    IF (ISTART .EG. 1) CO TO 12
    IF (IP(KGUNT) .NE. 1) GU TO 3
    DO 4 J=4, L, 2
    DO 4 M=1,2I = J/2XJ = (X/J, M) + X(J - 2, M) 1/2.
            =(11, *xJ-18, *x1(1, M)+9, *x2(1, M) -2, *x3(1, M)) / (EPS*6, )X<sub>D</sub>X1 ( 1, M ) = X J
  4 X2(I,M) = XD12 ISTART=0
    NCYCLE = CINIT=KOUNT
    I AC C = IDU 26 I = 2 \cdot NCALL ABCUFS (X, I, NCYCLE)
    J = 2 * I - 1DU 26 M=1,2AX=0.
     BX=0.
     C \lambda = 0.
     DX = 0.
     \epsilon \times = 0.
    DO 24 M/=1, 2IF (I .EQ. N) CO TO 24
    E X = EX + E (J, A, N) A Y = EX + E24 CONTINUE
 20 X3(I, M) = AX + EX + CX + EX + EX - S(J, M)PRINT 13, (I, X2(I,1), X2(I,2), X3(I,1), X3(I,2), I=1,N)
    PRINT 243
    I ACC = 0
  3 CONTINUE
    IF (IDYM .EG. 1) PRINT 6, KCUNT, TAU, DAVE, ITER, NGYCLE, XNORM
    WCYCLF = 0KOUNT=KEUNT+1
    IF (KOUNT .EQ. (KMAX+1)) GO TO 102
    IF (IDYR .FG. 1) GC TO 92
```
 $\mathbb{L}$ 

```
204 CCaTINUE
     1F (IOYM . NF. 2 ) GC TO 102
     PHINI 911, II, I2
911 FCRMAT(5x, *T1= * E15.7, 5X*T2=*F15.7)
    WMAX = 0.
    DL 230 I=1,NJ = 2 * IIF (X(J,2) .GE. WMAX) GU TO 230
    1 \cup = 1WMAX = X(J, 2)230 CONTINUE
    PHMT 231, WAAX, IO
    KLUNT = KCLNT + 1IF (NIYPE .NE. 3) CAVE= NMAX
    PEINT 203, FF, PPS, (SL(I), I=1,3), LCHANGE, DAVE, ITER, NCYCLE,
    1 XACRM
    IF (INTYPE .FG. 3) .AND. (ABSIDAVE) .GT. 2.011 GO TO 101
201 : JNE=1.
    IF (KOUNT .CT. KMAX) GU TO 102
    IF (LCHANGE . EG. 5) ONF=-1.
    PP = PP + 0P * CNEHPS=PPS+DFS*CNE
    SL(1) = SL(1) + DSL*DNESL(Z) = SL(Z) + US22*ONESL(3) = SL(3) + D53*CNE11 = T1 + D T1 * C N ET2 = T2 + U12 #CNE
    IF ((KSTUP .EQ. (KOUNT-2)) .AND. (LCHANGE .EQ. 5)) ONE=-. 5
    IF ((KSIGP .FG. (KGUNT-2)) .AND. (LCHANGE .EQ. 5)) GU TO 226
    NUNCIINV=1IF INCYCLE .LE. IRUCK ) GO TO 202
    D(1 205 I = 1, N)J = 2 * I - 1DU 205 F = 1, 2XCLJ(J,1)=X1(I,M)XUL D(J, 2) = X2(I, M)X \cup U \cup \{J, 3\} = X \cdot 3(I, M)2J5 J=+1226 CONTINUE
    KSTOP= KULNT
    NCMCDNV=0PP = PP - CP*2. *CNE
    PPS=PPS-DPS*2.*CNE
```
والمنابذ المكافحة

 $\bigg|$ 

```
SL(1) = SL(1) - DS1 * 2.*JNE
    SL(2) = SL(2) - D522*2. ***
    SL(3) = SL(3) - DS3 *2.*ONE
    T1 = T1 - D11 * 2. * CNE
    12 = 12 - 012 * 2.*CNE
    DPS = DPS/5.
    UP = DP/5.US1 = DS1/5.
    DS2 = DS22/5.
    DS3=DS3/5.
    011 = 011/5.
    DT2=DT2/5.
    LCHANGE=LCFANGF+1
    IF(LCHANGE.EQ.5) GO TO 215
    IF (LCHANGE .EG. 6) GO TO 101
    GO TO 224
215 CCNTINUE
    PP = PP - DPPPS=PPS-DPS
    SL(1) = SL(1) - DSISL(2) = SL(2)-0.522SL(3) = SL(3) - US3T1 = T1 - DT112 = T2 - D12208 DO 216 I=1,NJ = 2 * I - 1UG 216 M=1,2X(J,1)=X1(I,M)+5, * (X1(I,1)-XB(J,1))X(J,2) = XZ(1,N)+5.*(X2(I,M)-XB(J,2))
    X(J,3) = X_3(I, M) + 5.*(X3(I, M) - XB(J, 3))XCLD(J,1)=X(J,1)XJUU(J, 2) = X(J, 2)X0LD(J,3)=X(J,3)210 J=J+1224 CONTINUE
    PP = PP + DPPPS = PPS + UPSSL(1) = SL(1) + DSISL(2) = SL(2) + US22SL(3) = SL(3) + D.S311 = 11 + 011T2 = T2 + C12202 NCYCLE = 0
```

```
DO 207 I = 1, NJ = 2 * I - 1UQ 207 M=1,2IF (NONCONV .EQ. 0 ) GO TO 209
    XB(U,1)=X1(I, M)XB(J, 2)=X2(I, M)XB(J, 3) = X3(I, M)X1(I,M)=X(J,1)X211, M2=X1J, 21X3(I,M)=X(J,3)209 X(J,1) = XLLC(J,1)X(J, 2) = X0LD(J, 2)X(J,3) = X0LL(J,3)207 J=J+1GU TO 92
102 60 10 101
    END OF PROGRAM
```
 $\sim$ 

```
SUBROUTINE PETTER(X)
   THIS SUBROUTINE SOLVES A FIVE ELEMENT BANDWIDTH DIAGCNAL MATRIX
   WHERE EACH ELEMENT IS ITSELF A 3X3 MATRIX. THE SOLUTION IS BASED
   CN POTTERS METHCD.
   CCMMON/BL1/ ROA, N, PHIO, SOA, DS, DR
   COMMON/BL5/A(202,3,3), B(202,3,3), C(202,3,3), D(202,3,3), E(202, 3,3),
  \mathbf{1}S(202, 3)COMMON/BL7/XCLD(2C2,3), EPS2, EPS
   COMMON/BL8/ LAM, E10, E20, NU12, NU21, ETA
   CCMMON/BL9/ IDYN, KMAX, NONLIN, CHAR
   CCMMON /BL10/ R(101), PHI(101), DPHI(101)
   EIMENSION X(202,3)
   EIMENSION AA(3,3), BB(3,3), CC(3,3), DD(3,3), EE(3,3), FF(3,3)
   CIMENSION SS(3), F1(3,3), F3(3,3), P(3,3), Q(3,3), AR(3), G(3,3)
   L = 2*NL1=L-1D0 46 M=1,3[0.46 \, M_1=1.3]F1(M,MM)=0.46 F3(M,MM)=0.
   IF (NONLIN .EQ. 0) GO TO 11
    IF (C(1,2,2) . EQ. 1.) D(1,2,3) = D(1,2,3)+X(1,1)IF (C(1,2,2) . EQ. 1.) C(1,2,1) = C(1,2,1) + X(2,3)IF \{B(L, 2, 2) . EQ. 1.) B(L1, 2, 1) = B(L1, 2, 1) + X(L, 3)IF (B(L,2,2) .FO. 1.) C(L,2,3)=C(L,2,3)+X(L,1)0C 23 J=2, L1
   C(J,1,3)=C(J,1,3)+(X(J+2,3)+X(J,3))/(4,*ETA)E(J, 1, 3) = E(J, 1, 2) + (X(J + 2, 3) + X(J, 3)) / (A, *FTA)J=J+1I = (J+1)/2EFI = DPHI (I)CSR = COS(PHI(II))/R(II)D(J, 1, 3) = D(J, 1, 3) + DFI/(2, *ETA) * X(J, 1)C(J, 1, 1) = C(J, 1, 1) + DFI/(2, *ETA) * X(J+1, 3)B(J,1,3)=B(J,1,3)+DF(J/2,*ETA)*X(J-2,1)A(J, 1, 1) = A(J, 1, 1) + DFI/(2. *ETA) * X(J-1, 3)C(J_22,3)=D(J_22,3)+ (CSR/(2_**FTA)+1_*/(ETA*DS))*X(J_1)C(1,2,1)=C(1,2,1)+C(SR/(2, *ETA)+1, / (ETA*ES))*X(1+1,3)P(J, 2, 3) = B(J, 2, 3) + (CSS / (2, *ETA) - 1, / (FTA*DSI) * X(J-2, 1)23 A(J, 2, 1) = A(J, 2, 1) + (CSR/(2, *ETA) - 1, / (ETA *TSS)) * X(J-1, ?)11 CONTINUE
   [0 76 K=1,3,2]
```

```
IF (C(1,K,K) .EC. 1.) GO TC 76
   0.77 M=1.3F(K, M) = C(1, K, N)C(K, M) = C(1, K, M)C(1, K, M) = B(2, K, M)E(1,K,M) = C(2,K,M)F(1,K,M) = D(2,K,N)F1(A;M) = E(2,K,N)P(2, K, M) = P(K, M)C(2,K,M) = Q(K,M)[12.5, 14] = 0.77 + (2 \cdot K \cdot M) = 0.
   AR(K) = S(1, K)S(1,K)=S(2,K)S(2,K) = AR(K)76 CONTINUE
   IF (C(1,2,2) .EG. 1.) GO TO 79
   [0, 78, M=1, 3]F(2, M) = C(1, 2, M)C(2, M) = D(1, 2, M)C(1, 2, M) = A(3, 3, M)E(1,2,M) = B(3,3,N)E(1, 2, M) = C(2, 3, M)F1(2, 4) = D(3, 3, M)A(3,3,M) = 0.P(3, 3, 4) = A(4, 3, 1)C(3,3,M) = B(4,3,N)\Gamma(3,3,4) = \Gamma(4,3,1)E(3,3,M) = D(4,3,N)F3(3, M) = E(4, 3, M)f(4,3,1) = C(2,2,1)P(4,3, M) = D(2,2, N)C(4,3,4) = E(2,2,1)D(4,3,4) = 0.F(4,3,4) = 0.E(2, 2, M) = P(2, M)C(2, 2, M) = Q(2, M)D(2, 2, M) = 0.79 E(2, 2, 4) = 0.
   AR(2) = S(1, 2)S(1, 2) = S(3, 3)S(3,3) = S(4,3)S(4,3) = S(2,2)
```

```
5(2, 2) = AR(2)79 CONTINUE
   CO 51 M=1.30.052 MM=1.3
   CCIW, MM) = C(I, W, MM)DD(M, MM) = -D(1, N, NM)52 FF(M, MM) = -E(1, N, NM)51 SS(M) = S(1,M)CALL MATRIX(10, 3, 3, 9, CC, 3, CFF)
   CALL MATRIX(20, 3, 3, 3, CC, 3, DD, 3, DD, 3)
   CALL MATRIX(20, 3, 3, 3, CC, 3, EE, 3, EE, 3)
   CALL MATRIX(20, 3, 3, 3, CC, 3, F1, 3, F1, 3)
   CALL MATRIX(20, 3, 3, 1, CC, 3, SS, 3, SS, 3)
   [0 54 M = 1.3][0, 55, 9M=1.3]D(1, M, MM) = D(D(M, NN)F(1, M, MM) = F F(M, MN)CC(M, MN) = C(2, N, NN)55 BB(M, MM) = B(2, N, MM)
54 S(1, M)= SS(M)
   CALL MATRIX(20, 3, 3, 1, RB, 3, SS, 3, SS, 3)
   CALL MATRIX(20, 3, 3, 3, 88, 3, DD, 3, G,
                                                         \mathcal{F}CALL MATRIX(21, 3, 3, 0, 6, 3, CC, 3, 6, 2)
   CALL MATRIX(20, 3, 3, 0, 0, 3, 0, 6, 3, 00, 3)<br>CALL MATRIX(20, 3, 3, 9, 0, 3, 6EE)<br>CALL MATRIX(20, 3, 3, 3, 88, 3, 55, 3, 00, 3)<br>CALL MATRIX(20, 3, 3, 3, 88, 3, 61, 3, AA, 3)
   [0 58 M = 1, 3]00 59 MM=1.3
        DDI(M, MM) = -DDI(M, MM) - D(2, M, MM)59
        E E(M, MM) = \Delta(M, MM) - E (2, M, MM)SS(M) = -SS(M)+S(2, M)53
    CALL MATRIX(20, 3, 3, 3, 6, 3, DD, 3, DD, 3)
    CALL MATRIX(20, 3, 3, 3, 6, 3, EE, 3, EE, 3)
   CALL MATRIX(20, 3, 3, 1, 6, 3, SS, 3, SS, 3)
     L1=L-1[0, 64, J=3, L]00.65 M=1.300.56 MP=1,3D(J-1, M, MN) = D D(M, MA)E(J-1, N, N) = E E(M, M)\Delta \Delta(M, MM) = \Delta(J, N, MM)
      BB(M, MM) = B(J, N, MM)P(M,MM) = D(J-2, N, MM)
```
Ĩ.

٠

```
Q(M, MM) = E(J - 2, N, MM)66
     AR(M) = S(J-2, N)S(J-1,M) = SS(M)65
    CALL MATRIX(20, 3, 3, 3, AA, 3, P, 3, P, 3)
   CALL MATRIX(20, 3, 3, 3, AA, 3, Q, 3, Q, 3)
   CALL MATRIX(20, 3, 3, 1, AA, 3, AR, 3, AR, 3)
    IF (J. EQ. 3) CALL MATRIX(20, 3, 3, 3, AA, 3, F1, 3, AA, 3)
    IF (J.FQ. 5) CALL MATRIX(20, 3, 3, 3, AA, 3, F3, 3, AA, 3)
   CALL MATRIX(21, 3, 3, 0, P, 3, RB, 3, BR, 3)
   IF (J.EQ. 4) CALL MATRIX(20, 3, 3, 3, BB, 3, F3, 3, AA, 3)
   CALL MATRIX(20, 3, 3, 3, 88, 3, DD, 3, DD, 3)
   CALL MATRIX(20, 3, 3, 3, 88, 3, EE, 3, EE, 3)<br>CALL MATRIX(20, 3, 3, 1, BB, 3, SS, 3, SS, 3)
      0060 M=1,3D0 67 MV=1,3C(M,MM) = DUC(M,NN) + Q(M,MM) + C(J, M, MM)DD(M,MM) = -EE(M,NN) - D(J,N,MM)IF (J.EQ. 3) DE(M, MM) = DD(M, MM)+AA(M, MM)
     IF (J.EQ. 5) CE(M, FM) = DD(M, MM) + AA(M, MM)
   E E(M, MM) = -E(J, N, NN)IF (J.EQ. 4) FE(N,MM)= -F(J,M,MM)+A A(M,MM)67 CONTINUE
60 SS(M) = S(J, M) - AP(M) - SS(M)CALL MATRIX(10, 3, 3, 0, 6, 3, GEE)
   CALL MATRIX(20, 3, 3, 3, 6, 3, 00, 3, 00, 3)<br>CALL MATRIX(20, 3, 3, 3, 6, 3, 00, 3, 6, 3, 16<br>CALL MATRIX(20, 3, 3, 3, 6, 3, EF, 3, FE, 3)<br>CALL MATRIX(20, 3, 3, 1, 6, 3, SS, 3, SS, 3)
   IF (J.FO. 3) CALL MATRIX(20, 3, 3, 3, 6, 3, 53, 3, 53, 3)
54 CONTINUE
   [0.68 M=1.3TO 69 MM = 1,3E(L1, M, NN) = E0(N, NM)P(M, MN) = D(L-2, N, NM)C(N, MN) = E(L-2, NyMN)B B (M, MM) = B (L, M, NN)\Delta\Delta(M, M) = \Delta(L, M, N)69 CC(M, MM) = C(L, M, PN)PS(M) = S(L-2, M)69 SIL1, M) = SS(M)CALL MATRIX(20, 3, 3, 3, AA, 3, P, 3, F, 3)
   CALL MATRIX(20, 3, 3, 3, AA, 3, 0, 3, C, 3)
   CALL MATRIX(20, 3, 3, 1, AA, 3, AR, 3, AR, 3)
   CALL MATRIX(21, 3, 3, 0, 9, 3, BB, 3, BR, 3)
```
 $\overline{\phantom{a}}$ 

```
CALL MATRIX(20, 3, 3, 1, 88, 3, SS, 3, SS, 3)<br>CALL MATRIX(20, 3, 3, 3, 88, 3, DD, 3, DD, 3)
   DC 70 M=1,3
   C0 71 MM=1,3
71. G(M, MM) = DD(M, MM)+Q(M, MM)+C(L, M, MM)
70 SS(M)= S(L, M) - AR(M) - SS(M)CALL MATRIX(10, 3, 3, 0, 6, 3, GFE)
   CALL MATRIX(20, 3, 3, 1, 6, 3, SS, 3, SS, 3)
   [0 30 M = 1, 3]CO 32 MM=1,3
32 DD(M,PM) = D(L1, M, MM)30 \times (L, M) = SS(M)CALL MATRIX(20, 3, 3, 1, DD, 3, SS, 3, SS, 3)
   CO 33 M = 1,333 X(L1, M) = SS(M)+S(L1, M)CD 34 K=2, L1
   J=L-KDO 35 M=1,3D0 36 MM=1,3P(M, MN) = D(J, M, MN)36 C(M, MM) = E(J, M, MM)IP(M) = X(J+1, M)35 SS(M) = X(J+2, N)CALL MATRIX(20, 3, 3, 1, P, 3, AR, 3, AR, 3)
   CALL MATRIX(20, 3, 3, 1, Q, 3, SS, 3, SS, 3)
   [0, 39, M=1, 3]39 X(J,M)= AR(M) + SS(M) + SUJ,MIF (J.GT. 3) GC TO 34
   IF (J.EQ. 2) GC TO 34
   [0 38 M=1,3]38 SS(M) = X(J+3, M)IF (J.EQ. 1) CALL MATRIX(20, 3, 3, 1, F1, 3, SS, 3, SS, 3)<br>IF (J.EQ. 3) CALL MATRIX(20, 3, 3, 1, F3, 3, SS, 3, SS, 3)
   [0 40 M=1,3]40 X(J,M) = X(J,M) - SS(M)34 CCNTINUE
   0022 \text{ J} = 1 \cdot LDC 22 M=1,322 \times 0LO(J, M) = X(J, M) + XOLD(J, M)FETURN
   END OF SUBROUTINE POTTER
```

```
SUBROUTINE ABCUES(X, I, NCYCLE)
\mathcal{C}THIS SUBREUTINE DEFINES ALL ELEMENTS OF THE A, B, C, D AND E
\mathcal{C}MATRICES AS WELL AS THE S VECTUR WHICH IS EQUIVALENT TO THE Q
Ê.
      VECTOR IN THE USERS MANUAL
      CEMMENTBEIT REA, N, PHIE, SCA, DS, DR
      CONVOLZBEBZPP, IACC, INIT
      COMMER/BEA/PPS
      CUMALBIAL5/AC2C2, 3, 31, 8(202, 3, 3), C(202, 3, 3), D(202, 3, 3), E(202, 3, 3)1 \quad 5(202, 3)CUMMUN/PL6/ C11, C12, C22, K11, K12, K22, D11, D12, D22
      COMPON/5L7/XCLE(202,3), EPS2, EPS
      CUMMUNIZELSZ LAN, E10, E20, NU12, NU21, ETA
      CUSKOR/BE97 IEYM, KNAX, NONLIN, CHAR
                                                              \ddot{\phantom{a}}CC440 , /BE10/ F(101), PHI(101), DPHI(101)
      CUMMON/BLII/ALFAI, ALFAZ, TI, TZ, ITEMP
      COMMOTIZAE 127KELNT
      DIRENSIEW X(202,3)
                NU12, NU21, K11, K12, K22
      REALREAL NI2, N3, M12, M3, K812, K3
      R1 Al 1 AM
      J = 2*(1-1)CALL STIF (1, LAM, E19, F20, NU12, NU21)
      C\text{OK} = (C11*D11+K11**2)/LAM**2ETANUS = ETA/(1 - NU21*VU12)LTAL= ETA/LAM
      GL2= CCK*LAN**2
      GL4 = GL2*LAP**2N12 = (C12 * C11 - K11 * K12)/GL2M12 = (K12 * C11 - K11 * C12)/C0KE12= (2.*C12*K11*K12-C12*C12*D11-C11*K12*K12)/GL2
      KB12= {C12*K11*D12-C12*D11*K12+K12*K12*K11-K12*C11*D12)/GL2
     N3 = (K12*011-K11*012)/6L4M3= (D12*C11-K11*K12)/GL2
     E3=(K11*k12*K12- C12*711*K12 +C12*012*K11-C11*012*K121/GL4
     K3 = (2.12) K12*K11*K12-011*K12*K12-C11*012*012) /GL4
     UE = (011*012 - K11*K12)/612UK= (K11*L12-C11*K12)/GL2
     BE= (K11*C12-C11*K12)/GL2
     BK= (C11*L12-K11*K12)/GL2
     RI = R(I)FI = PHI(I)UFI = UPIFI(1)
```
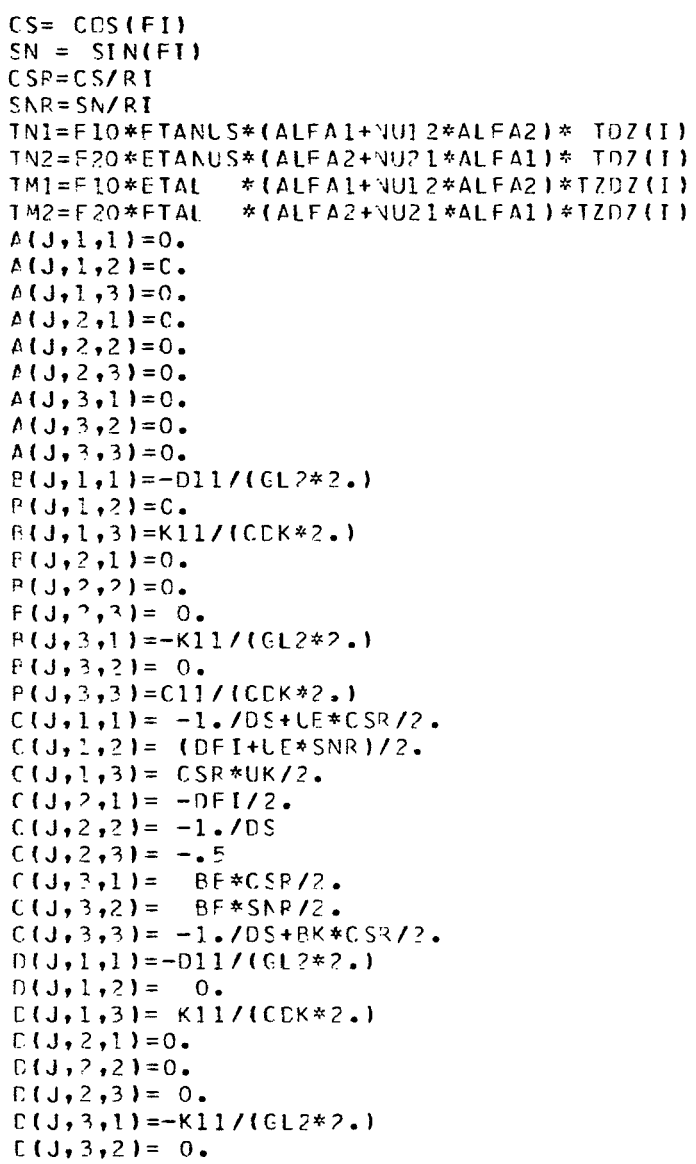

 $\begin{array}{c} \rule{0pt}{2ex} \rule{0pt}{2ex} \rule{0pt}{$ 

I

```
D(J, 3, 3) = C11 / (CDK*2)F(J,1,1) = 1.705 + UF * CSR/2.F(J, 1, 2) = (DFI + LE * SNR)/2.E(J,1,3) = CSR*UK/2.E(J, 2, 1) = -DFI/2.
   F(J, 2, 2) = 1.70SE(J_2, 3) = -0.5F(J, 3, 1) = BE*CSR/2.F(J, 3, 2) = BE*SNR/2.E(J,3,3) = 1.705+BK*CSR/2.S(J,1)=D11/(LAM**2*CDK)*TNI - K11/CDK*TM1S(J, 2) = 0.
   (1,3) = K11/(LAN ** 2* COK) * TN1-C11/COK * TM1
   IF INONLIN .EQ. C) GO TO 10
   S(J,1) = S(J,1) - \{X(J+2,3) + X(J,3)\}**2/ETA/8.
10 J=J+1A(J,1,1) = -1.705 + CSR*(1. - N12)/2.A(J, 1, 2) = DFI/2.A(J, 1, 3) = -CSR* N12/2.A(J, 2, 1) = -1DFI+SNR* N12)/2.A(J, 2, 2) = (-1, 70 S + C S R / 2)A(J, 2, 3) = -SNR * M12/2.A(J, 3, 1) = -CSR * N3 / 2.A(J, 3, 2) = -.5/LAM*2A(J,3,3) = -1.705 + CSR*(1. - M3)/2.P(J, 1, 1) = -(E12+C22)*CSR*CSR/2.P(J,1,2) = -(E12+C22)*CSR*SNR/2.R(J,1,3) = (KB12+K22)*CSR*CSP/2.R(J, 2, 1) = -[E12+C22]*CSR*SNR/2.F(J, 2, 2) = -(E12 + C22)*SNR*SNR/2.P(J, 2, 3) = (K912+K22)*CSP*SNR/2.P(J, 3, 1) = -CSR*CSR*(E3+K22/LAM**2)/2.B(J, 3, 2) = -CSR*SNR*T+3+K22/LAM**2)/2.P(J, 3, 3) = CSR*C SR * (K3+D22/LAM * *2)/2.<br>C(J, 1, 1) = 1.7DS + CSP * (1. - N12)/2.(1,1,1,2) = DFI/2.
   (1,1,1,3) = -CSR* N12/2.C(J, 2, 1) = - (DFI + SNR * N12)/2.C(J, 2, 2) = (1.705 + CSR/2.)C(J_1, 2, 3) = -SNR * N12/2.C(J,3,1) = CSP * N3 / 2.(1,3,2) = -.5/LMN*2(1, 3, 3) = 1.705 + CSP * (1.443)/2.
```
-------

```
D(J,1,1) = -(E12+C22)*CSR*CSR/2.D(J, L, 2) = -[E12+C22]*CSR*SNR/2.D(J,1,3)=(KB12+K22)*CSR*CSR/2.
               -IE12+C221*CSRR*2.D(J, 2, 1)=
   0(3,2,2) = -1E12+C223*SNR*SNR/2.D(J, 2, 3) = (KE12+K22)*CSR*SNR/2.
   D(J, 3, 1) = -CSR*CSR*(E3+K22/LAM**2)/2.J(J,3,2) = -CSR*SNR* (E3+K22/LAM**2)/2.D(J, 3, 3) = CSR*CSR*(K3+U22/LAM**2)/2.E(J,1,1)=0.
   E(J, 1, 2) = C.E(J, 1, 3) = 0.E(J_2, 2, 1) = 0.
   E(J, 2, 2) = 0.E(J,Z,3)=C.E(J,3,1)=0.f(J,3,2)=C.E(J, 3, 3) = C.S(J,1) = -PS(I)+CSR*(N12*TN1+M12*TM1-TN2)
                   +SNR*(N12*TN1+M12*TM1-TN2)
   S(J_2) = -P_L(I)S(J,3) = CSF*(N3*TN1+M3*TM1-TM2)IF (IDYM .NE. 1) GO TO 83
   IF (IACC .EQ. 1) CO TO 82
   AL = \angle./EPS2*T(I)
   IF (KUUNT .EQ. INIT) AL=0.
   IF (KUUNT .EQ. INIT+1) AL= 6./EPS2*T(I)
   B(J,1,1)=B(J,1,1)-AL/2.
   D(J, I, 1) = D(J, I, 1) - AL/2.b(J,2,2)=E(J,2,2)-AL/2.
   D(J,2,2) = D(J,2,2) - AL/2.83 CONTINUE
   IF (IUYM .EG. I) CALL DYNAMIC(S,N, J, I, NCYCLE)
o2 IF (NONLIN .FG. 0) GO TO 84
   S(J,1) = S(J,1) - DF I / FTA* (X(J+1, 3)*X(J,1) + X(J-1,3)*X(J-2,1)) / 2.S(J_3, 2) = S(J_3, 2) - CSR/FTA*(X(J+1, 3)*X(J, 1) + X(J-1, 3)*X(J-2, 1)) / 2.
  1 \{X(J+1,3)*X(J,1)-X(J-1,3)*X(J-2,1)\}/ETA/DS
34 CONTINUE
   RETURN
   END OF SUBROUTINE ABCDES
```

```
SUBROUTINE GECNTY (NTYPE)
     THIS SUBROUTINE CALCULATES THE GEOMETRY AT THE STATION MIDPOINT(I-1/2)
\mathsf{C}IF NIYPE = 4 THE LSER MUST DEFINE R(I), PHI(I) AND DPHI(I) 36
\mathsf{C}COPRESPOND WITH FIS DESIRED GEOMETRY. THESE DEFINITIONS SHOULD BE
\mathbf{C}LOCATED BETWEEN THE LABEL STATEMENTS 50 AND 60.
\mathsf{C}CEMMON/BL1/ ROA, N, PHIO, SOA, DS, DR
      COMMEN /BL10/ R(1C11,PHI(101),DPHI(101)
      COMMON /BL14/ DS2, DEL, RPHI, AN
       CATA PI / 3.141592653589793 /
      PPHI = PHI0* PI / 180.0N1 = N-1AN = NIIF (NTYPE .NE. 1 ) GO TO 10
      THE SHELL IS A CYLINDER WHEN NTYPE IS I
\mathsf{C}ES = SOA/AN[0 20 I = 1, N]R(I) = ROAPHI(1) = PPHI20 CPHI(I) = 0.0CO TO 5010 IF (NTYPE .NE. 2 ) GD TO 30
       THE SHELL IS A CONF WIEN NTYPE IS 2
\mathsf{C}ES = SDA / AN\Gamma R = DS * CCS(RFFI)P(1) = ROA - DP/2.
      FH(1) = PPHIDPHI(1) = 0.0\text{LO } 40 \text{ I} = 2, N
      P(I) = R(I-1) + CRFH(I) = RPHI40 CPHI(I) = 0.0CO TO 60
   30 IF (NTYPE .NE. 3) GC TO 50
      THE SHALL IS A SPHERICAL CAP WHEN NIYPE IS 3
\mathsf{C}SOA = ROA*RPHIES = SOA / ANEFI = RPHI / ANAOR = 1.7ROAPPHI(1)=ACRPHI(1) = -DFI/2.F(1) = ROA*SIN(PFI(1))[0 70 1 = 2, N]PHI(I) = PHI(I - I) + DFIF(I) = RDA * SIN(PHI(I))70 EPHI(1)=ACRGO TO 50
   50 IF (NTYPE .NE. 4) GC TO 60
   60 RETURN
      END OF SUBROLTINE GECMTY
```

```
SUBROUTINE BOCCNILBCL, LBCR, X, ITERI
 BOCON DEFINES THE BRUNDARY CONDITIONS TO RE USED.
 CCMMON/BL1/ RCA, N, PHIO, SOA, DS, DR
 COMMON/BL2 /CMEGAL(3,3), ALAMDAL(3,3), OMEGAR(3,3), ALAMDAR(3,3),
1 SL(3), SR(3)
 CCMMCN/BL5/A(202,3,3),B(202,3,3),C(202,3,3),D(202,3,3),E(202,3,3),
1 \quad 5(202, 3)CEMMON /BL10/ R(101), PHI(101), OPHI(101)
 CIMENSION X(202,3)
 EATA PI / 3.141592653589793 /
 L = 2*Nl = L - l[0 1 J = 1, 3][0 2 K=1.3f(1, J,K) = 0.
 B(1, J, K) = 0.E(1, j, K) = 0.F(1, J,K) = 0.f(2*N, J, K) = 0.
 P(2*V, J, K) = 0.
 C(2*N, J, K) = 0.
 [ (2*N, J, K) = 0.
2 F(2*N, J, K) = 0.S(1, J) = S L(J)1 \le (2*N, J) = SR(J)IF (LBCL .NF. 1) CO TO 3
  IF (ITER .EQ. 1) PRINT 4
4 FORMAT(40X, *THE LEFT BOUNDARY CONDITION IS A POLE POINT*)
  [ (1, 1, 1) = 1.C(1, 2, 2) = 1.E(1, 3, 3) = 1.CC TD 9
3 IF (LBCL .NF. 2) CO TO 5
  IF (ITER .EQ. 1) PRINT 6
5 FERMAT(40X, *THE LEFT BOUNDARY CONDITION IS PINNED*)
  D(1,1,1)=1.E(1, 2, 2) = 1.
  C(1, 3, 3) = 1.60 10 9
5 IF (LBCL .NF. 3) CO TO 7
  IF (ITER .FO. 1) PRINT B
```
**63** 

 $\mathsf{c}$ 

```
8 FORMAT(40X, *THE LEFT BOUNDARY CONDITION IS FIXED*)
   C(1,1,1)=1.0(1,2,2)=1.
   E(1, 3, 3)=1.CO TO 97 IF (LBCL .NE. 4) 60 TO 19
   IF (ITER .EQ. 1) PRINT 10
10 FORMAT(40X, *THE LEFT BOUNDARY CONDITION IS FREE*)
   C(1,1,1)=1.
   (1, 2, 2)=1.
   C(1,3,3)=1.S(1, 2) = S(1, 2) - X(1, 1) * X(2, 3)GC TO 9
19 IF (LBCL .NE. 5) GO TO 9
   IF (ITER .EQ. 1) PRINT 20
20 FORMAT(40X, *TEE LEFT BOUNCARY IS AN ELASTIC CONSTRAINT*)
    DO 21 M=1,3DO 21 MM=1,3
    C(1, M, MM) = ONEGAL(M, MM)21 D(1, M, MM)=ALAMEAL(M, MM)
9 IF (LBCR .NE. 1) GO TO 11
   IF (ITER .EQ. 1) PRINT 12
12 FCRMAT(40X, *THE RIGHT BOUNDARY CONDITION IS A PELE POINT*)
   C(2*N,1,1)=1.
   F(2*N,2,2)=1.
   C(2*N,3,2)=1.GO TO 17
11 IF (LBCR .NE. 2) GO TO 13
   IF (ITER .FQ. 1) PRINT 14
14 FORMAT(40X, *THE RIGHT BOUNDARY CONDITION IS PINNED*)
   C(2*N,1,1)=1.C(2*N, 2, 2)=1.
   P(2N,3,3)=1.
   60 TO 17
13 IF (LBCR .NE. 3) CO TO 15
   IF (ITER .EQ. 1) PRINT 16
16 FORMAT(40X, *THE RIGHT BOUNDARY CONDITION IS FIXED*)
   C(2*N+1+1)=1.
   C(2*N, 2, 2)=1.C(2*N,3,3)=1.GO TO 17
15 IF (LBCR .NE. 4) CO TO 22
   IF (ITER .EQ. 1) PRINT 13
```
64

18 FORMAT(40X, \*THE RIGHT BOUNDARY CONDITION IS FREE\*)  $E(2*N,1,1)=1.$  $B(2*N, 2, 2)=1.$  $E(2*N,3,3)=1.$  $S(L, 2)=S(L, 2)-X(L1, 1)*X(L, 3)$ GO TO 17 22 IF (LBCR .NE. 5) GO TO 17 IF (ITER .EQ. 1) PRINT 23 23 FORMAT(40X, \*THE RIGHT BOUNDARY IS AN ELASTIC CONSTRAINT\*)  $DQ$  24  $M=1,3$  $CO$  24  $MM=1,3$ B(L, M, MM)=ONEGAR(M, MM) 24 C(L, M, MM)=ALAMCAR(M, MM) 17 RETURN

J.

FND OF BOCON

 $\ddot{\phantom{a}}$ 

 $\bullet$ 

```
SURROUTINE FUNCT(X, A)
    THIS SUBROUTINE CALCULATES THE NEGATIVE OF S=AX+PX+CX+DX+EX-S
\mathsf{C}(CMMON/BL5/A(202,2,3,3), B(202,3,3), C(202,3,3), D(202,3,3), E(202,3,3,3),1 \quad 5(202, 3)DIMENSION AA(3,3), BB(3,3), CC(3,3), DD(3,3), EE(3,3)
       DIMENSION XA(3), XR(3), XC(3), XD(3), XE(3)
      CIMENSION X(202,3)
      L = 2*V11=L-1001 J=1, LIF (J .NE. 1) GC TO 2
      [0 3 N=1,3]\lambda \Delta (M) = 0.
      XPI(M)=0.
      XC(M) = X(1, M)XDIM = X(2, M)3 XE(M) = X(3, M)CO TO 10
    2 IF (J .NE. 2) GC TO 4
      [0, 5, M=1, 3]X \wedge (M) = 0.
      X B (M) = X (1, M)YCM = X(2,M)X E (M) = X (3, M)5 \times E(M) = X(4, M)CO TO 10
    4 IF (J.NE. L) GC TO 6
      D0 7 M=1,3XAYM) = X(L-2, M)XB(M) = X(L-1, M)XCMX(L,M)XD(M)=0.
    7 X \in (M) = 0.
      GO TO 10
    6 IF (J.NE. (L-1)) SC TO 8
      109 M=1,3XAY = X(L-3, M)X B (M) = X (L - 2, M)XCHM = X(L-1, N)X \cup (M) = X (L, M)9 X E(M) = 0.
      CD TO 10
```
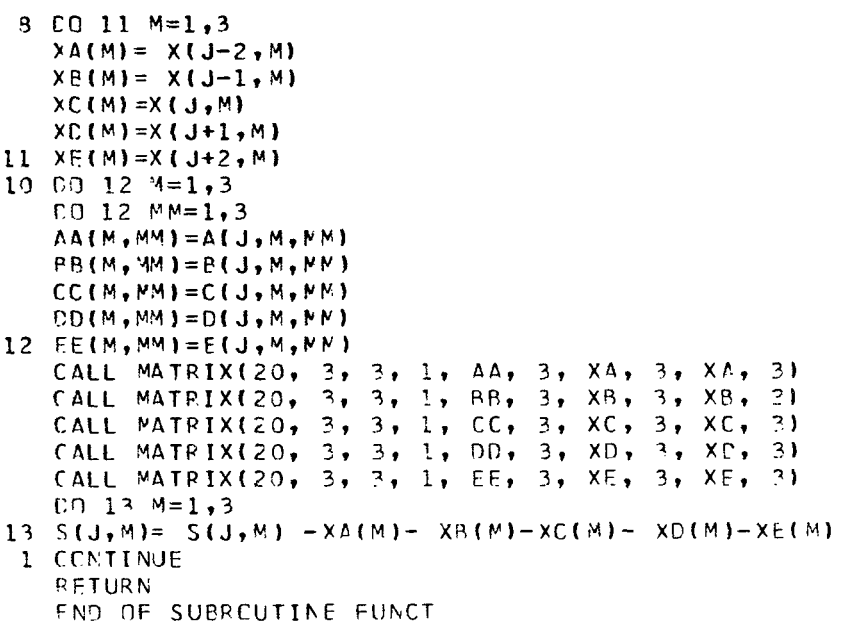

 $\mathbf{I}$ 

Į.

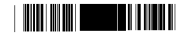

 $\overline{\phantom{a}}$ 

 $\overline{\phantom{a}}$ 

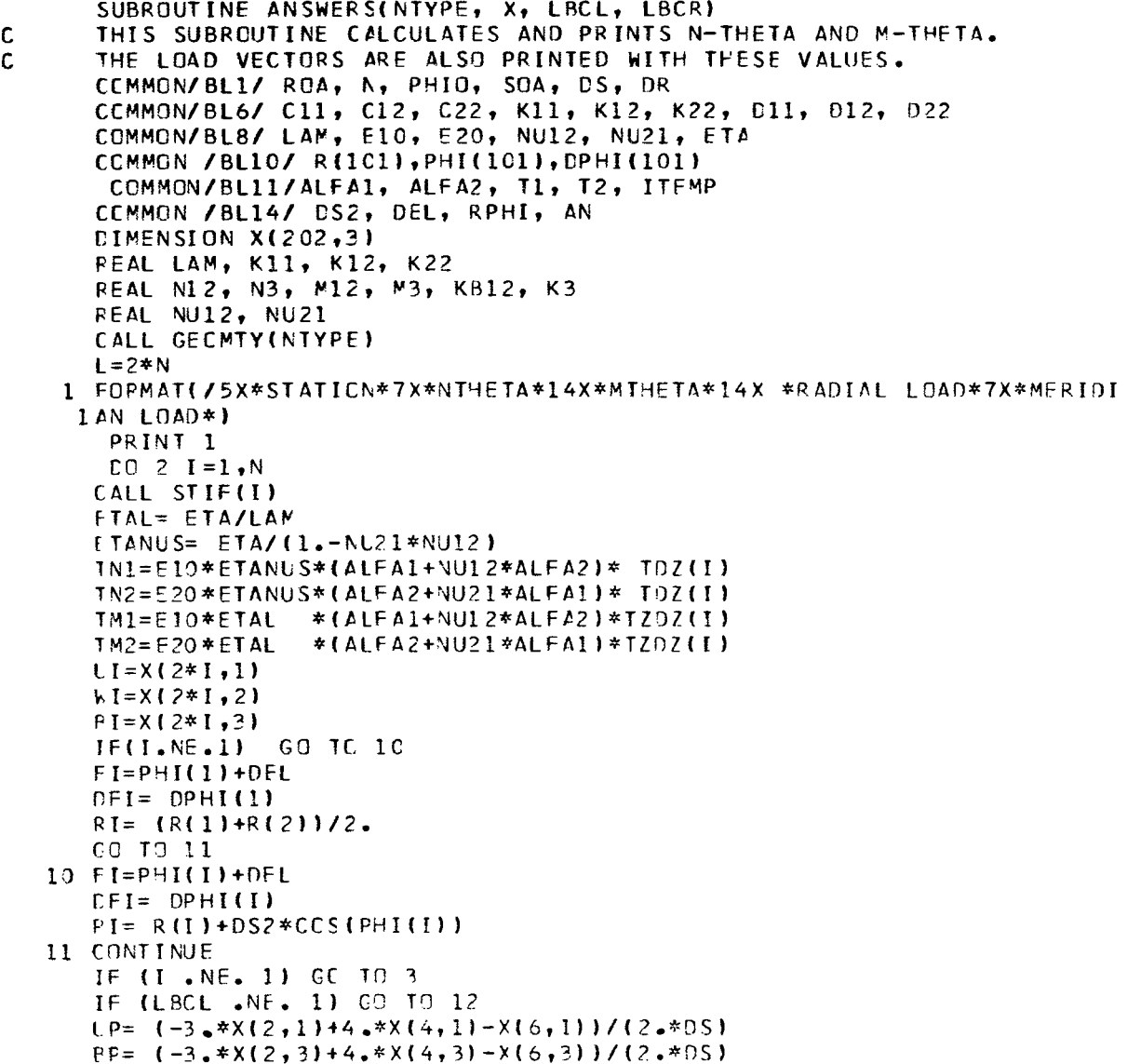

 $\overline{\phantom{a}}$
```
GO TO 15
 3 IF (I .NE. N) GC TO 12
   IF (LBCR .NF. 1) GO TO 12
   LP = (X(L-4,1)-4.*X(L-2,1)+3.*X(L,1))/(2.*DS)
   BP = (X(L-4,3)-4.*X(L-2,3)+3.*X(L,3))/(2.*DS)
15 AK22=-BPEM22=UP+DFI*WI+BI**2/(2.*ETA)
   GO TO 13
12 SNR= SIN(FI)/RI
   CSR=COS(FI)/RI
   EM22 = CSR*UI + SNR*<sub>n</sub>AK22 = -CSR*BI13 CDK = (C11*D11-K11**2)/LAM**2GL2= CDK*LAM**2
   CL4 = GL2*LAM**2N12= (C12*D11-K11*K12)/GL2
   M12 = (K12*C11-K11*C12)/CDKE12= (2.*C12*K11*K12-C12*C12*D11-C11*K12*K12)/GL2
   KB12= (C12*K11*D12-C12*D11*K12+K12*K12*K11-K12*C11*D12)/GL2
   N3={K12*D11-K11*D12}/GL4
   M3= (012*C11-K11*K12)/GL2
   E3=(K11*K12*K12- C12*D11*K12 +C12*D12*K11-C11*D12*K12)/GL4
   K3= (2.*D12*K11*K12-D11*K12*K12-C11*D12*D12)/GL4
   AN22=N12*X(2*I-1,1)+M12*X(2*I-1,3)+(E12+C22)*EM22+(KB12+K22)*AK22
  2 + N12 * T N1 + M12 * T N1 - T N2AM22=N3 *X(2*I-1,1)+M3 *X(2*I-1,3)+(E3+K22/LAM**2)*EM22
  1 + (K3+D22/LAM**2)*AK22
  2 +N3*TN1+M3*TM1-TM2
   PPL = P L(T, N)PPS=PS(I,N)
   FRINT 6, I, AN22, AM22, PPL, PPS
 6 FCRMAT(4X, I5, 4(5X, F15.8))
 2 CONTINUE
   RETURN
   END OF ANSWERS SUPROUTINE
```
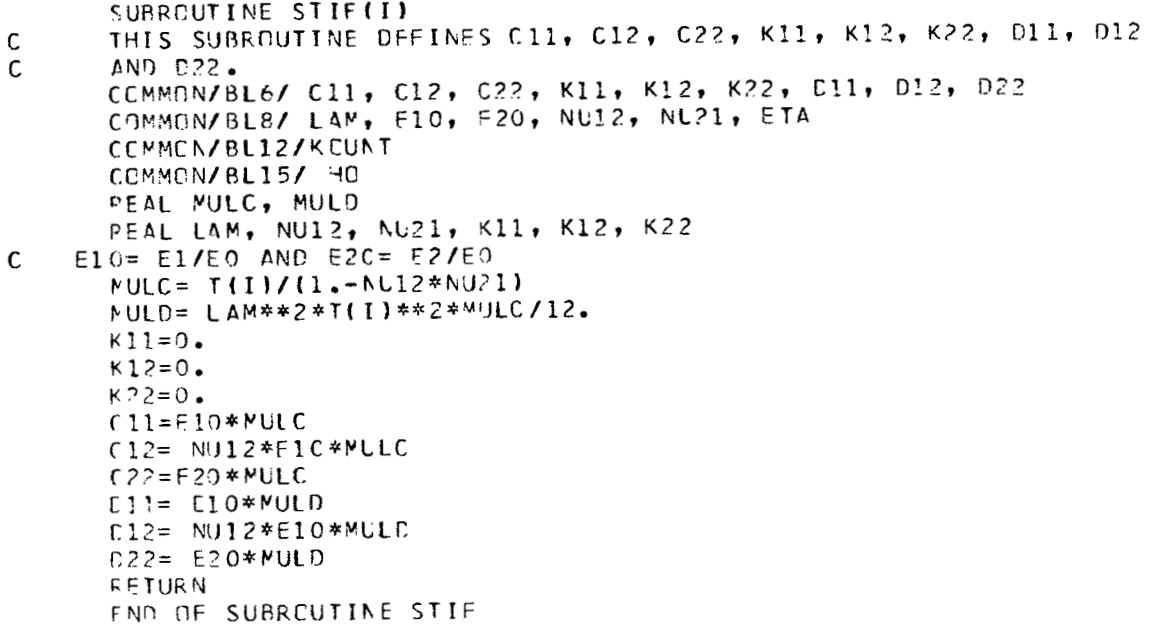

```
SUBRUCTINE CYNAMIC(S, N, J, I, NCYCLE)
   THIS SUBROUTINE SETS ALPHA, BETA, GAMMA AND DELTA FOR THE
   BACKWARE TIME CERTVATIVES AND SAVES THE BACKWARD TIME STATION
   SULUTIONS OF U AND W.
   COMMUNZEL3ZPP, IACC, INIT
   COMMON/BL7/XOLD(202,3), EPS2, EPS
   COMMUN/PE12/KCUNT
   COMMUN/RL13/X1(101,2), X2(101,2), X3(101,2)
   UIMENSIUN S(202,3)
   IF (KULAT .NE. INIT) GO TO 1
   BE=0.
   G A = 0.DE = 1.IF (IP(KLLNT) .EQ. 1) GO TO 4
   IF (NOYCLE . GT. 1) GO TO 4
   GO TO 4
 1 IF (KUUNI .NE. (INIT+1)) GO TO 2
   IF (ROYCLE .GT. 1) GO TO 10
   DU_6 M=1,2
 D X1(I, Y)=(XCLC(J+1, M)+ XLLD(J-1, M))/2.
10 \text{ BE} = -6.7EPS2*I(1)0A = -6.7EPS *T(1)DE = -2.
   GC TO 4
 Z IF (KCLNT .NF. (INIT+2)) GC TC 3
   IF (NOYCLE .GT. 1) G) TO 11
   DU 7 M = 1, 2X 21 I_2 M = X 1 (I_2 N)7 X1 (1, M) = (XCLD(J+1,N) + XGLD(J-1,M)) / 2.11 BE = -4./[PS2*1(I)
   GA = 2.7EPS2*T(1)DE = -1.
   GU U 4
 3 IF (NOYCLE +GT+ 1) GJ TC 12
   DG = 6 M = 1, 2x3(1, M) = x2(1, N)X2(I, M) = X1(I, M)\circ X1(I,M)=(XCLD(J+1,M)+ XCLD(J-1,M))/2.
12 bl= -5.7LP52*T(1)<br>GA= 4.7LP52*T(1)b = -1.70952*1(1)+ DO 9 M=1,2
 9 S(J, M) = S(J, N) + BF * X1(I, N) + GA * X2(I, M) + X3(I, M) * DLRETURN
   END OF DYNAMIC
```
 $\mathcal{C}$ C  $\mathsf{C}$ 

 $\mathbf{I}$ 

```
SUBROUTINE INITIAL(X, LBCL)
C THIS SUBROUTINE INITIALIZES THE X AND X DOT VECTORS
      THIS SUBROUTINE IS REQUIRED IF X OR XDOT (INITIAL CONDITIONS) ARE
C
      CTHER THAN ZERC FCR DYNAMIC PROBLEMS.
\mathsf{C}COMMON/BL1/ ROA, N, PHIO, SOA, DS, DR
      COMMON/BL6/ C11, C12, C22, K11, K12, K22, D11, D12, D22
      COMMON/BL8/ LAM, E10, E20, NU12, NU21, ETA
      CEMMEN/BL9/ IDYN, KMAX, NENLIN, CHAR
      COMMON /BL10/ R(IC1), PHI(101), DPHI(101)
      CCMMON/BL13/X1(1C1,2), X2(101,2), X3(101,2)
      DIMENSION X(202,3)
      REAL LAM, K11, K12, K22
      [0 16 1 = 1, N]J=2*Ix(1,1)=DV(1,1)x(1, 2) = D V(2, I)x2(1, 1) = DV(3, 1)16 \times 211 \cdot 21 = DV(4, 1)[0 1 I=1,N]J = 2 * IIF (I . NE. 1) GC TO 3
      WP = \{-3, *x(2, 2)+4, *x(4, 2)-x(6, 2)\}/(2, *05)EC TO 5
    3 IF (I .NE. N) GC TO 4
      WP=(X(J-4,2)-4,*X(J-2,2)+3,*X(J,2))/(2,*DS)EFT = DPHT(N) + (DPFT(N) - DPHT(N-1))//2.
      GQ TQ 14 \mu P = (X(1+2,2) - X(1-2,2)) / (2 \cdot *05)5 \Gamma FI=(DPHI(I)+DPHI(I+1))/2.
    1 \times (J, 3) = WP-DFI*X(J, 1)0.021 = 1, NJ=2*ICALL STIF(I, LAN, F10, E10, NU12, NU21)
      IF (I .NE. 1) GC TO 6
      LP = (-3, *x(2, 1)+4, *x(4, 1)-x(6, 1)) / (2, *0S)PP = (-3, *x(2, 3)+4, *x(4, 3)-x(6, 3)) / (2, *0S)C_1 T_2 S6 IF (I .NE. N) GC TO 7
      UP=(X(J-4,1)-4.*X(J-2,1)+3.*X(J,1))/(2.*DS)PP = (X(3-4,3)-4, *X(3-2,3)+3, *X(3,3)) / (2, *CS)FI = R[N] + CCS(PHT(N)) * CS/2.FI = PHI(N)+(PHI(N)-PHI(V-1))/2.
```

```
CFI = OPHI(N) + (OPHI(N) - OPHI(N-1))/2.
   CO TO 9
 7 \text{ UP} = (X(J+2,1)-X(J-2,1)) / (2.405)BP = (X(J+2,3)-X(J-2,3)) / (2.405)8 FI=(R(I) + R(I+1))/2.
   FI = (PHI(I) + P + I(I + I))/2.CFT = (CPHH(I) + DPFI(I+1))/2.
 9 IF (LBCL .NE. 1) GO TO 10
   IF (I .EQ. 1) GC TO 11
10 SNR=SIN(FI)/RI
   CSR=COS(FI)/RI
   FM22 = CSR*X(J,1)+SNR*X(J,2)AK22 = -C SR * X ( J , 3 )
11 FM11 = UP + DFI*X(J,2)
    IF (NONLIN .EQ. 1) EM11= EM11+X(J,3)**2/(2.*ETA)
   AK11=-BPIF (LBCL .NE. 1) CO TO 12
   IF (I .NE. 1) GC TO 12
    FM22 = FM11A K22 = AK1112 N = J - 1X(M, 1)=C11*EM11+C12*EM22+K11*AK11+K12*AK22
   X(M, 3)=(K11*EM11+K12*EM22+D11*AK11+D12*AK22)/LAM**2
   IF (LBCL .NE. 1) GO TO 17
   IF (I \cdot EQ \cdot 1) \times (N \cdot 3) = 0.
   C<sub>0</sub> TO 2X(M,2)=CSR*(X(M,2)-(K12*EM11+K22*EM22+D12*AK11+D22*AK22))
172 CCNTINUE
   [0, 13, I=1, N]1 = 2 * 1 - 1IF (I .NE. 1) GC TO 14
   X(J,2)=X(J,2)+LAM**2*(-3.*X(2,3)+4.*X(4,3)-X(6,3))/(?.*OS)
   CO TO 1314 IF (I .NE. N) GC TO 15
   X(3,2)=X(3,2)+LAM**2*(3,2)(3,3)-4,*X(3-2,3)+X(3-4,2)) (2,*)0 10 1315 \times (J, 2) = X(J, 2) + L \Delta W * * 2 * (X(J+2, 3) - X(J-2, 3)) / (2 * 0S)13 CCNTINUE
   FETURN
    END OF INITIAL
```
 $\mathcal{A}$ 

 $\overline{\phantom{a}}$ 

 $\overline{\phantom{a}}$ 

 $\sim$ 

```
FUNCTION PL(I)
  COMMON/BL1/ ROA, N, PHIO, SOA, DS, DR
  CONNON/BL3/PP, IACC, INIT
  COMMON/BL8/ LAM, F10, F20, NU12, NU21, ETA
  CEMMON/BL12/KGUNT
  PEAL LAM
  PEAL NU12, NU21
  FCL = 2.44A*ETA/(3.*(1.-N)12*NU21)**25*(T(1)/RDA)**2*F10P11 = P9 * P1FL = PLIF (KCUNT .FC. C ) PL=0.
  IF (KOJNI \cdotGT.2C ) PL=0.
  IF (IACC.NE. 1 ) GC TO 1
 IF (KPUNT .FQ. C) PL= PLL
 IF (KEUNT .FC.2C) PL= 0.
1 CONTINUE
 LETURN
  F ND
```

```
FUNCTION PS(I)
COMMON/BL1/ ROA, N, PHIO, SOA, DS, OR
CEMMEN/BL3/PP, JACC, INIT
CEMMON/BL4/PPS
COMMON/BLE/ LAM, E10, F20, NU12, NU21, ETA
COMMON/BL12/KCUNT
FS=PPSFETURN
FND
```

```
FUNCTION IP(KCUNT)
IP=0IF (KCUNT .EQ. 0) IP=1
IF (KUUNT .EQ. 20) IP=1
RETURN
END
```
FUNCTION DV(M,I)  $\mathsf{C}$ DV(1,I) SETS THE INITIAL U DISPLACEMENT  $\mathbf{C}$ DV(2,I) SETS THE INITIAL W DISPLACEMENT  $\mathsf{C}$ DV(3,1) SETS THE INITIAL U VELCCITY DV(4, I) SETS THE INITIAL W VELOCITY  $\mathbf C$  $E = 0$ . RETURN END CF DV

 $\blacksquare$ 

 $\mathsf{C}$ 

 $\sim$  1  $^{-1}$ 

FUNCTION T(I) CCMMON/BL15/ HC T(I) MUST BE NENDIMENSIONAL THICKNESS, THEREFORE DIVIDE PY HD  $T = 1.740$ PETURN  $FND$ 

FUNCTION TOZ(I) CEMMON/BL1/ RGA, N, PHIO, SCA, DS, DR COMMON/BLII/ALFAI, ALFA2, TI, T2, ITEMP  $IT = IFFMP + 1$  $M = I T E M P + 1$  $4=T(1)/2$ .  $TCL2 = T1 * T11 + T2 * t+**1T-(-H)**1T) / \Delta N$ **FETURN END** 

FUNCTION TZDZ(I) CEMMON/BL1/ RCA, N, PHIO, SOA, DS, DR COMMON/BL11/ALFA1, ALFA?, T1, T2, ITEMP  $I I = I I EMP + 2$  $AN=I$  TFMP+2  $H = T(1)/2.$  $1202 = 12*(1 + 1 - (-1))$ \*\* II-00 **RETURN** E ND

75

 $\sim 10$ 

# APPENDIX G

 $\sim$ 

### SAMPLE PRINTOUT

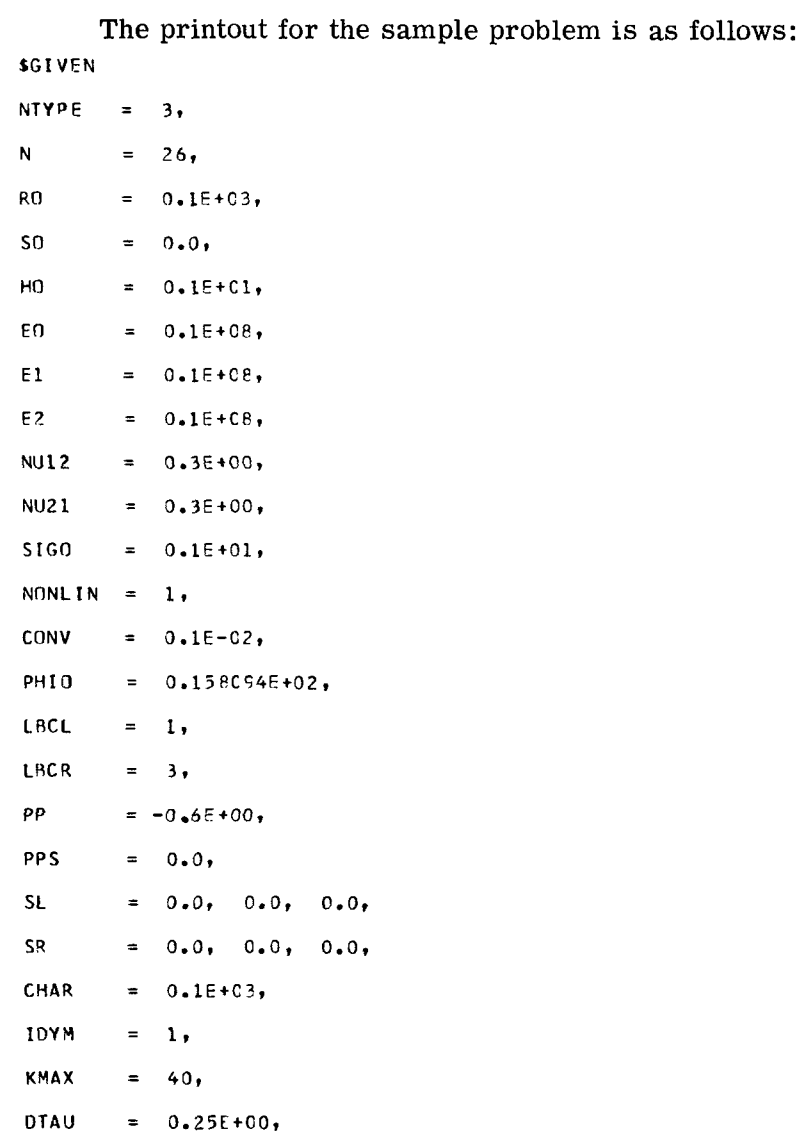

 $\pm$ 

 $\sim$ 

**T1** = **0.0,**   $T2 = 0.0$ **ALFA1** = *0.0,*  **ALFA2** = **0.9,**   $\mathbf{I}$ **TEMP** =  $0,$ **IFREP** = *4,* 

 $\bar{1}$  $\overline{1}$ 

 $\mathcal{A}^{\mathcal{A}}$ 

**ISTbRT** = **0,** 

 $\sim 10^7$ 

 $\sim 10$ 

 $\sim 10^7$ 

**SEN0** 

SAMPLE PROBLEM FOR A CLAMPEC SPHERICAL CAP WITH LAMADA - 5

 $\omega$  .

 $\mathbf{g}$ 

 $\sim 10^{-1}$ 

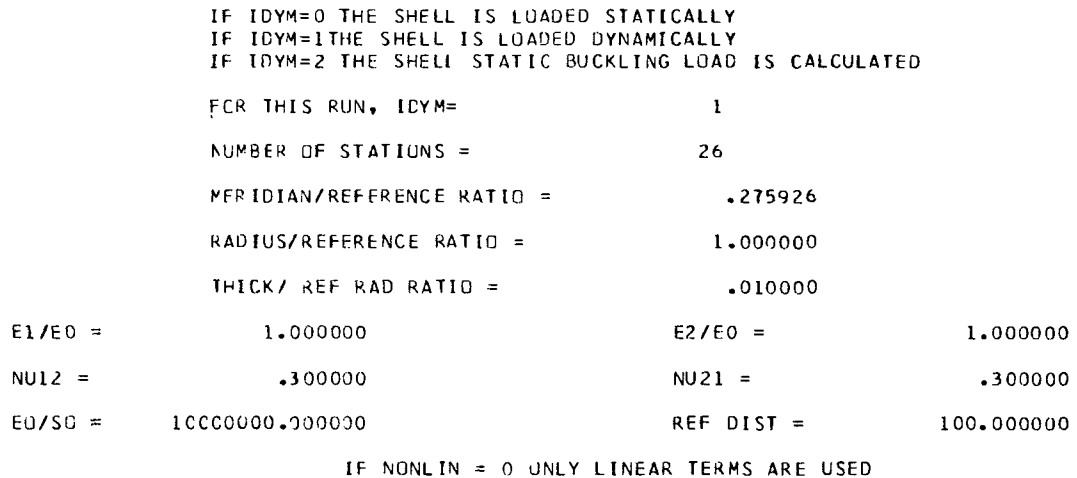

IF NONLIN = 1 NUNLINEAR TERMS USED

FOR THIS RUN NCALIN =  $\sim 1$ 

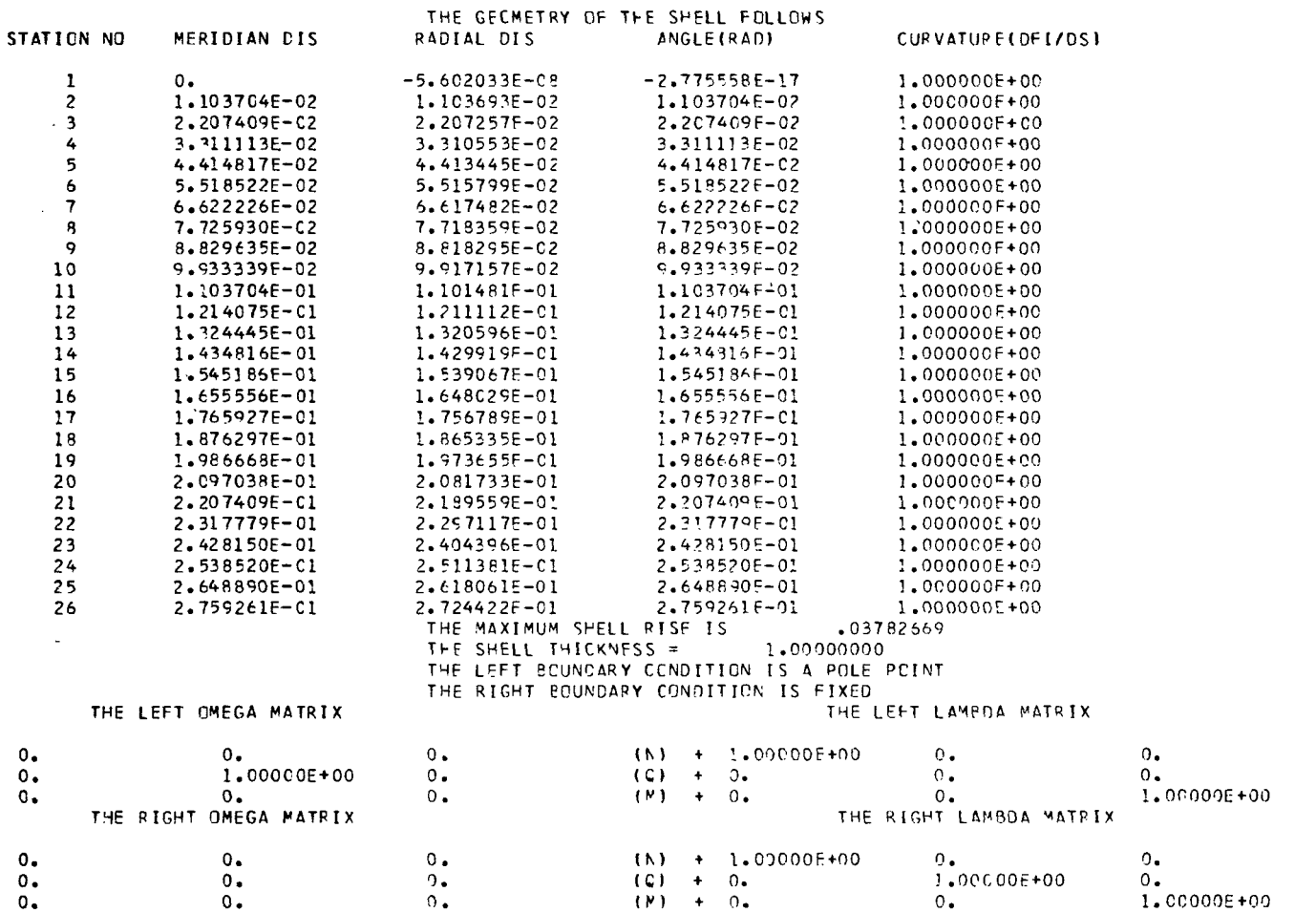

(0) = 0.<br>(w) = 0.  $(P) = 0.$ 

(0) = 0.<br>(w) = 0.  $(P) = 0.$ 

 $\mathcal{L}^{\text{max}}_{\text{max}}$  and  $\mathcal{L}^{\text{max}}_{\text{max}}$ 

ì.

 $\bar{\Gamma}$ 

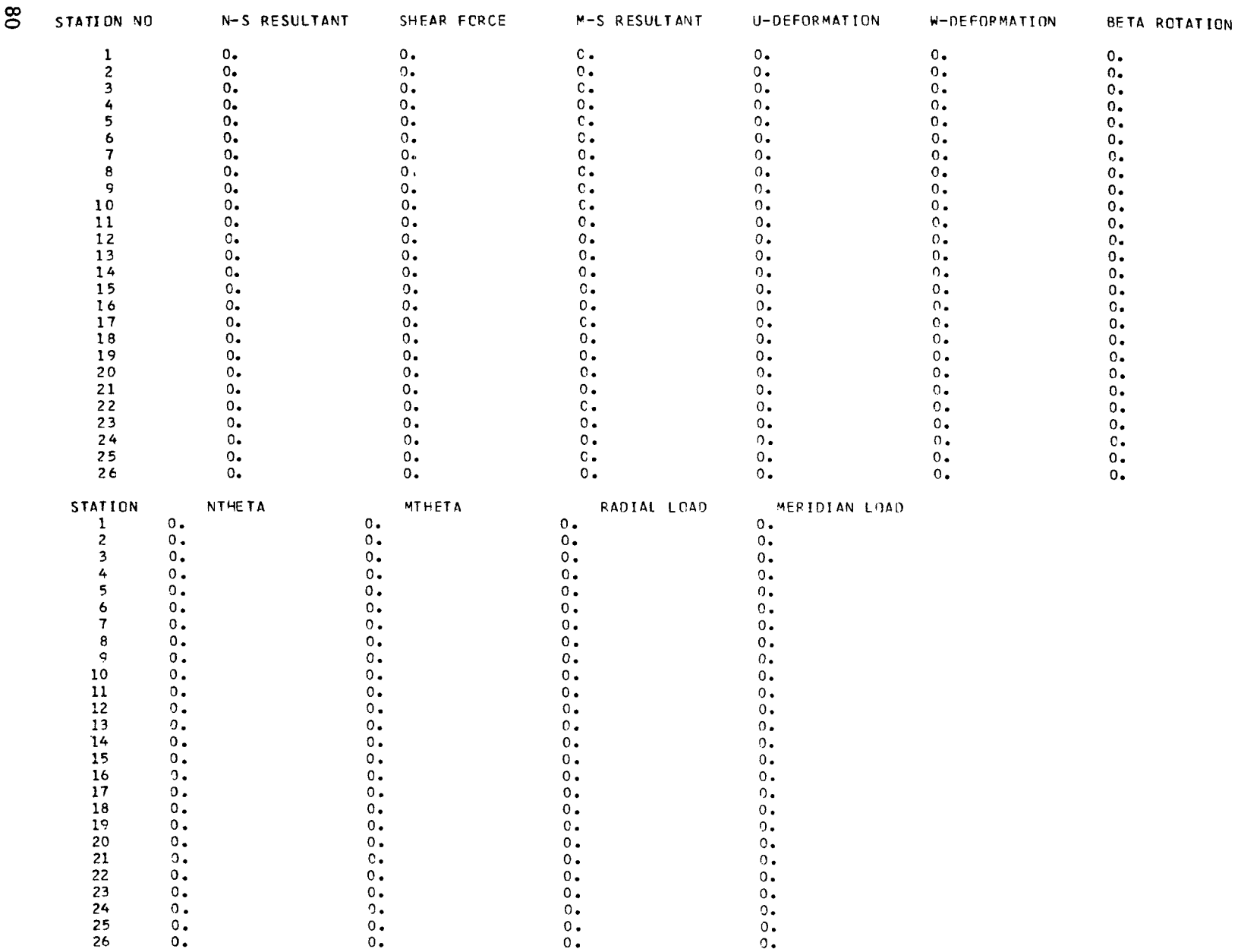

:<br>:<br>:

Ė

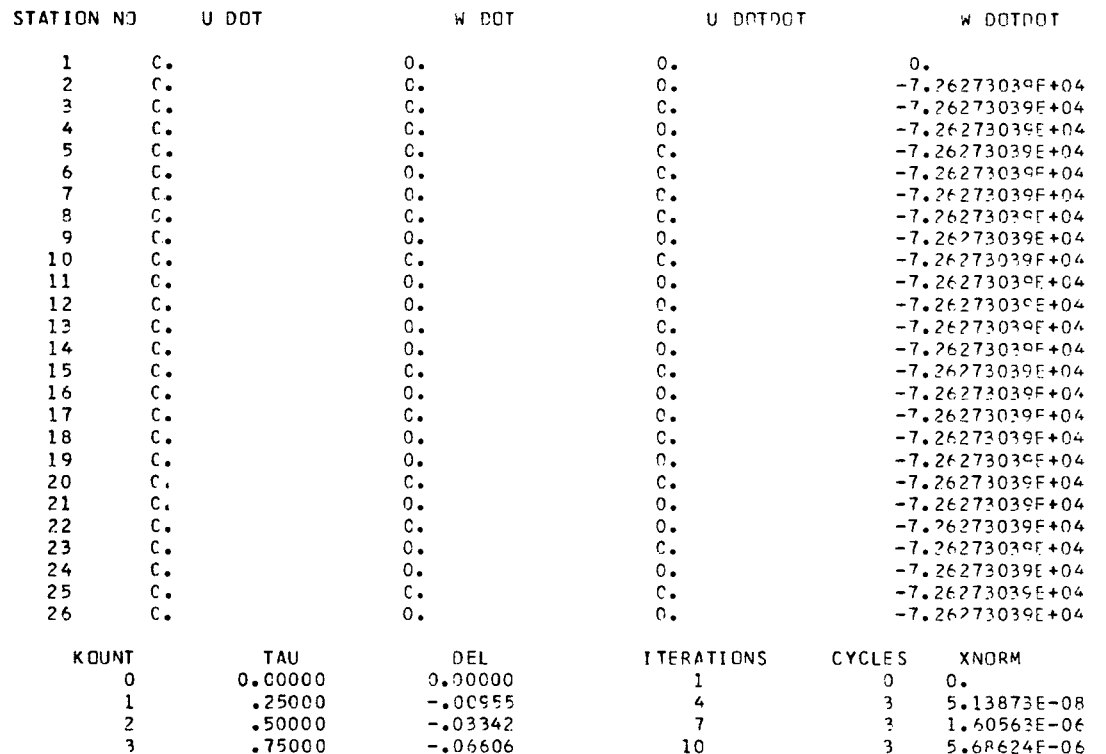

 $\frac{1}{2}$ 

 $\overline{\phantom{a}}$ 

 $\frac{1}{2}$ 

 $\label{eq:2.1} \frac{1}{\sqrt{2}}\int_{0}^{\infty}\frac{1}{\sqrt{2\pi}}\left(\frac{1}{\sqrt{2\pi}}\right)^{2\alpha} \frac{1}{\sqrt{2\pi}}\int_{0}^{\infty}\frac{1}{\sqrt{2\pi}}\frac{1}{\sqrt{2\pi}}\frac{1}{\sqrt{2\pi}}\frac{1}{\sqrt{2\pi}}\frac{1}{\sqrt{2\pi}}\frac{1}{\sqrt{2\pi}}\frac{1}{\sqrt{2\pi}}\frac{1}{\sqrt{2\pi}}\frac{1}{\sqrt{2\pi}}\frac{1}{\sqrt{2\pi}}\frac{1}{\sqrt{2\pi}}\frac{1}{$ 

 $\overline{1}$ 

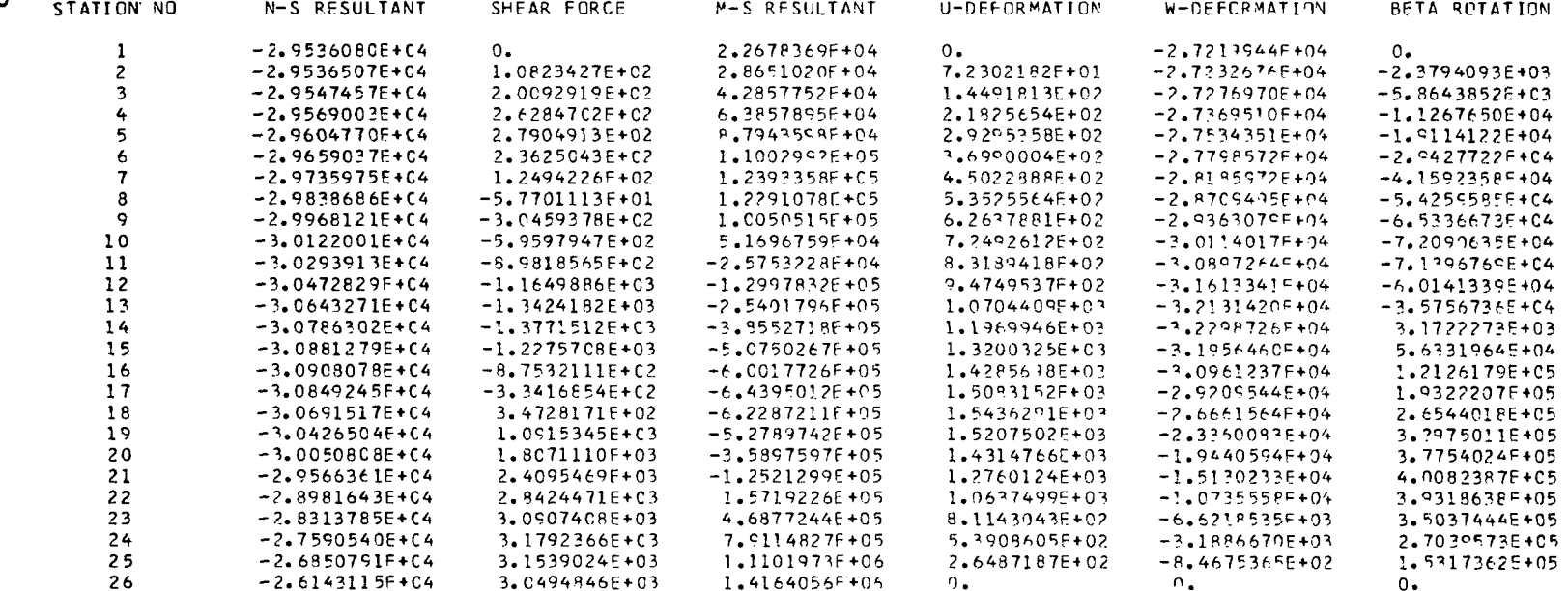

Ì

 $\perp$ 

 $\alpha$ 

 $\overline{a}$ 

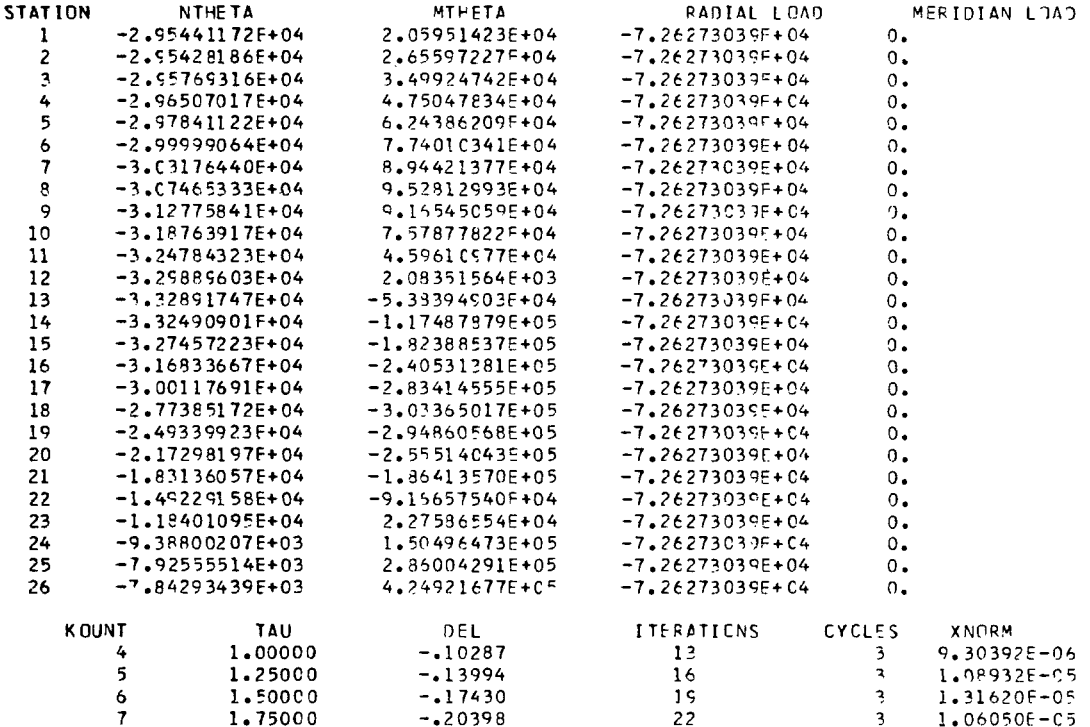

 $\langle \cdot \rangle_{\rm{E}}$ 

L.

 $\sim$   $\sim$ 

#### APPENDIX H

**II I** IIIII I **I** 111 II 111111111.11111111 I I 11111111111l1 **1111111111111111.1111111** 

## CONVERSION OF U.S. CUSTOMARY UNITS TO **SI** UNITS

The International System of Units (SI) was adopted **by** the Eleventh General Conference on Weights and Measures in 1960. (See ref. 18.) Conversion factors for the units used in this report are given in the following table:

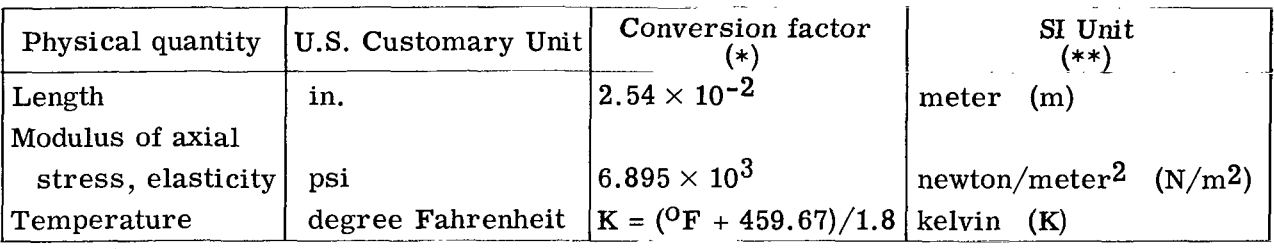

\*Multiply value given in U.S. Customary Unit by conversion factor to obtain equivalent value in SI unit.

 $^{\ast\ast}$ The prefix giga (G) is used to indicate 10 $^9$  units.

I II II I

 $\mathsf I$ 

#### REFERENCES

- 1. Schaeffer, Harry G.: Computer Program for Finite-Difference Solutions of Shells of Revolution Under Asymmetric Loads. NASA TN D-3926, 1967.
- 2. Budiansky, Bernard; and Radkowski, Peter P.: Numerical Analysis of Unsymmetrical Bending of Shells of Revolution. AIAA J., vol. 1, no. 8, Aug. 1963, pp. 1833-1842.
- 3. Ball, R. E.: A Geometrically Nonlinear Analysis of Arbitrarily Loaded Shells of Revolution. NASA CR-909, 1968.
- 4. Sanders, J. Lyell, Jr.: Nonlinear Theories for Thin Shells. Quart. Appl. Math., vol. XXI, no. 1, Apr. 1963, pp. 21-36.
- 5. Ambartsumyan, S. **A.:** Theory of Anisotropic Shells. NASA TT F-118, 1964.
- 6. Houbolt, John C.: A Recurrence Matrix Solution for the Dynamic Response of **Air**craft in Gusts. NACA Rep. 1010, 1951. (Supersedes NACA TN 2060.)
- 7. Johnson, Donald E.; and Greif, Robert: Dynamic Response of a Cylindrical Shell: Two Numerical Methods. AIAA J., vol. 4, no. 3, Mar. 1966, pp. 486-494.
- 8. Sylvester, R. J.; and Meyer, F.: Two Point Boundary Problems by Quasilinearization. J. SOC. Ind. Appl. Math., vol. 13, no. 2, June 1965, pp. 586-602.
- 9. Potters, M. L.: A Matrix Method for the Solution of a Linear Second Order Difference Equation in Two Variables. MR 19, Math. Centrum (Amsterdam), 1955.
- 10. Anon.: Control Data 6400/6500/6600 Computer Systems FORTRAN Reference Manual. Publ. No. 60174900B, Control Data Corp., Nov. 1967.
- 11. Jones, Robert M.: Buckling of Circular Cylindrical Shells With Multiple Orthotropic Layers and Eccentric Stiffeners. AIAA J., vol. 6, no. 12, Dec. 1969, pp. 2301-2305.
- 12. Archer, Robert R.; and Lange, Charles G.: Nonlinear Dynamic Behavior of Shallow Spherical Shells. AIAA J., vol. 3, no. 12, Dec. 1965, pp. 2313-2317.
- 13. Budiansky, Bernard; and Roth, Robert S.: Axisymmetric Dynamic Buckling of Clamped Shallow Spherical Shells. Collected Papers on Instability of Shell Structures - 1962, NASA TN D-1510, 1962, pp. 597-606.
- 14. Stephens, Wendell B.; and Fulton, Robert E.: Axisymmetric Static and Dynamic Buckling of Spherical Caps Due to Centrally Distributed Pressures. AIAA **J.** , vol. 7, no. 11, Nov. 1969, pp. 2120-2126.
- 15. Mendelson, Alexander: Plasticity: Theory and Application. Macmillan Co., c.1968, pp. 186-190.
- **16.** Rossettos, J. **N.;** and Parisse, R. F.: The Dynamic Response of Cylindrical and Conical Panels. Trans. ASME, Ser. **E:** J. Appl. Mech., vol. **36,** no. **2,** June **1969,**  pp. **271-276.**
- **17.** Anon. : Control Data **6000** Series Computer Systems Matrix Algebra Subroutines Reference Manual. Publ. No. **60135200,** Control Data Corp., June **1966.**
- **18.** Comm. on Metric Pract.: ASTM Metric Practice Guide. **NBS** Handbook **102,** U.S. Dep. Com., Mar. **10, 1967.**

## TABLE 1.- SUBROUTINE DESCRIPTIONS

 $\Bigg\}$ 

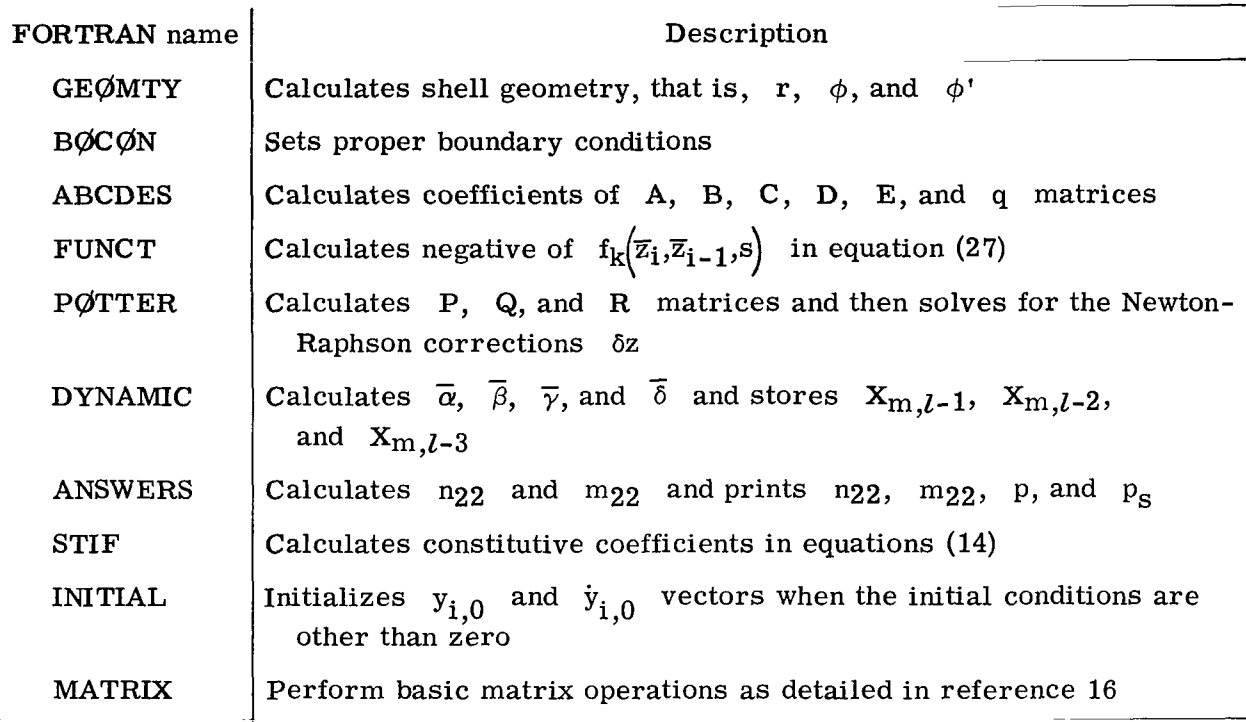

# TABLE 2.- GLOSSARY OF FORTRAN VARIABLE NAMES

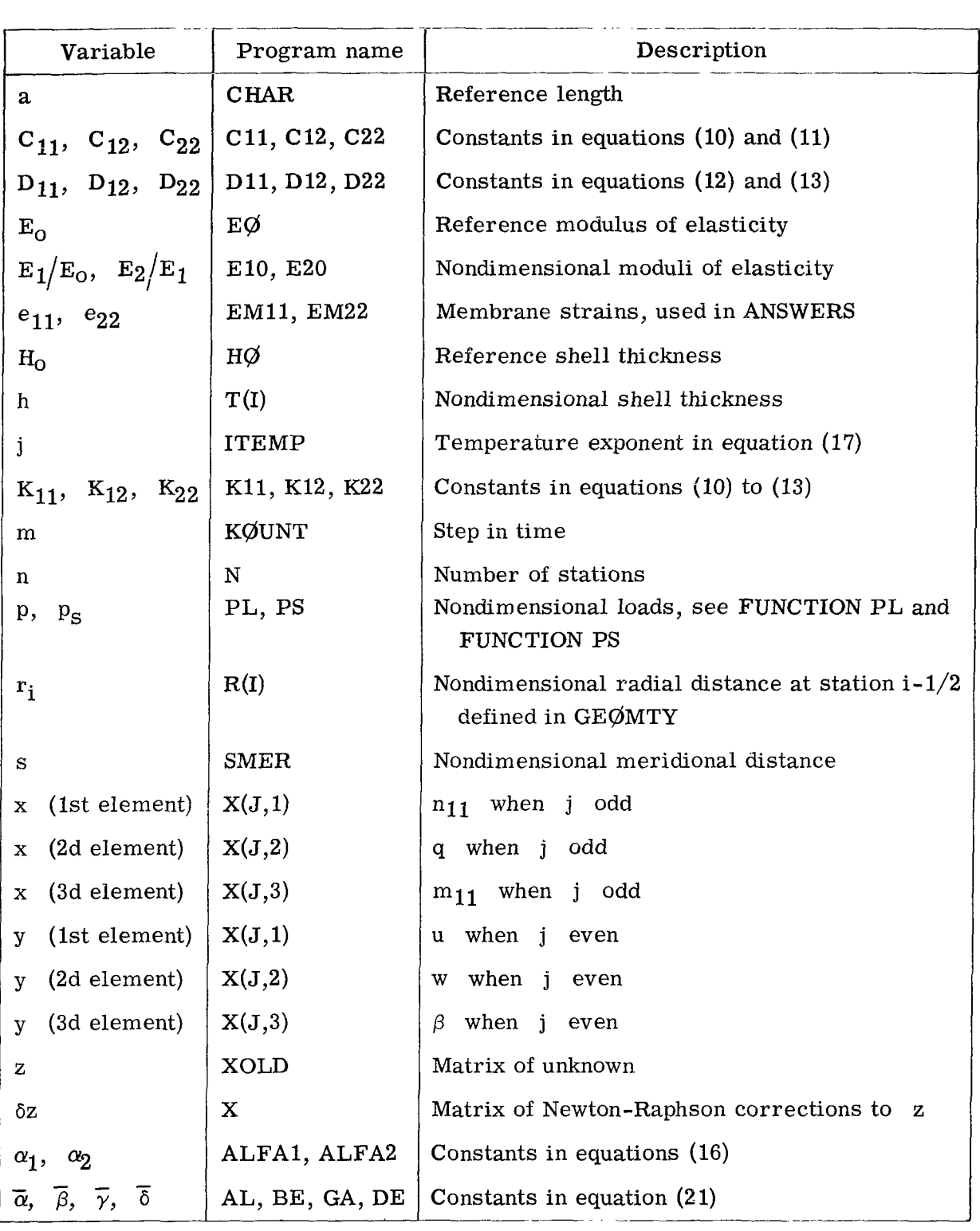

 $\overline{\phantom{a}}$ 

# TABLE 2.- GLOSSARY OF FORTRAN VARIABLE NAMES - Concluded

I

**I** 

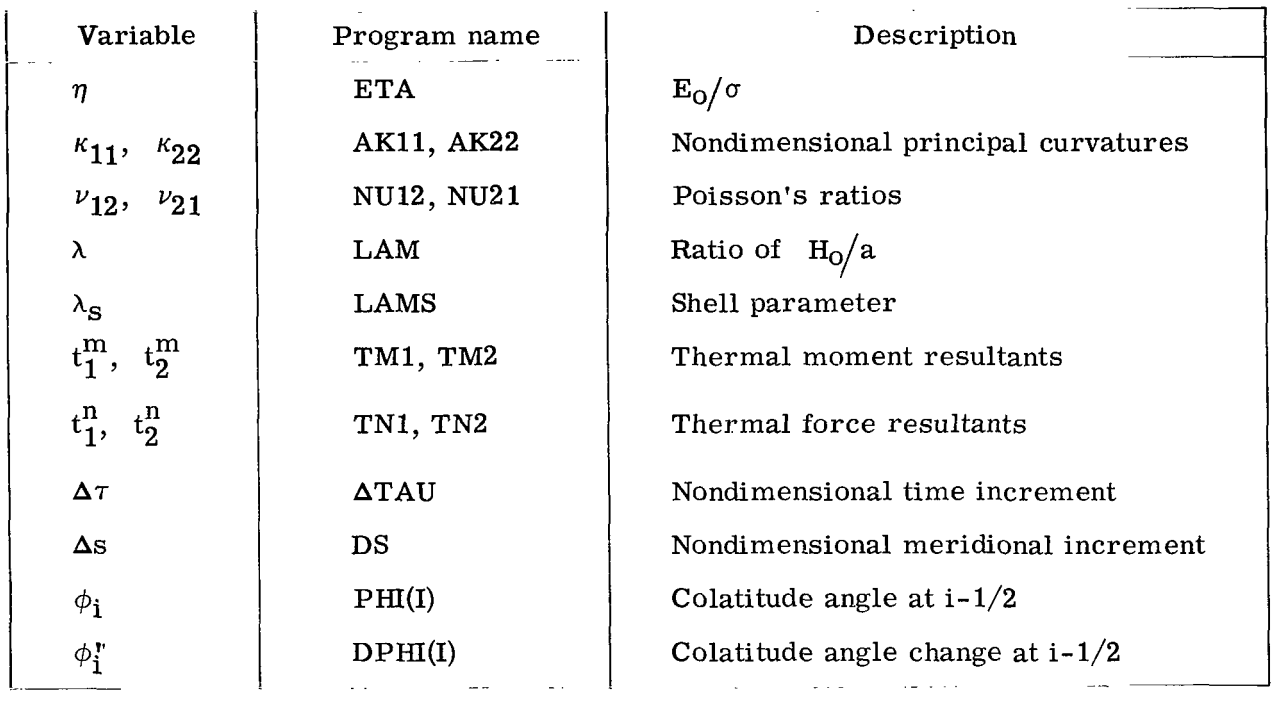

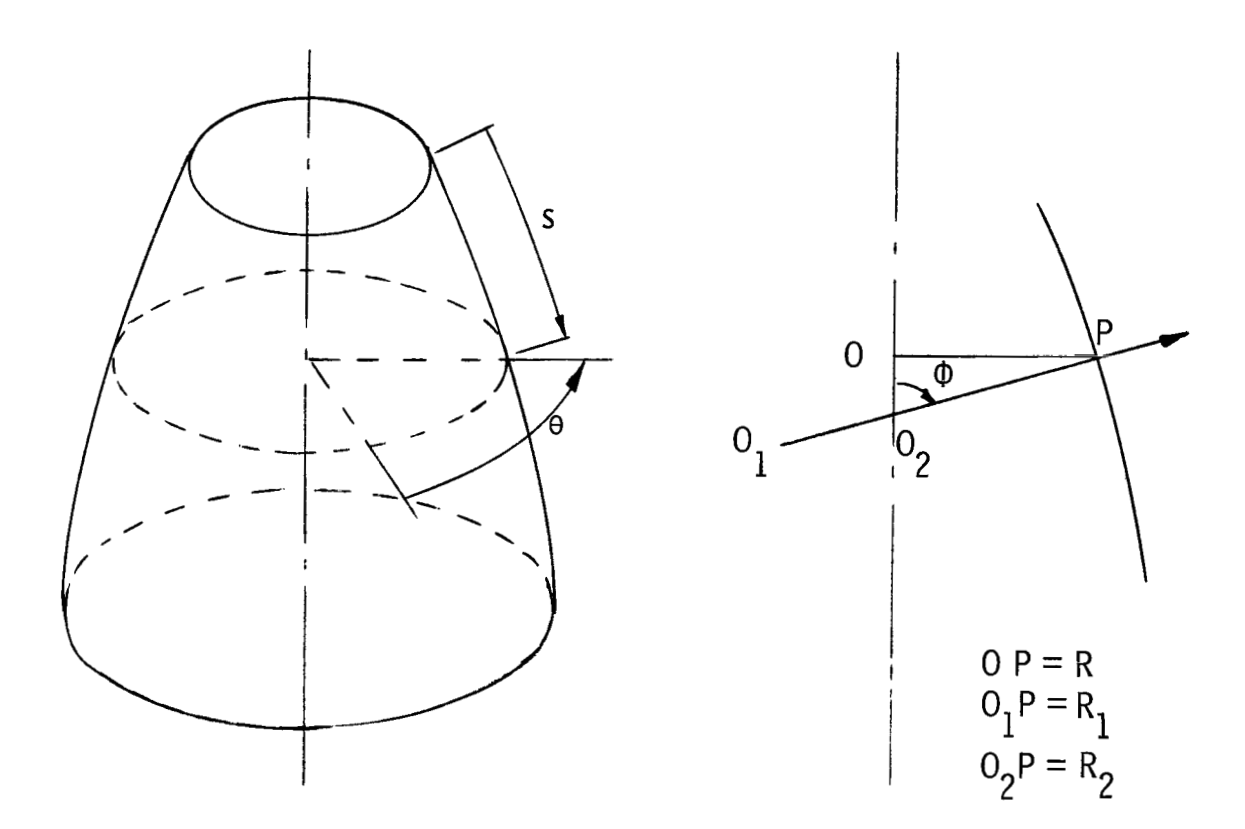

Figure 1.- Surface geometry and coordinates.

**BELLET THE** 

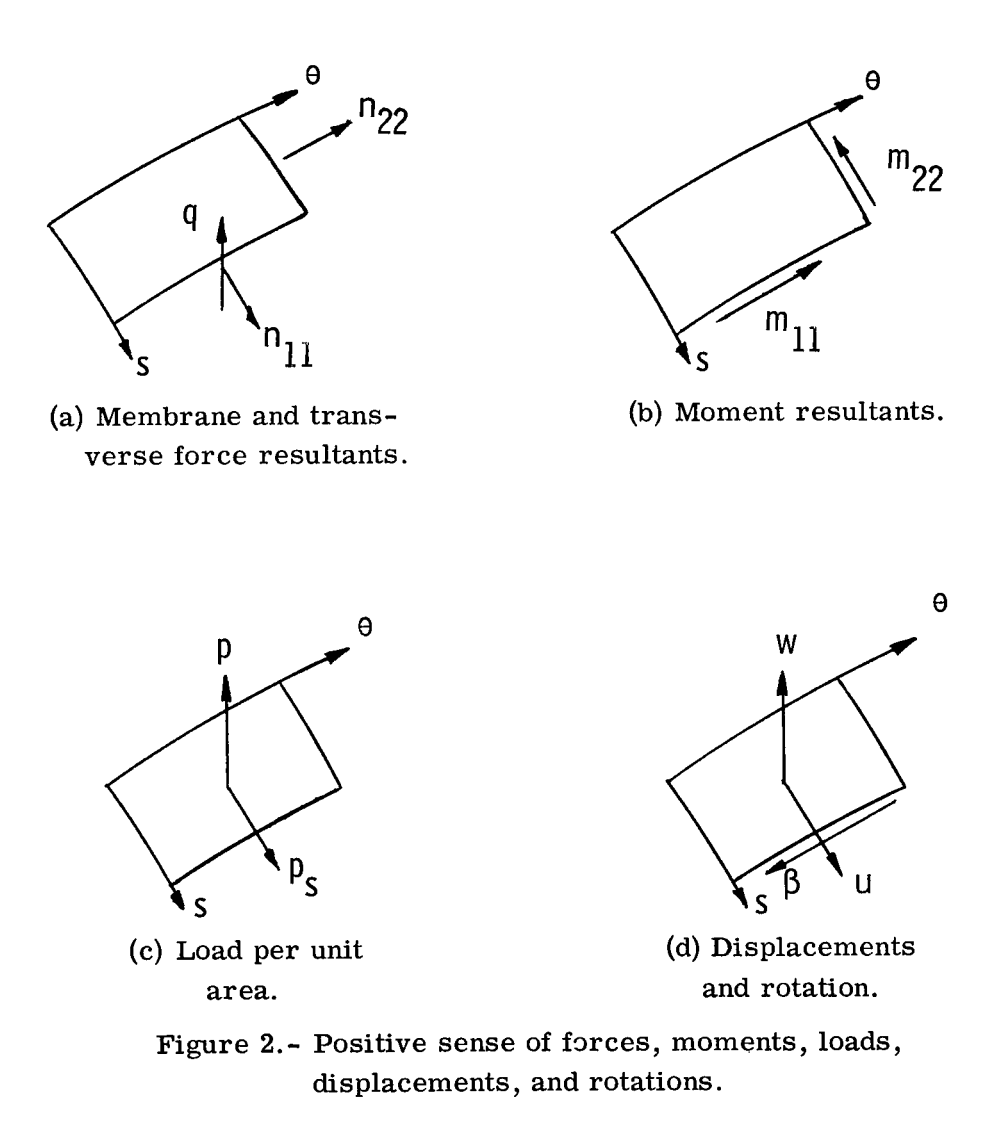

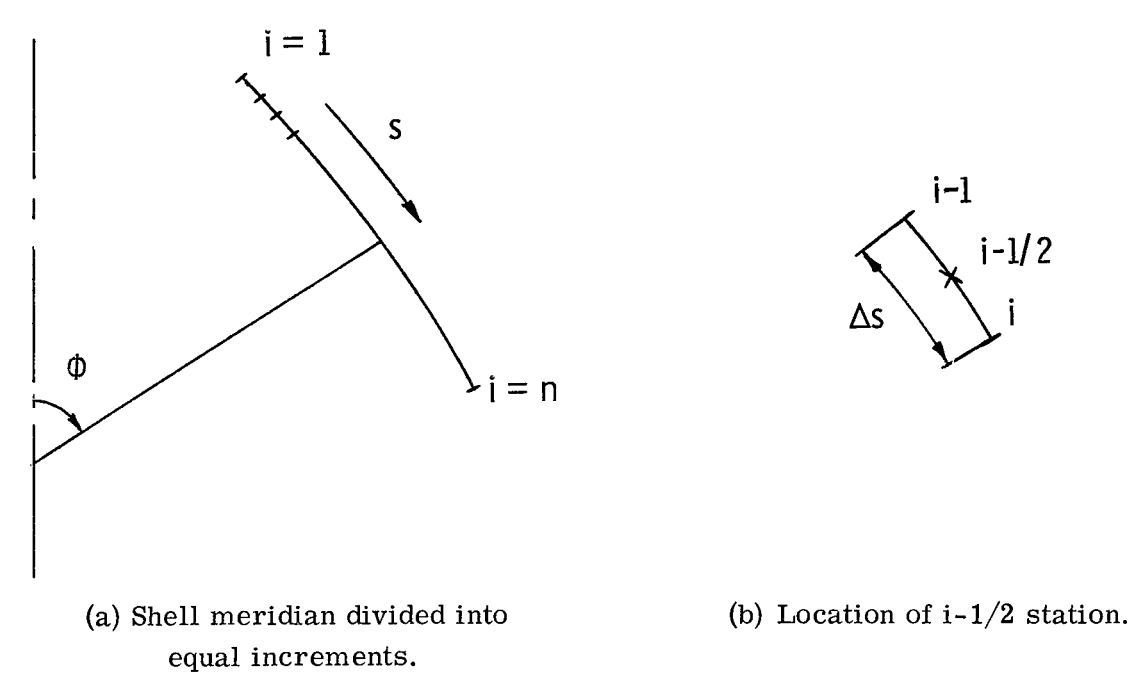

Figure **3.-** Locations of boundaries, stztions, and midpoints of shell and shell meridian increments.

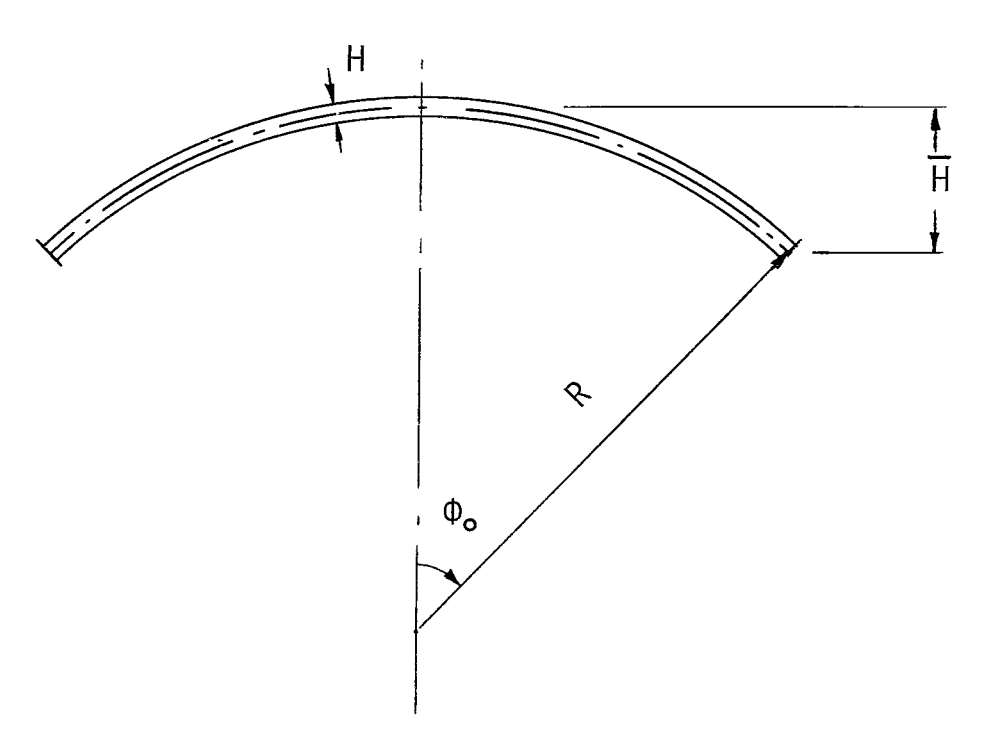

Figure **4.-** Spherical cap geometry.

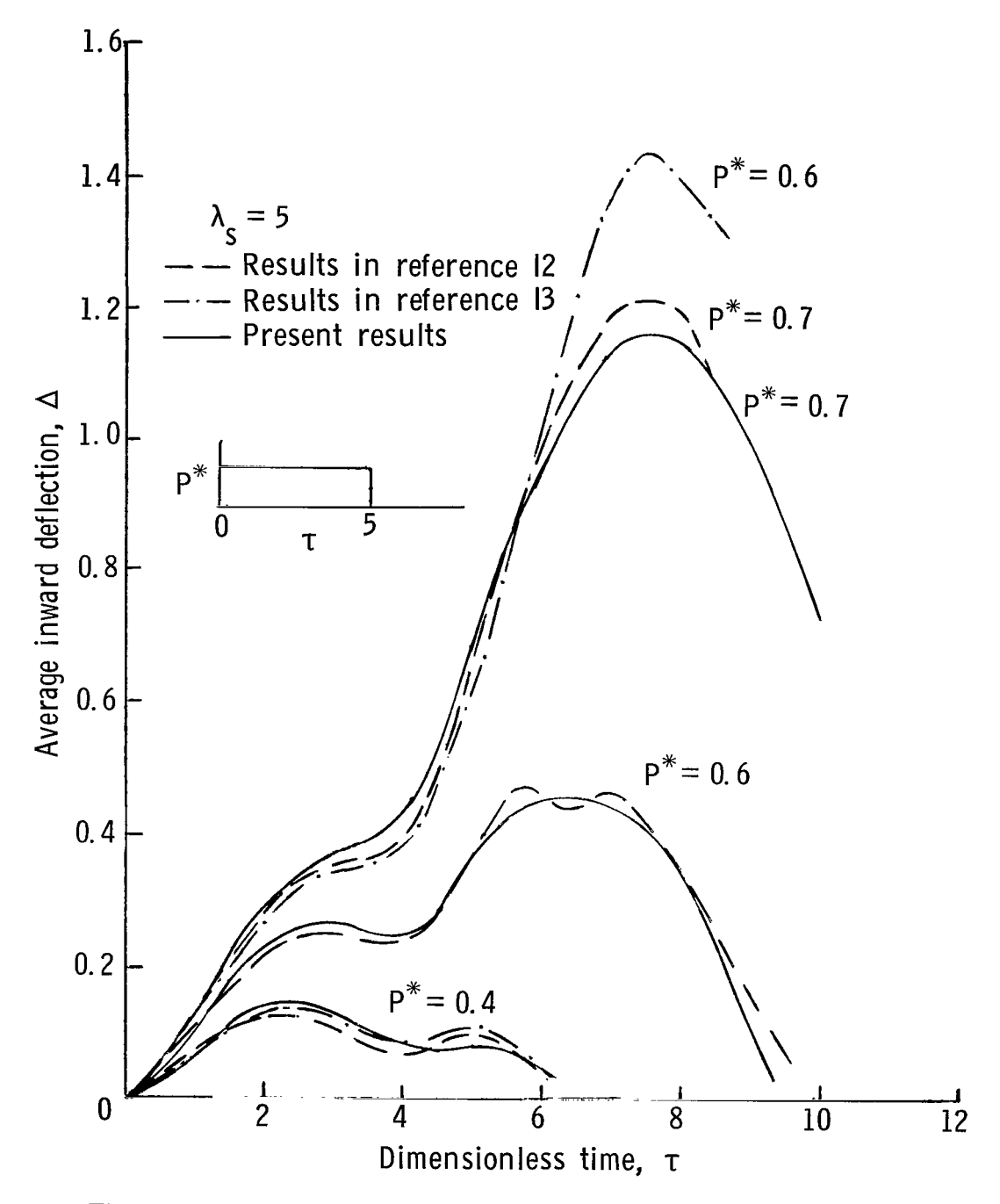

Figure 5.- Deflection response of clamped spherical cap for various uniformly distributed pressures. (Load duration is from  $\tau = 0$ to  $\tau = 5.$ )

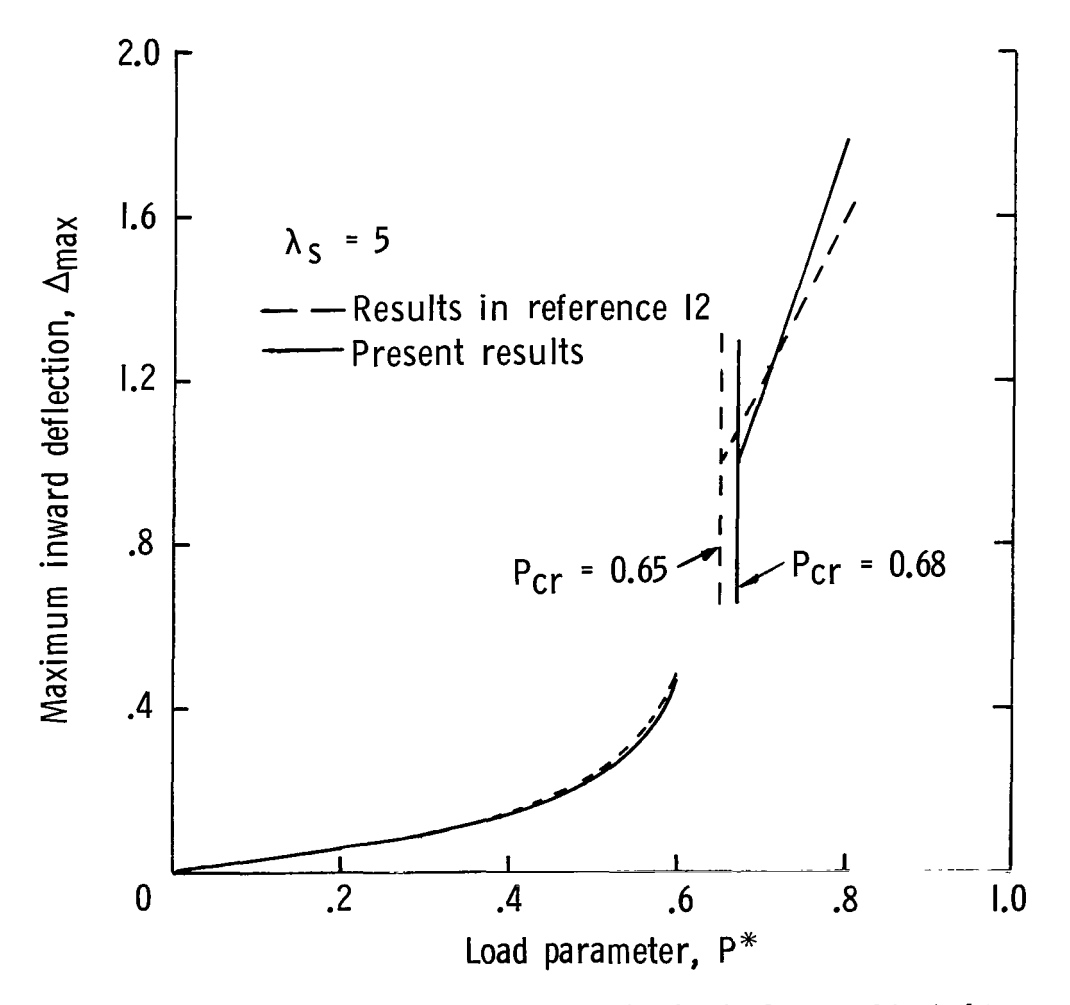

Figure **6.-** Dynamic buckling of clamped spherical cap subjected to uniformly distributed step pulses. (Load duration is from  $\tau = 0$  to  $\tau = 5$ .)

 $\overline{\phantom{a}}$ 

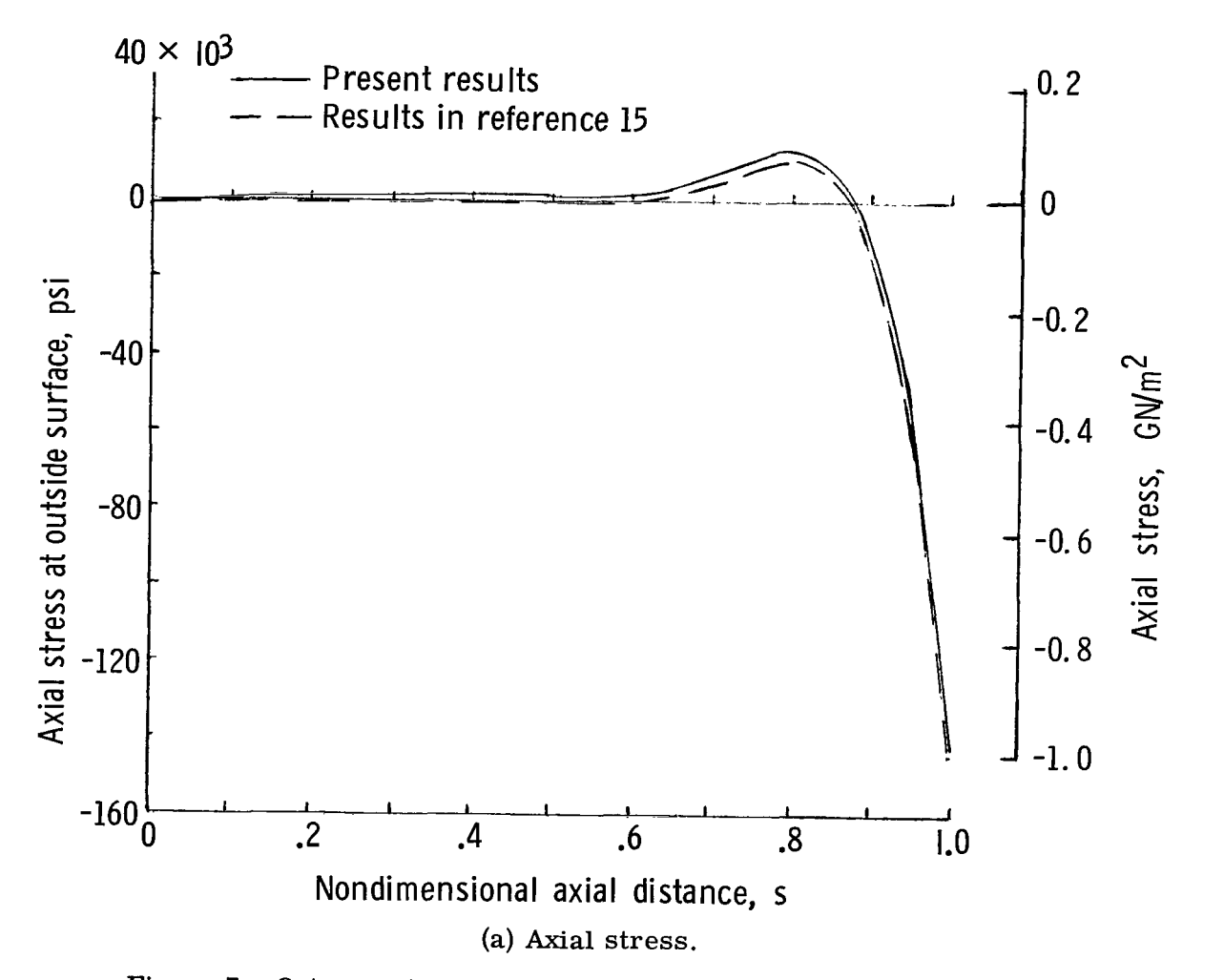

Figure **7.-** Outer surface thermal stress variation along shell length.

 $\overline{\phantom{a}}$ 

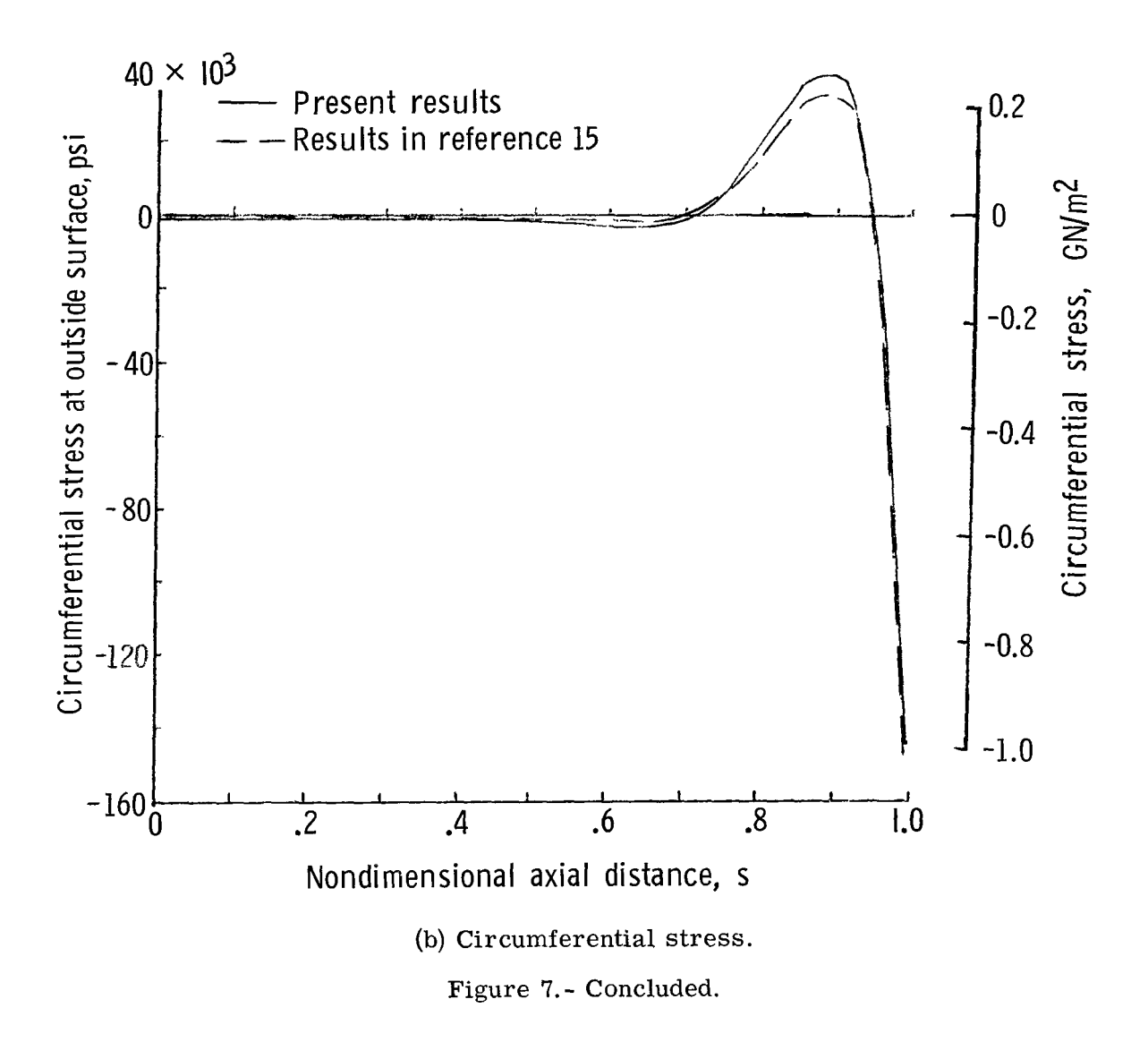

OFFICIAL BUSINESS

**FIRST CLASS MAIL** 

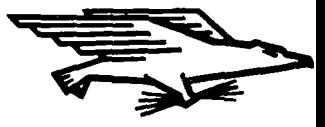

POSTAGE AND FEES PAID NATIONAL AERONAUTICS AND SPACE ADMINISTRATION

120 001 57 51 30S 71012 00903 AIR FORCE WEAPONS LABORATORY /WLOL/ KIRTLAND AFB, NEW MEXICO 87117

ATT E. LOU BOWMAN, CHIEF, TECH. LIBRARY

If Undeliverable (Section 158<br>Postal Manual) Do Not Return POSTMASTER:

ò,

"The aeronautical and space activities of the United States shall be conducted so as to contribute ... to the expansion of human knowledge of phenomena in the atmosphere and space. The Administration shall provide for the widest practicable and appropriate dissemination of information concerning its activities and the results thereof."

-NATIONAL AERONAUTICS AND SPACE ACT OF 1958

# NASA SCIENTIFIC AND TECHNICAL PUBLICATIONS

TECHNICAL REPORTS: Scientific and technical information considered important, complete, and a lasting contribution to existing knowledge.

TECHNICAL NOTES: Information less broad in scope but nevertheless of importance as a contribution to existing knowledge.

TECHNICAL MEMORANDUMS: Information receiving limited distribution because of preliminary data, security classification, or other reasons.

**CONTRACTOR REPORTS: Scientific and** technical information generated under a NASA contract or grant and considered an important contribution to existing knowledge.

TECHNICAL TRANSLATIONS: Information published in a foreign language considered to merit NASA distribution in English.

SPECIAL PUBLICATIONS: Information derived from or of value to NASA activities. Publications include conference proceedings, monographs, data compilations, handbooks, sourcebooks, and special bibliographies.

TECHNOLOGY UTILIZATION PUBLICATIONS: Information on technology used by NASA that may be of particular interest in commercial and other non-aerospace applications. Publications include Tech Briefs. Technology Utilization Reports and Technology Surveys.

Details on the availability of these publications may be obtained from:

SCIENTIFIC AND TECHNICAL INFORMATION DIVISION NATIONAL AERONAUTICS AND SPACE ADMINISTRATION Washington, D.C. 20546